# **INTRODUCCION**

La utilización de dispositivos móviles POS para actividades comerciales, se está desarrollando ampliamente alrededor del mundo, por lo que es necesario en nuestro país conocer la forma de desarrollar aplicaciones para este tipo de dispositivos.

En el Ecuador se está utilizando POS para áreas comerciales, sin embargo utilizan tecnología con poca facilidad y seguridad para los usuarios, por lo tanto es necesario ampliar los conocimientos sobre tecnologías utilizadas para sistemas con dispositivos móviles.

El objetivo del presente trabajo es desarrollar una interfaz que sea compatible con el terminar de punto de venta New POS 8110 con conexión GPRS y Wi-Fi.

Al finalizar con el Capítulo V se detalla la bibliografía utilizada y los anexos, con toda la documentación adicional obtenida en el transcurso del proyecto.

# **ANTECEDENTES**

- En el Ecuador existen varias zonas rurales donde los servicios bancarios son escasos o inexistentes, por tal motivo se hace necesaria la utilización de dispositivos móviles, como medio del manejo transacciones financieras.
- La alta difusión en los terminales de punto de venta en el sector financiero, ha permitido detectar la existencia de un segmento de mercado, conformado por pequeñas instituciones financieras como: Cooperativas y Mutualistas.
- El aumento de papel moneda es causante del desequilibrio económico, y la alternativa es manejar el dinero o monederos electrónico, atraves de transacciones realizadas con los terminales de punto de venta.

# **TEMA**

**Desarrollo de Aplicación para Terminales de punto de venta (POS) con Conexión GPRS y Wi-Fi para realizar transacciones con TDD.** 

# **Planteamiento del Problema**

En el Ecuador existen varias instituciones financieras, encargadas de administrar y prestar dinero a través de transacciones entre personas, empresas y organizaciones.

Para administrar el dinero de los clientes utilizan distintas operaciones como depósitos, préstamos y créditos. Uno de ellos son los programas de créditos solidarios, y la modalidad de cobro es en el lugar de negocio o vivienda del cliente.

Con el aumento de clientes los inconvenientes con los que se enfrenta una institución financiera en cuanto a la administración de POS, es la ineficiencia o inexistencia de procesos de control de recaudación en zonas urbanas o rurales. Todo esto conduce a un servicio de mala calidad, malestar y aglomeración de clientes en las agencias bancarias al momento de realizar sus pagos.

El comercio electrónico permitió dar mayor comodidad a los clientes, evitando que tengan que hacer colas o esperar turnos.

### **COMERCIO ELECTRONICO MOVIL.**

Existe varias formas de entender o definir lo que es un sistema de comercio electrónico móvil, a continuación se presenta algunas definiciones tomadas de libros especializados sobre el tema, que nos permitan entender que es un sistema de comercio electrónico móvil.

"Es una moderna metodología que da respuesta a varias necesidades de empresas y consumidores, como reducir costes, mejorar la calidad de productos y servicios, acortar el tiempo de entrega o mejorar la comunicación con el cliente."<sup>1</sup>

"El Comercio electrónico de todo tipo, se define como la producción, publicidad, venta y distribución de productos a través de la redes de telecomunicaciones."<sup>2</sup>

"El aumento del comercio electrónico es una realidad, pero lo cierto es que ese tipo de comercio a la vez ofrece varias opciones, y parece que los números que mejor cuadran de momento son los de la compra online, a través de dispositivos móviles o m-commerce, que han aumentado de forma significativa desde hace dos años." $3$ 

 $\overline{a}$ 

<sup>1</sup> Dans, Enrique. (2010). Comercio Electrónico. Extraído el 10/VIII/2012 desde http://profesores.ie.edu/enrique\_dans/download/ecommerce.PDF

<sup>2</sup> Cabrera, Diana. (2002). Comercio Electrónico. Obtenido el 15/I/2013 desde http://dspace.ups.edu.ec/bitstream/123456789/199/2/Capitulo%201.pdf

<sup>3</sup> Álvarez, Mariana. (2012). El comercio electrónico móvil se verá cuadriplicado en los próximos años. *PuroMarketing.* Recuperado de: http://www.puromarketing.com/76/13243/comercioelectronico-movil-vera-cuadruplicado-proximos-anos.html

## **Sistematización.**

#### **Diagnóstico.**

En el Ecuador las cooperativas con economía popular y solidaria, en general no cuentan con personal capacitado, ni disponen de un dispositivo para realizar cobros o transacciones con tarjeta de debito.

### **Pronóstico.**

A medida que las cooperativas crecen, sus procesos internos se incrementan y pueden colapsar, en ocasiones son remendados para ser rápidamente usados.

Las personas que trabajan en el proceso de cobranza, gastan mucho tiempo en actividades de mantenimiento tales como: (Coordinación, mantenimiento de registros, digitación de datos, etc.).

Si el personal operativo de la institución financiera no cuenta con un dispositivo que facilite las cobranzas, manejo de cuenta, consulta de saldos, etc.

Origina pérdida de tiempo en movilizaciones innecesarias y que la institución deba incurrir en gastos de desplazamiento, produciendo un incremento en el presupuesto destinado a la gestión operativa.

## **Control del Pronóstico.**

La mayoría de gerentes que administran las instituciones financieras tienen la visión de que la tecnología es sumamente importante, para mejorar la productividad y competitividad de sus empresas, es por eso que a través de la implementación de POS con tecnología GPRS Y WI-FI podrán mejorar su

gestión operativa. Con la finalidad de prestar un mejor servicio a sus clientes y recuperar la inversión.

Los terminales de punto de venta (POS) en la actualidad constituyen una herramienta fundamental, pues ofrecen un servicio de valor agregado al poner a disposición a las entidades financieras una solución, para gestionar de forma segura la parte operativa de cobranzas.

Al árbol de objetivos elaborado para contrarrestar la problemática detectada.

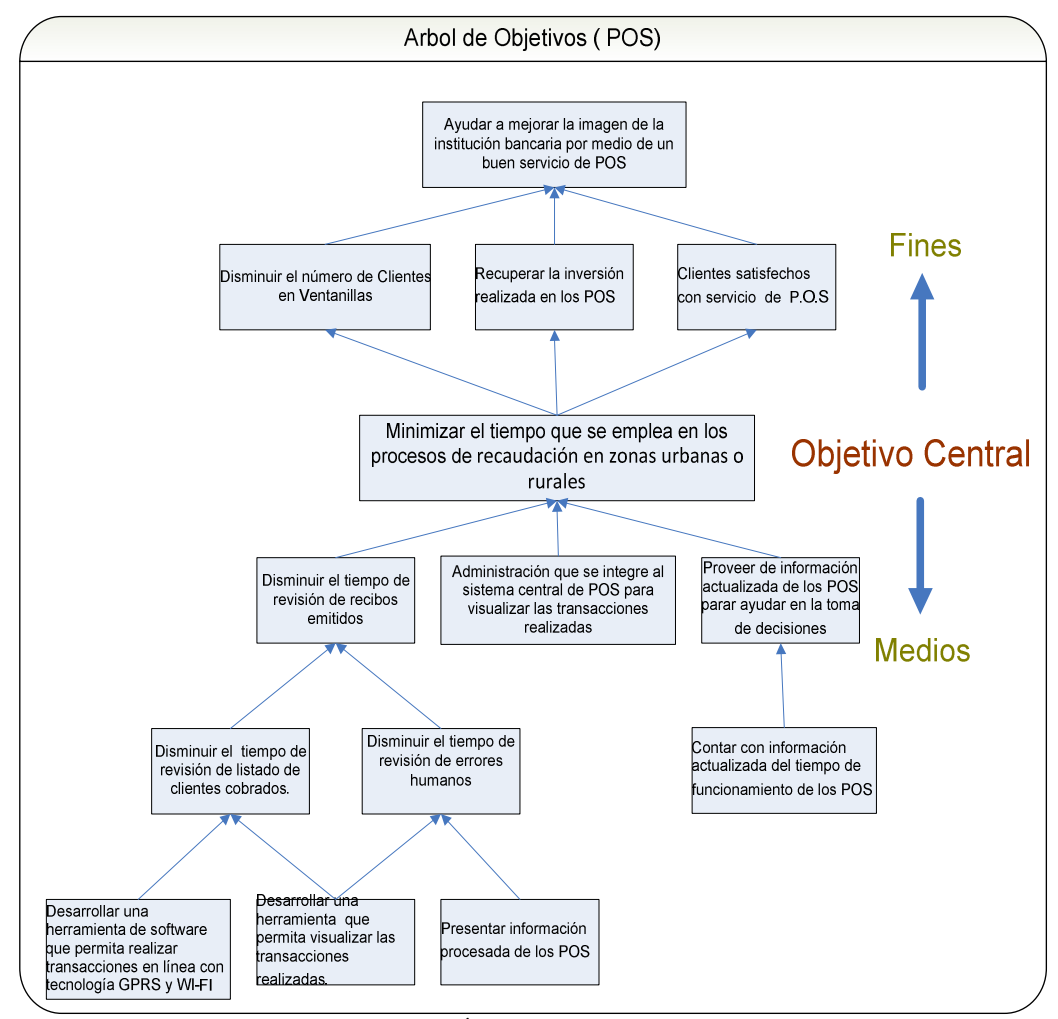

Gráfico No. 1, Árbol del Objetivos - POS

## **Objetivos**

#### **Objetivo general**

Establecer una solución de transaccionalidad con tarjeta de debito para entidades financieras con economías solidarias, por medio de un terminal de punto de venta (POS) con tecnología GPRS y WI-FI.

## **Objetivos específicos**

- Diseñar interfaces de comunicación para el envío y recepción de información a través de sockets, utilizando la tecnología de conexión GPRS y Wi-Fi**.**
- Desarrollar las funcionalidades de los componentes de un terminal de punto de venta (POS), para su respectiva transaccionalidad.
- Establecer el formato de mensajería para el manejo de transacciones con el terminal de punto de venta POS.
- Proveer reportes con información detallada en base a las transacciones realizadas por el terminal de punto de venta.

# **Justificación**

### **Justificación Teórica**

Este proyecto presentará una alternativa de transaccionalidad con dispositivos móviles (POS), basados en tecnología web, estándares de seguridad, protocolos de comunicación a fin de implementar un producto de calidad que cumpla con los requerimientos de una mediana o pequeña entidad financiera.

#### **Justificación Práctica**

En la actualidad la limitación de un terminal de punto de venta es el tipo de conexión que puede ser:

- Dial Up o LAN.
- El costo elevado de conexión**.**
- Suscripciones privilegiadas.

Debido a las exigencias del mercado y la evolución de la tecnología con respecto a los terminales, se presenta como una buena alternativa el adoptar este dispositivo para una entidad financiera.

Es muy importante que un dispositivo móvil (POS) tenga versatilidad de protocolos de comunicación (GPRS y WI-FI) esto permite proveer de un servicio de datos con mayor cobertura.

### **Justificación Metodológica**

Con el propósito de generar conocimiento valido se buscara información de terminales de punto de venta vigentes en el mercado, para obtener una visión más amplia y detallada de lo que se pretende lograr.

## **Alcance y Limitaciones**

## **Alcance**

El presente proyecto tiene como alcance, brindar el servicio de transaccionalidad en zonas urbanas y rurales, lo cual es indispensable para las entidades financieras con misión social.

La tecnología GPRS/Wi-Fi establecida en los POS, brinda esta cobertura para llegar a lugares donde el potencial económico es imprescindible y ha sido relegado.

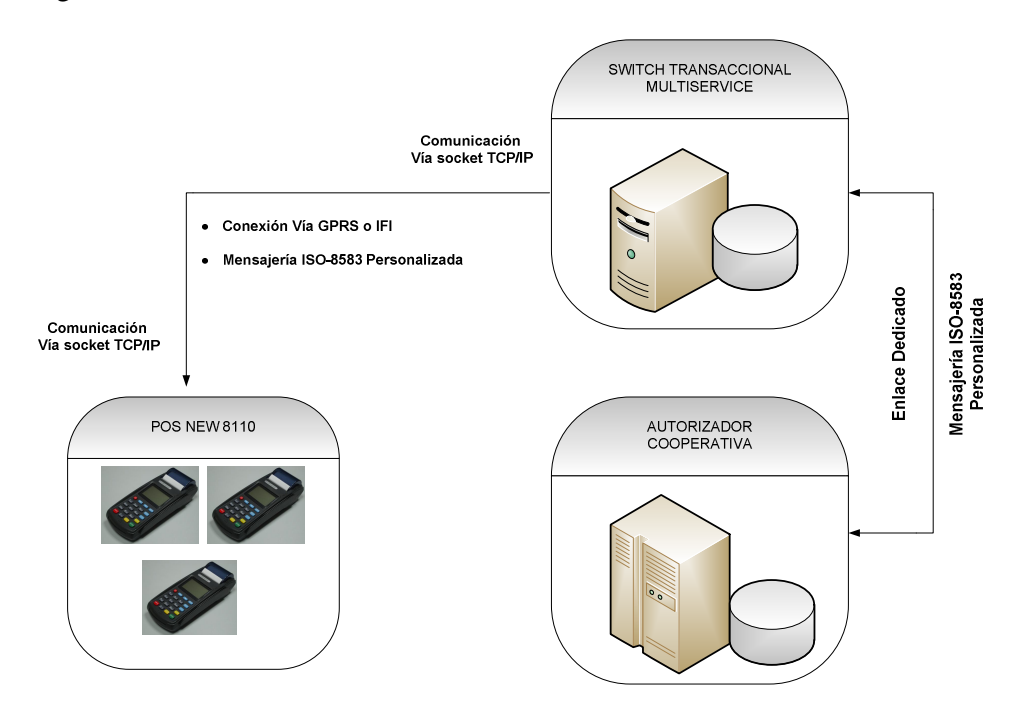

Gráfico No. 2. Administración general de POS.

#### **Limitaciones**

En la presente solución no se contemplara los siguientes aspectos:

- La aplicación no manejará la transaccionalidad de los POS, para esto se implementará un módulo de simulación de Switch Transaccional y del autorizador de la Cooperativa, que servirá para demostrar transacciones efectuadas en el POS desde cualquier red financiera.
- El POS 8110 cuenta con tres tipos de lectoras (lectora de banda magnética, lectora RFID, Lectora EMV) para efectos de prueba se utilizara la lectora de banda magnética.

## **Estudio de Factibilidad.**

Una de las principales ventajas de realizar un estudio de factibilidad, en el presente proyecto es determinar la infraestructura tecnológica y la capacidad técnica.

## **Factibilidad Técnica.**

La información tecnológica que se describe a continuación, hace referencia a la infraestructura y equipos con los que cuenta MULTISERVICE S. A. y/o Instituciones Financieras, Cabe mencionar que se hará uso de los mimos en el desarrollo e implementación del proyecto.

#### **Factibilidad Operativa.**

El estudio de la factibilidad operativa nos ayuda a determinar si existen dificultades para el desarrollo de proyecto, por lo que se llevara a cabo un banco de preguntas con el que se pretende consultar la operatividad del proyecto.

- **1.** ¿Los beneficiarios involucrados en el manejo de POS están de acuerdo con el proyecto? **SI**
- **2.** ¿El Dpto. de control de calidad estará presto a colaborar en el desarrollo del proyecto? **SI**
- **3.** ¿Cree usted que la solución planteada, podrá mejorar el servicio que prestan las pequeñas entidades financieras con economías solidarias a la comunidad? **SI**
- **4.** ¿Está de acuerdo que un POS permita transaccionar en lugares donde el potencial económico es imprescindible y ha sido relegado? **SI**
- **5.** Las personas implicadas en el proceso de cobranza, están consientes en la reducción de tiempo de cobro? **SI**
- **6.** ¿Los beneficiarios del proyecto esta dispuestos a ser capacitados, posteriormente a la implementación? **SI**

Otro aspecto principal en la factibilidad operativa es analizar la resistencia al cambio, que puede generar el presente proyecto en las etapas de implementación.

Por lo que es necesario determinara a posibles usuarios que van a interactuar con el dispositivo móvil (POS), se prevee que el usuario presentara una resistencia mínima ya que posee una formación académica en ciencias computacionales y usan habitualmente herramientas de software para el desarrollo de sus actividades diarias.

## **Factibilidad Económica**

## **ESTUDIO DE FACTIBILIDAD ECONÓMICA ACTIVOS FIJOS**

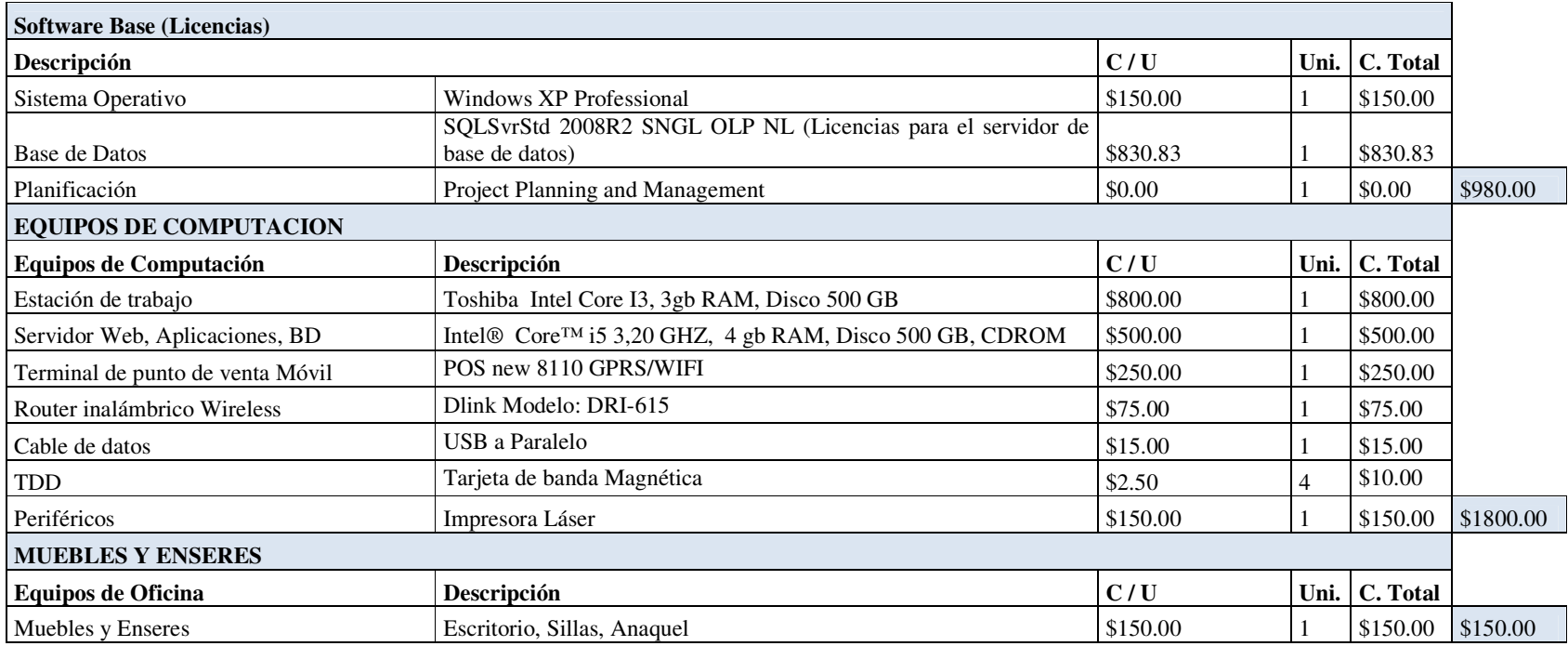

Cuadro No. 1, Inversión del Proyecto.

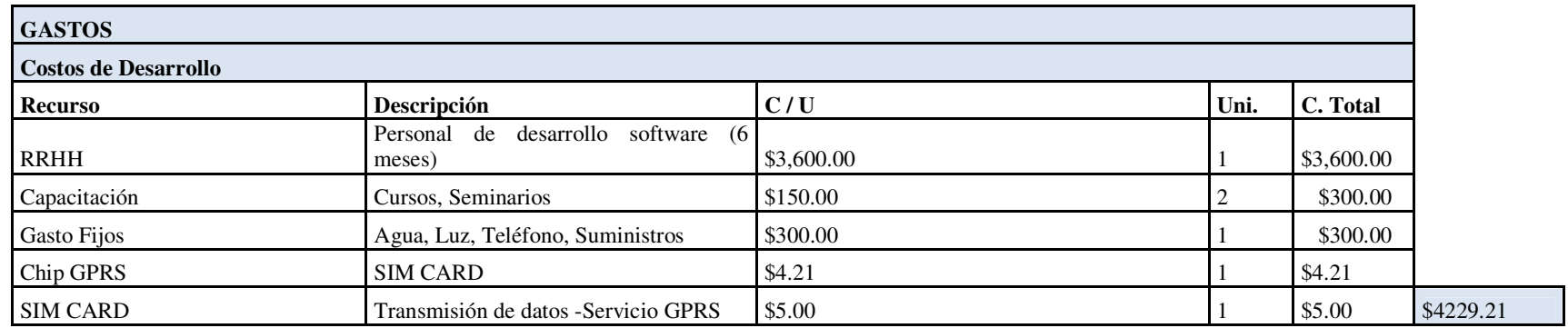

## **TOTAL INVERSION ESCENARIO \$4229.21**

Cuadro No. 2, Inversión del Proyecto.

La tabla No. 2, muestra el escenario propuesto para el análisis de la factibilidad económica y detalla los costos incurridos por para el

desarrollo del proyecto.

#### **Explicación:**

En el Cuadro No.1 muestra el escenario de los gastos para el desarrollo del presente proyecto, cabe recalcar que la empresa MULTISERVICE S.A. trabaja con productos de Microsoft y cuenta con las respectivas licencias e infraestructura por lo que se considera solo los gastos que implica el desarrollo que es \$4229.21

# **ANALISIS TIR Y VAN**

Tomado en cuenta los equipos y las licencias de las que MULTISERVICE dispone para el desarrollo e implementación del presente proyectó, solo se consideraran los gastos de desarrollo que es \$4229.21 dólares.

MULTISEVICE S.A. en convenio con SiteOne technology en CHINA, ha firmado acuerdos y alianzas estratégicas para proveer el NEW POS 8110 a entidades financieras con economía solidarias y populares.

El valor de alquiler mensual por cada POS que ingrese a la red es de \$ 50, y de ser el caso si la entidad financiera compra el POS la oferta será \$ 350, previamente se ha determinado un análisis para la recuperación de la inversión efectuada y será el 6 % del valor mensual.

Para establecer el flujo de caja se tomará en consideración el Cuadro No. 2 que describe el ingreso mensual para recuperación de la inversión.

|                                     | <b>Entidades Financieras</b><br>integrantes de una red de<br><b>Economía Solidaria</b> | <b>Entidades Financieras</b><br>con economías<br>solidarias |  |  |  |
|-------------------------------------|----------------------------------------------------------------------------------------|-------------------------------------------------------------|--|--|--|
| <b>Total</b>                        | 300                                                                                    | 150                                                         |  |  |  |
| <b>Valor</b><br>mensual<br>obtenido | 20,000                                                                                 | 17,500                                                      |  |  |  |
| 6 % mensual                         | 1200                                                                                   | 1050                                                        |  |  |  |

Cuadro No. 3, Inversión Mensual

El valor obtenido es de \$2250 mensuales, para efectos del cálculo del TIR y VAN se lo multiplicará por seis, ya que el análisis se lo realizará semestral dando un total de **\$13,500**. El análisis lo hará a cuatro años, por tratarse de un proyecto tecnológico.

# **TASA INTERNA DE RETORNO**

A continuación se muestra mediante la tabla del TIR (tasa interna de retorno del proyecto), la rentabilidad obtenida al invertir en este proyecto.

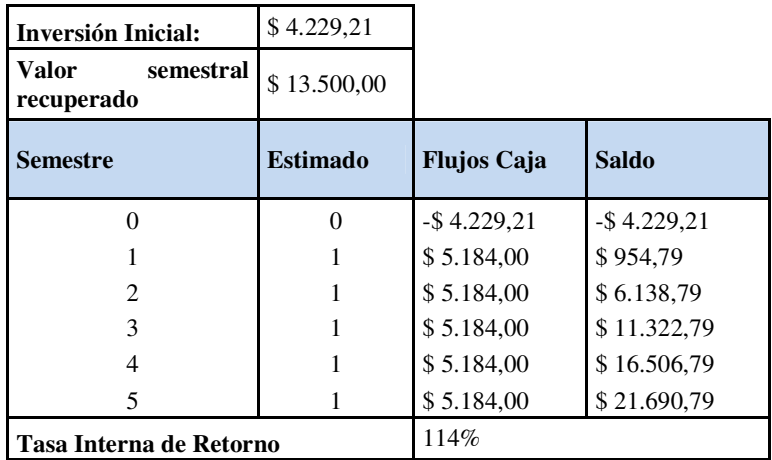

Cuadro No. 4, TIR del Proyecto

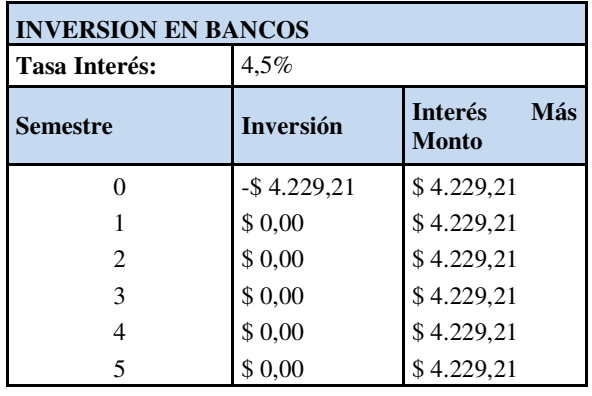

Cuadro No. 5, Inversión.

- Inversión inicial: Costo de desarrollo del escenario anterior.
- Valor semestral recuperado: El ingreso que destinará MULTISERVICE

S.A. para recuperar la inversión.

• Tasa interés: Tasa que paga la inversión en el banco (página Web Súper Intendencia de Bancos del Ecuador).

# **VALOR ACTUAL NETO**

A continuación se muestra mediante el Cuadro No. 6. El VAN del proyecto (Valor

Actual Neto), el mismo al ser positivo indica la viabilidad del proyecto.

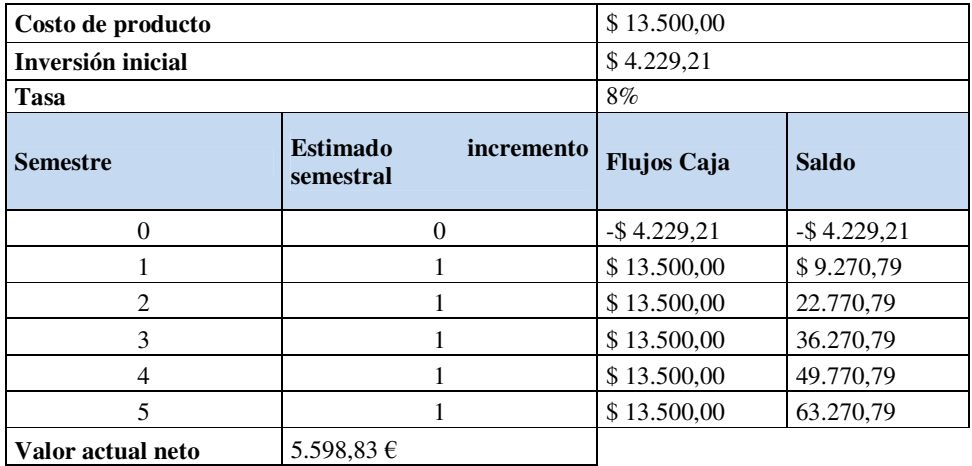

Cuadro No. 6, VAN de Proyecto

## **Marco Teórico.**

En la actualidad los POS han adquirido una gran importancia en nuestro medio, pues por intermedio de ellos se pueden realizar las principales transacciones comerciales.

### **2.1.1 Terminales de punto de venta (POS).**

A continuación se describen los aspectos más relevantes de los terminales de punto de venta (móvil) como son:

- Funcionamiento.
- Marcas existentes.
- Teclado.
- Tipos de lectoras.
- Impresora.

## **2.1.1.1 Funcionamiento de una transacción en POS**

El proceso comienza cuando el dependiente de algún comercio, desliza la tarjeta en un terminal de punto de venta, esta información se transmite a un switch transaccional y luego a la institución financiera "Adquiriente" que procesa la información. El cual autoriza o niega la transacción, la información retorna al switch transaccional y este a su vez envía la respuesta al POS. Cabe mencionar que el proceso ocurre en cuestión de segundos.

Para realizar estas operaciones es necesario deslizar la tarjeta de débito, y digitar la clave de identificación personal (PIN). El PIN (Número de Identificación Personal) es proporcionado por la institución financiera, al dueño de la tarjeta de manera confidencial. Posteriormente el tarjeta-habiente podrá cambiar la clave de su tarjeta.

#### **2.1.1.2 Componentes de un POS.**

Un terminal de punto de venta POS new 8110, posee versatilidad dado que puede manejar múltiples protocolos de comunicación entre ellos QUAD, GPRS, Wi-Fi con conectividad simultanea. Los principales componentes de un POS son:

- Batería de alto rendimiento 7 días, Tiempo Carga 45min
- Impresora térmica de 28 líneas.
- Lector de tarjetas de proximidad.
- Lector de chip EMV II,
- Lector de banda magnética.

#### **2.1.1.3 Marcas existentes**

En la actualidad en el Ecuador las marcas de POS más destacadas por su uso son: Virefone Omni, Hypercom, Spectra. Cabe mencionar que no son las únicas existentes en el mercado, hay otras marcas que aunque no son muy comunes se las puede encontrar: EPSON, LIPMAN, SAMSUNG, PSION, SYMBOL, ZEBRA y ELTRON, CASH DRAWER, POSIFLEX.

"El New POS tiene incorporado en su funcionalidad una variedad de protocolos tales como:

- .NET / XML
- EMV 200 I y II
- HTTP / HTTPS.
- SSL / TLS
- GPS

Este dispositivo móvil posee una certificación internacional en PCI V1.3 Online & Offline Certificate, También utiliza el protocolo de mensajería bancaria ISO-8583 con encriptación 3DES para la comunicación con el host transaccional. Este tipo de mensajería será personalizada, ya que es necesario para un mejor entendimiento en relación a las transacciones realizadas mediante GPRS/Wi-Fi.

#### **2.1.2 Tecnologías de Conexión.**

#### **2.1.2.1 GPRS**

GPRS (General Packet Radio Service), es el adelanto en tecnología basado en Comunicaciones Móviles (GSM), el cual permite velocidades de transferencia desde 56 a 114 kbps.

La tecnología GPRS se puede utilizar para servicios, como el acceso mediante el Protocolo de Aplicaciones Inalámbrico (WAP), el servicio de mensajes cortos (SMS) y multimedia (MMS), acceso a Internet y correo electrónico.

En principios GPRS toleraba protocolos IP y P2P, en la práctica se utiliza IPv4, pese a que IPv6 y aún no tiene implantación suficiente, en muchos casos los operadores no lo ofrecen para asignar la dirección IP, se utiliza DHCP por lo que las direcciones IP de los equipos móviles son dinámicas.

## **Historia de GPRS**

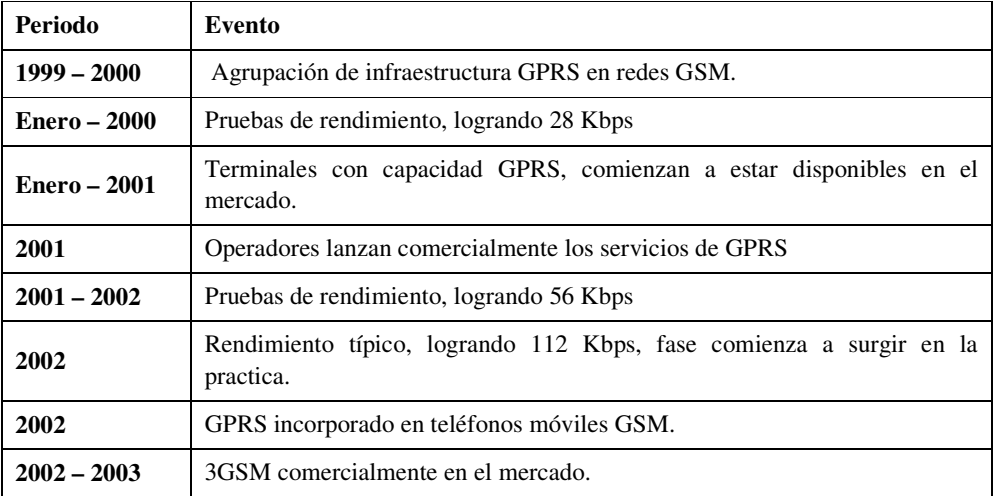

"Cuadro No. 7 Historia de GPRS"<sup>4</sup>

# **Ventajas y desventajas de GPRS**

Las ventajas que obtiene el usuario con el sistema GPRS son:

## **Ventajas:**

- El cliente cuando recibe y transmite datos (paga), mientras tanto puede estar conectado el tiempo que el disponga ya que no consume recursos de red.
- La facturación es solo por datos transferidos.

 4 *"DESCRIPCIÓN DE LAS TECNOLOGÍAS GSM/GPRS Y WIRELESS CPU".* (s.f.). Recuperado de http://dspace.epn.edu.ec/bitstream/15000/9240/2/T11203%20CAP2.pdf

- GPRS puede haber varios canales determinados.
	- La transmisión del móvil a la estación base
	- La transmisión de la base al móvil.

Así la velocidad de transmisión aumentará con el número de canales asignados.

• Posibilidad de realizar/recibir llamadas de voz mientras se está conectado.

#### **Desventajas:**

- Probabilidad de congestión, ya que la red acepta paquetes más allá de su capacidad para despacharlos.
- El operador o proveedor del servicio GPRS obtiene un uso eficiente de los recursos de la red, ya que los usuarios sólo ocupan los recursos de la red en el momento en que están transmitiendo o recibiendo datos, y además se pueden compartir los canales de comunicación entre distintos usuarios.

## **2.1.3 Medio de Comunicación.**

## **2.1.3.1 Socket**

Sockets (también llamados conectores) son un mecanismo de comunicación entre procesos, que permiten la comunicación bidireccional entre procesos que se ejecutan en una misma máquina, como entre procesos lanzados en diferentes máquinas.

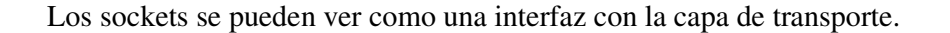

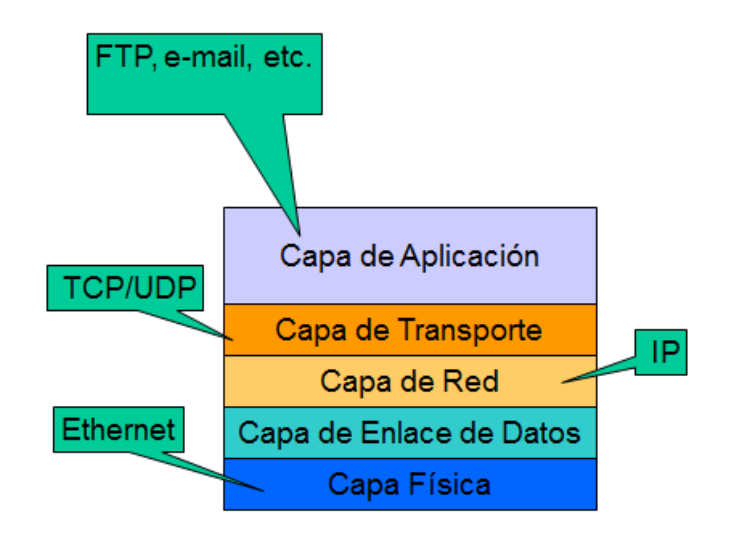

Gráfico No. 3. Socket capa de transporte.

#### **2.1.3.2 Tipos de Comunicación que usa el Sockets**

Existen diferentes tipos de sockets, los dos más empleados son:

**Socket de flujo** (**SOCK\_STREAM**, orientado a conexión):

Al conectar se realiza una búsqueda de un camino libre entre origen y destino.

Se mantiene el camino en toda la conexión.

**Socket de datagrama** (**SOCK\_DGRAM**, no orientado a conexión):

No se fija un camino, cada paquete podrá ir por cualquier sitio, no se garantiza la recepción secuencial.

## **2.1.3.3 Arquitectura de Conexión Cliente / Servidor**

## **Servidor:**

- Es el programa que permanece pasivo a la espera de que alguien solicite conexión con él.
- Nunca da "el primer paso" en la conexión.

## **Cliente:**

- Es el programa que solicita la conexión para pedir datos al Servidor.
- En el momento de ejecutarlo o cuando lo necesite, intenta conectarse al servidor.

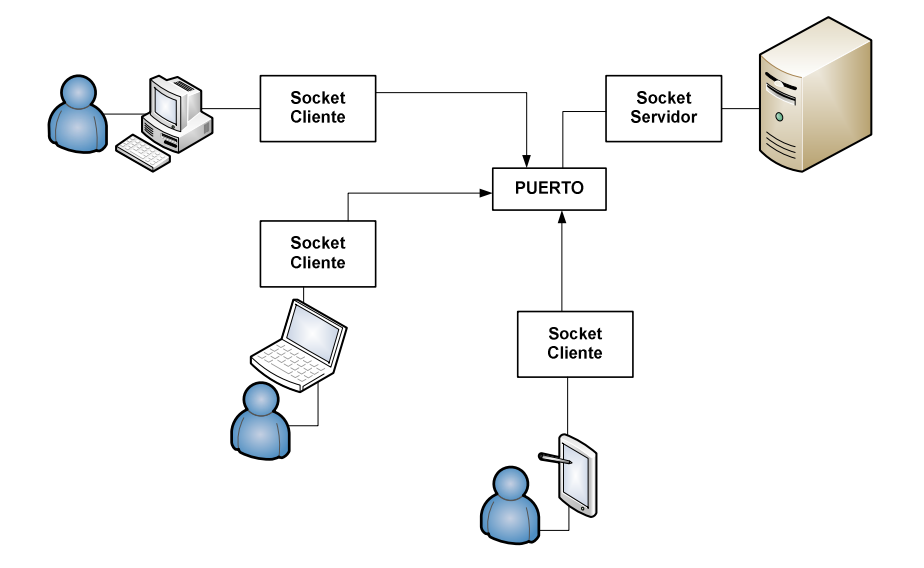

Gráfico No. 4. Socket Cliente/Servidor.

Una aplicación servidor normalmente escucha a un puerto específico, espera una petición de conexión del cliente y cuando esta llega el cliente y el servidor establecen una conexión dedicada.

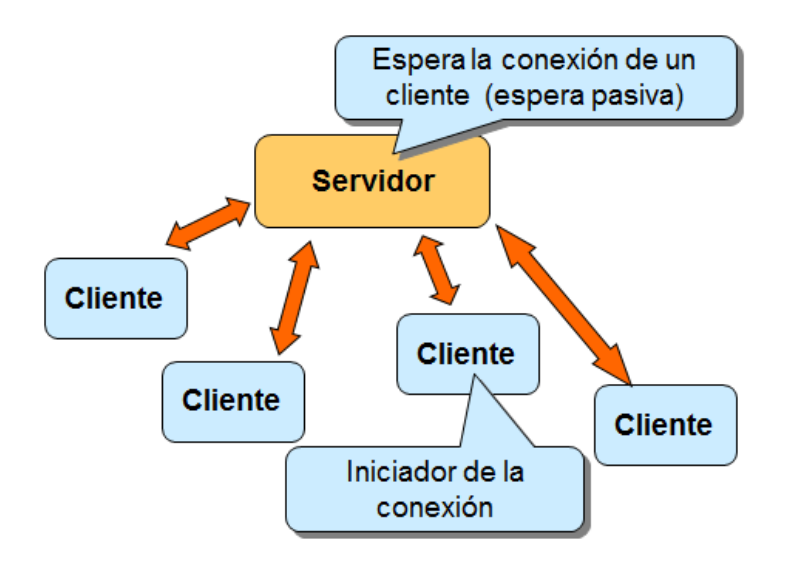

Gráfico No. 5. Socket conexión.

## **Comunicación Usando Socket.**

Resumen actividades hechas por el servidor:

- Crea un socket (socket)
- Le asocia un puerto y una dirección local (bind)
- Queda en espera (listen)

Se conecta (sólo si se trata de un servicio SOCK\_STREAM) al servidor a través de su socket, para esto le asocia el puerto del servidor y su dirección.

Resumen actividades hechas por el cliente:

- Crea un socket (**socket**)
- Le asocia un puerto y una dirección destino (*connect,* sólo en caso de un servicio con conexión)

## **2.1.4 Formato de los Mensajes de Transacción**

La norma ISO 8583 personalizada, se establece para la mensajería entre el terminal de punto de venta y el Host de Multiservice, esta norma indica el formato general para el intercambio de mensajes relacionados a actividades financieras o autorización de transacciones.

La norma específica que el mensaje debe constar de los tres campos que se indican en la figura.

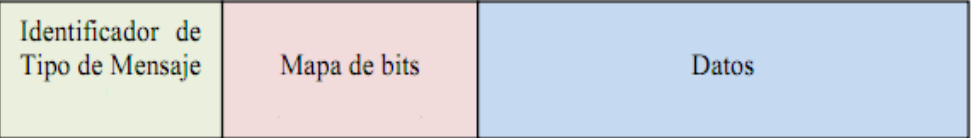

Gráfico No. 6, Formato de mensaje de transacciones Financieras (ISO 8583)

## Descripción **Message Type Identifier**

Este campo identifica el tipo de mensaje, es numérico de cuatro dígitos, este elemento es necesario en todos los mensajes.

Se determina la clase de mensajes que se procesan.

| Valor | Descripción                       |
|-------|-----------------------------------|
| 12XX  | Mensaje de transacción Financiera |
| 14XX  | Mensaje de reverso                |
| 18XX  | Mensaje de Control                |

Cuadro No. 8, Valor y descripción del Message Type Identifier

Para los mensajes de transacción financiera, el valor de los dos últimos dígitos depende del tipo de transacción. Si el mensaje es una petición se usa el valor 1200 y si es una respuesta a una petición se usa el valor 1210.

Un mensaje reverso es un mensaje de alerta o de información. Estos mensajes son enviados cuando uno de los terminales no recibe la respuesta a una petición después de cierto tiempo. Estos mensajes pueden darse de forma interactiva o no interactiva.

La interactividad indica que el terminal que envía el mensaje espera que sea procesado inmediatamente por el receptor y sea contestado con una respuesta. De esta manera en el Cuadro No. 9 se tienen los posibles valores para mensajes reversos.

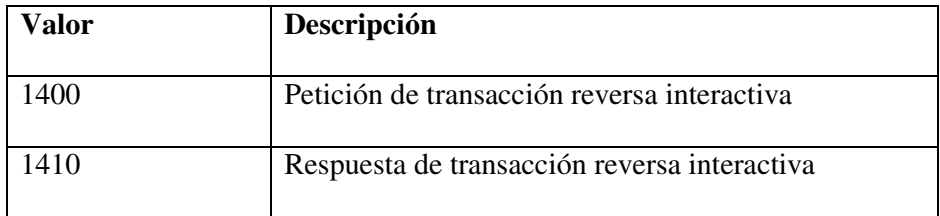

Cuadro No. 9, Message Type Identifier para mensajes de reverso

Finalmente, los mensajes 1800 son utilizados para determinar el estado de la comunicación entre los terminales, en el caso particular se hace referencia a la comunicación entre el POS y el Host Central (Multiservice).

**Mapa de Bits:** El mapa de bits es un campo que permite indicar qué bits del campo de datos contienen información válida.

**Datos**: Es el campo donde se encuentra toda la información relacionada a la transacción, dentro de este campo se encuentran algunos elementos cada uno con una longitud definida.

### **2.1.5 Web Services.**

l

Es una interfaz que recibe peticiones, activa procesos y devuelve resultados. Haciendo uso de estándares de internet (XML, HTML, XHTML, HTTP).

 La finalidad de un Web Services es la de ofrecer, vender o alquilar un proceso y que este pueda ser invocado por otras aplicaciones sin considerar el lenguaje de programación utilizado.

"A diferencia de los modelos Cliente/Servidor, tales como un servidor de páginas Web, los Web Services no proveen al usuario una interfaz gráfica (GUI). En vez de ello, los Web Services comparten la lógica del negocio**,** los datos y los procesos**,** por medio de una interfaz de programas a través de la red. Es decir conectan programas, por tanto son programas que no interactúan directamente con los usuarios."<sup>5</sup>

<sup>&</sup>lt;sup>5</sup> Saffrino, Mario. (2007)<sub>*i*</sub>Que son los Web Services? Extraída el 8/X/2012. Recuperado de http://msaffirio.wordpress.com/2006/02/05/%C2%BFque-son-los-web-services/

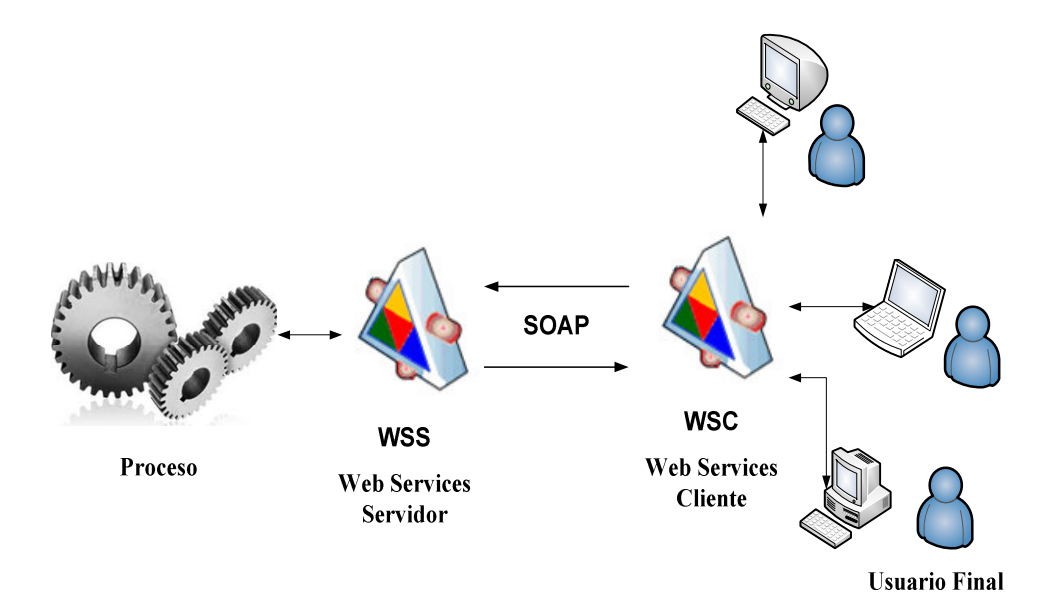

Gráfico No. 7. Funcionamiento Web Services

#### **Ventajas de los servicios web**

- "Aportan interoperabilidad entre aplicaciones de independientemente de sus propiedades o de las plataformas sobre las que se instalen.
- Los servicios Web fomentan los estándares y protocolos basados en texto, que hacen más fácil acceder a su contenido y entender su funcionamiento.
- Al establecerse en HTTP, los servicios Web pueden obtener el sistema de seguridad Firewall sin necesidad de cambiar las reglas de filtrado."<sup>6</sup>

## **Desventajas de Los Servicios Web**

l

- Al apoyarse en HTTP, pueden esquivar medidas de seguridad basadas en firewall cuyas reglas tratan de bloquear la comunicación entre programas.
- La sobrecarga que puede sufrir el canal por el uso de XML en el transporte de mensajes.

<sup>6</sup> Valdivieso, Daniel. (2007). Web Service. En Blog *Ingeniería Web*. Extraída el 10/XI/2012. Recuperado de http://sistemas3.wordpress.com/2007/06/14/web-services/

Los elementos fundamentales que constituyen a los servicios web son:

- El servicio.
- El proveedor de servicios.
- El solicitante de servicios.
- El registro de servicios.

## **2.1.6 Matrices de Ponderación**

El propósito de este capítulo es realizar un análisis en base a tablas comparativas llamadas Matrices de Ponderación, que permiten comparar entre varias opciones y contemplar los aspectos principales para el desarrollo del proyecto.

| <b>Descripción</b> | Muy<br>buena | Buena | Mediana | Baja | Ninguna |
|--------------------|--------------|-------|---------|------|---------|
| Valor              |              |       |         |      |         |

Cuadro No. 10, Valores Matriz de Ponderación

Las matrices de ponderación se realizan tomando en cuenta los siguientes aspectos:

- Plataforma de Desarrollo.
- Servidor de Base de Datos.
- Lenguaje de Programación.

El porcentaje de los criterios a evaluar en la Matriz de Ponderación se determinan de acuerdo a una Matriz de Prioridades, en la cual contempla las características más importantes para el desarrollo del proyecto.

|              | Mayor                                                                                      | Prioridad  | Menor     |
|--------------|--------------------------------------------------------------------------------------------|------------|-----------|
|              | $\Omega$ <b>Descripción</b> $\begin{bmatrix} \text{max} \\ \text{principal} \end{bmatrix}$ | Compartida | prioridad |
| <b>Valor</b> |                                                                                            | U.S        |           |

Cuadro No. 11, Valores Matriz de Prioridades

## **2.1.6.1 Plataformas de Desarrollo**

Para la administración del proyecto se requiere de una plataforma de desarrollo de

fácil manejo que permita:

- Mantener independencia del lenguaje de programación.
- Desarrollar aplicaciones distribuidas en la Web.
- Manejar código compilado.
- Administrar memoria y manejo de ensamblados.

A continuación se describe cada una de estas características:

## • **Administración**

En la administración se requiere descargar rápidas interfaces de configuración simplificadas tales como:

- Herramientas de administración.
- Edición de consultas.

### • **Desarrollo de aplicaciones robustas en la Web**

La capacidad de servicios ofrecidos por la plataforma de desarrollo, junto con lenguajes programación, permiten construir portales y servicios Web escalables, sencillos de desarrollar y mantener.

## • **Desarrollo de aplicaciones distribuidas**

El diseño de aplicaciones modernas involucra la división de una aplicación en múltiples capas, la interfaz de usuario, Web Services, la capa media Lógica de Negocios, y la capa de Acceso a Datos.

## • **Administración de código compilado**

EL código compilado por la plataforma de desarrollo residirá en la memoria cache del computador, siendo recompilado nuevamente sólo en caso de producirse alguna variación en el código fuente.

## • **Gestión de Memoria**

La administración de memoria automática, denominado recolector de basura o garbage collector. La plataforma divisa cuándo el programa deja de manipular la memoria y la libera automáticamente

## • **Manejo de ensamblados**

El desarrollo de módulos o ficheros en forma de (EXE, DLL), deben estar enmarcados bajo un nombre común, permitiendo que resulte más fácil el desarrollo de aplicaciones distribuidas y el mantenimiento de las mismas.

## • **Independencia del lenguaje**

La plataforma de desarrollo debe estar diseñada para soportar múltiples lenguajes de programación, que posean características propias y estén en la posibilidad de desarrollar cualquier tipo de aplicación.

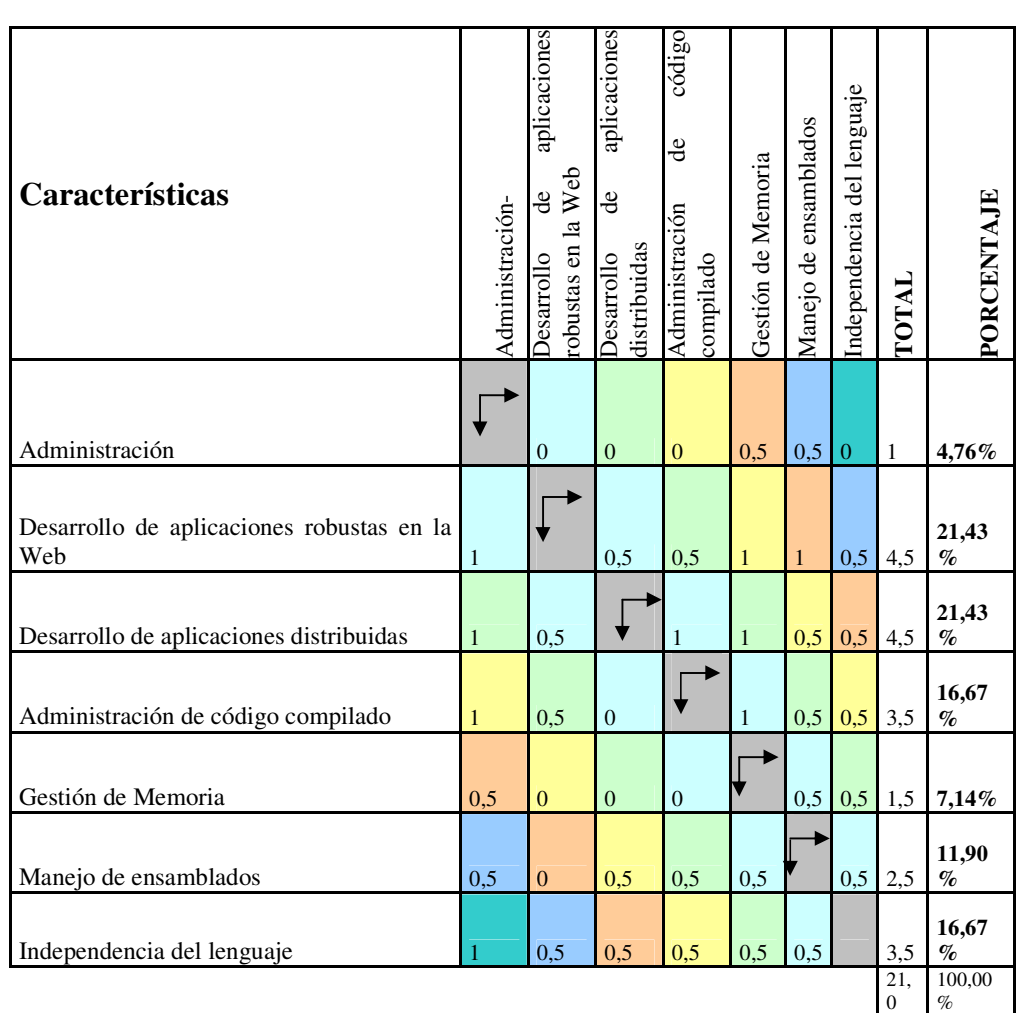

## **2.1.6.2 Matriz de Prioridades (Plataformas de Desarrollo)**

Cuadro No. 12, Matriz de Prioridades - Plataformas de Desarrollo

Los porcentajes obtenidos en la tabla anterior servirán como referencia para realizar la matriz de ponderación de la plataforma de desarrollo.

| Plataforma de Desarrollo<br>Caracteristicas             |       | . NET        |       | J2EE  |              |
|---------------------------------------------------------|-------|--------------|-------|-------|--------------|
|                                                         | %     | Valor        | Total | Valor | <b>Total</b> |
| Administración                                          | 4.80% | 4            | 0.19  | 4     | 0, 19        |
| Desarrollo de aplicaciones robustas en la Web<br>21,40% |       | 4            | 0.86  | 4     | 0,86         |
| Desarrollo de aplicaciones distribuidas                 |       | 4            | 0.86  | 4     | 0,86         |
| Administración de código compilado                      |       | 4            | 0.67  | 4     | 0,67         |
| Gestión de Memoria                                      |       | 4            | 0,29  | 4     | 0,29         |
| Manejo de ensamblados                                   |       | 4            | 0,48  | 4     | 0,48         |
| Independencia del lenguaje                              |       | 4            | 0.67  | 0     | 0            |
| <b>Valores</b>                                          |       | 3.33<br>4.02 |       |       |              |

**2.1.6.3 Matriz de Ponderación (Plataformas de Desarrollo)** 

Cuadro No. 13, Matriz de Ponderación - Plataformas De Desarrollo

## **Conclusión.**

- .NET no es un producto, .NET es una plataforma, que suma varios productos, servicios e incluso mejores prácticas, existen versiones gratuitas de VS.NET llamadas Express.
- La plataforma .NET cumple con los criterios de ser independiente del lenguaje, permite desarrollar aplicaciones distribuidas en la Web y maneja código compilado que son los criterios más importantes para el desarrollo del proyecto.

Multiservice S.A. como requerimiento principal. Es desarrollar el presente proyecto sobre VS.NET ya que cuenta con las con licencias de VS.NET en sus versiones Profesional/Ultimate.

# **2.1.7 Plataforma .NET**

## **2.1.7.1 Introducción**

La plataforma .NET es un conjunto de objetos para crear aplicaciones con prioridad de transparencia en redes, fue desarrollada por Microsoft para ofrecer soluciones a los problemas de programación actuales, y como respuesta al creciente mercado de los negocios en entorno Web.

La plataforma .NET entra de lleno en el campo de los servicios Web, utilizando XML como estándar para comunicarse con aplicaciones que se ejecuten en otra plataforma, permitiendo desarrollar soluciones seguras y robustas de una manera rápida y económica, aprobando a su vez integraciones más ágiles entre empresas.

## **2.1.7.2 Arquitectura .NET**

El entrono de trabajo de .NET es una colección de tecnologías diferentes. El Framework de .Net es una base sobre la que se congrega todo un conjunto de lenguajes y servicios, que simplifican enormemente el desarrollo de aplicaciones. Esta herramienta ofrece un entorno de ejecución altamente distribuido, que permite crear aplicaciones robustas y escalables de manera rápida y segura.

A continuación se detallan los componentes que conforman esta arquitectura.

- Los Lenguajes de .NET
- Especificaciones del Lenguaje Común (CLS)
- ASP.NET y Windows Forms
- Datos y XML
- La biblioteca de clases de .NET (BCL)
- El entorno de ejecución común (CLR, Common Lenguaje Runtime)

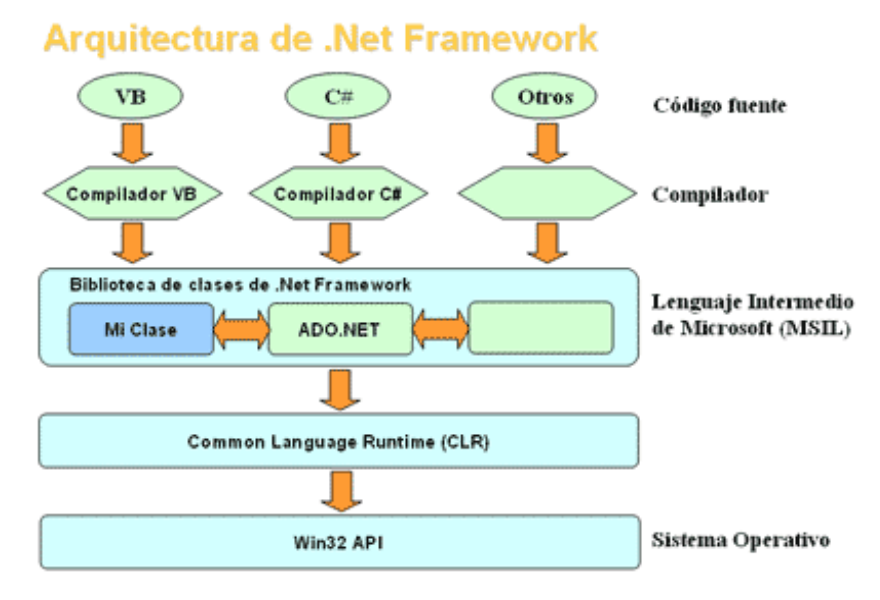

Gráfico No. 8, Arquitectura .Net Framework <sup>7</sup>

#### **2.1.7.3 Los lenguajes de .NET**

 $\overline{a}$ 

El Framework de .NET está diseñado para soportar múltiples lenguajes de programación, los mismos que poseen características propias y están en la posibilidad de desarrollar cualquier tipo de aplicación. .NET maneja varios lenguajes de programación, entre los más importantes tenemos: C#, Visual Basic, C++, J# y otros que están en proceso de introducción a la plataforma .NET como son Perl, Cobol, Pitón, APL.

<sup>&</sup>lt;sup>7</sup> Recio, F. & Provencio, D. (s.f.). Arquitectura básica de la plataforma.NET. Descripción de Framework y sus principales componentes: Lenguajes, biblioteca de clases y CLR. Extraída el 9/11/2012. Recuperado de http://www.desarrolloweb.com/articulos/1328.php

#### **2.1.7.4 Especificaciones del Lenguaje Común (CLS)**

*"Uno de los objetivos del diseño de la plataforma .NET fue el ser independiente del lenguaje de programación. Para lograr esto es que se creó la Especificación de Lenguaje Común o (CLS). Esto quiere decir que una aplicación escrita, por ejemplo, en visual Basic .NET, puede incorporar sin problemas nuevas partes escritas en C# o C++ .NET. "<sup>8</sup>*

#### **ASP.NET y Windows Forms**

"*Es más sencillo hacer una aplicación Windows Forms y controlar el flujo de manera correcta, que en una aplicación ASP.NET, donde además se requiere de verificar si se ve bien al aplicación en diferentes navegadores*."<sup>9</sup>

#### **Datos y XML**

 $\overline{a}$ 

Esta capa contiene las clases .NET que trabajan con bases de datos y XML, de esto se puede evidenciar que la afinidad con XML está basada directamente en el propio .NET Framework. XML es el formato que se utiliza para almacenar cualquier tipo de información, todos los archivos de configuración de .NET están basados en XML.

En cuanto a los datos, en esta capa se realiza el manejo de base de datos a través de ADO.NET el cual es una mejora de ADO y está centrado principalmente en los conjuntos de datos desconectados denominados DataSets, que es más potente que el objeto ADO Recordset, puede almacenar datos provenientes de varias tablas de una misma o más bases de datos.

<sup>8</sup> Guerra, Pablo. (2010). Plataforma .NET. Extraída el 19/X/2012. Recuperada de http://es.slideshare.net/PauloGuerraT/1-plataforma-net

<sup>9</sup> Chávez, Alberto. (2007). "Windows Forms o ASP.NET." En Blog *Desarrollo en NET*. Extraída el 15/XII/2012. Recuperado de http://mario-chavez.blogspot.com/2007/04/windows-forms-oaspnet.html
#### **La biblioteca de clases de .NET (BCL)**

Es el segmento de .NET Framework que define todos los tipos de datos básicos, contiene también clases que administran centrales de .NET tales como la E/S de archivos, subprocesamientos, serialización y seguridad.

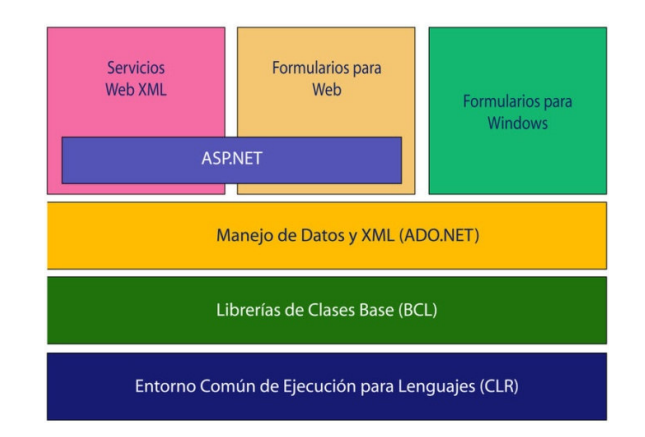

Gráfico No. 9, Arquitectura del BCL<sup>10</sup>

El modo en que los tipos de datos se implementan en la BCL, es acorde a las especificaciones denominadas Commom Type System, éstas especificaciones establecen la forma que un tipo .NET expone campos, propiedades y métodos. Debido a que los lenguajes. NET reconocen estas especificaciones, éstos pueden de intercambiar datos, realizar llamadas a clases de otros lenguajes.

 $\overline{a}$ 

<sup>10</sup> "*Biblioteca de Clases Base de .NET*". (2009). En Blog *BLOG ARCHIVE*. Extraído el 17/XI/2012. Recuperado de http://makadowntech.blogspot.com/2009/10/biblioteca-de-clases-basede-net.html

#### **El Entorno de Ejecución Común (CLR)**

"*El CLR, es un entorno que administra la ejecución del código. Es decir ejecuta y mantiene cualquier código que usted escrib*a."<sup>11</sup>

Es la primera capa que pertenece al .NET Framework, es el motor en tiempo de ejecución de .NET y proporciona nuevos servicios como: administración automática de memoria, seguridad, optimización, recolección de basura, compilar a código de máquina el MSIL, soporte a la librerías de clases, controlador de excepciones, manejo de hilos, integración con COM y un motor de depuración.

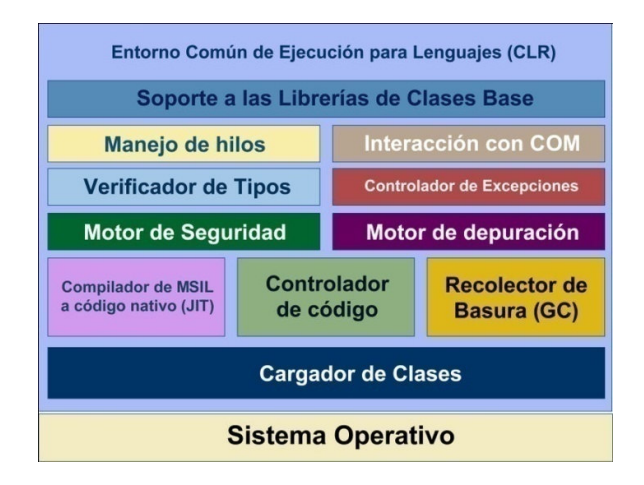

Gráfico No. 10, Arquitectura del CLR<sup>12</sup>

El CLR es el núcleo del Framework de. NET, es el entorno de ejecución donde se cargan las aplicaciones desarrolladas con cualquier lenguaje de .NET, el CLR no compila a código comprensible por la máquina (uno y ceros), lo hace a un lenguaje conocido como Lenguaje Intermedio de Microsoft **(MSIL)**.

 $\overline{a}$ 

<sup>11</sup> "*APRENDIENDO ASP .NET*". (s.f.) Parte 1, Lección 1, Pg.12. Extraído el 10/XII/2012. recuperado de http:// books.google.com.ec/books?isbn=9702603404

<sup>12</sup> Pava, Andrea. (2011). Estructura interna del entorno de común ejecución para lenguajes. Extraído el 21/I/2013. Recuperado de http://chsos20112906045.wordpress.com/2011/09/15/claseseptiembre-14-de-2011/

Este lenguaje es una forma reducida de presentar el código de una aplicación escrito en cualquier lenguaje de .NET. Cuando se compila el MSIL la aplicación genera los metadatos. Los metadatos se encuentran en el mismo archivo que el MSIL.

#### **Funcionamiento del (CLR)**

Este proceso funciona de la siguiente manera: cuando se ejecuta una aplicación desarrollada con .NET, el compilador propio del lenguaje lo transforma en un código intermedio o pseudocódigo (archivo MSIL), éste ingresa al CLR y se activa el compilador JIT, que es el encargado de convertir el MSIL en código de máquina (unos y ceros). Y residirá en la memoria caché del computador siendo recompilado nuevamente sólo en caso de producirse alguna variación en el código fuente.

#### **Windows API y Servicios COM**

.NET proporciona una visión orientada a objeto de las funciones del sistema operativo pero no las sustituye, por lo que se debe tener en cuenta que la mayor parte de las llamadas realizadas en el .NET se transforman al final en llamadas a una DLL del núcleo de Windows.

Microsoft consideró que volver a escribir desde cero el núcleo de COM+ sería un esfuerzo desmesurado, por lo que decidió que .NET Framework esté basado en los servicios de componentes.

#### **Ventajas de la Plataforma .NET**

La plataforma .NET contiene una serie de ventajas entre las más importantes resumiremos las siguientes:

- Gestión de memoria
- Código administrado
- Integración de lenguajes
- Compilación Just-in-Time
- Seguridad de acceso al código
- Manejo de ensamblados
- Ejecución multiplataforma

Con lo expuesto anteriormente se puede concluir, que el objetivo de la Plataforma .NET es simplificar el desarrollo de aplicaciones distribuidas.

### **2.1.8 Sistema de administración de base de datos (DBMS)**

El sistema de administración de base de datos, utilizado en el proyecto debe contemplar los siguientes criterios:

- Fácil de administrar y configurar.
- Manejar integridad referencial.
- Manejar procedimientos almacenados.
- Disparadores.
- Transaccionalidad.
- Multiplataforma.

A continuación se describe cada una de estas características.

#### • **Administración.**

Permite actualizaciones rápidas, interfaces de configuraciones simplificadas, herramientas de administración y edición de consultas.

#### • **Integridad referencial**

Es un conjunto de reglas que utilizan la mayoría de las bases de datos relacionales, para asegurarse que los registros de las tablas sean válidos, comprobando inconsistencias de datos de forma accidental, produciendo errores de integridad y ocasionando inconsistencia.

#### • **Procedimientos almacenados (SP)**

Es un programa escrito en un lenguaje de base de datos, que reside en la base y permite manejar una capa de abstracción o Lógica de Negocio, reduciendo el tiempo de respuesta.

### • **Transaccionalidad**

Garantiza que toda la transacción se complete y los cambios resultantes se reflejen en la base de datos.

### • **Disparadores**

Son un tipo especial de procedimientos almacenados, que son ejecutados automáticamente cuando se intenta modificar los datos que ellos protegen. Están asociados con tablas y son automáticamente invocados por el SQL, mientras que un procedimiento almacenado es llamado por el usuario.

### • **Multiplataforma**

Una base de datos puede funcionar en diversas plataformas.

Por ejemplo podría ejecutarse en Windows en un procesador x86, en GNU/Linux en un procesador x86, y en Mac OS X.

### • **Integración con la Plataforma .NET**

La compatibilidad con aplicaciones desarrolladas en la plataforma .NET, acceso a datos con ADO .NET y los Enterprise Library.

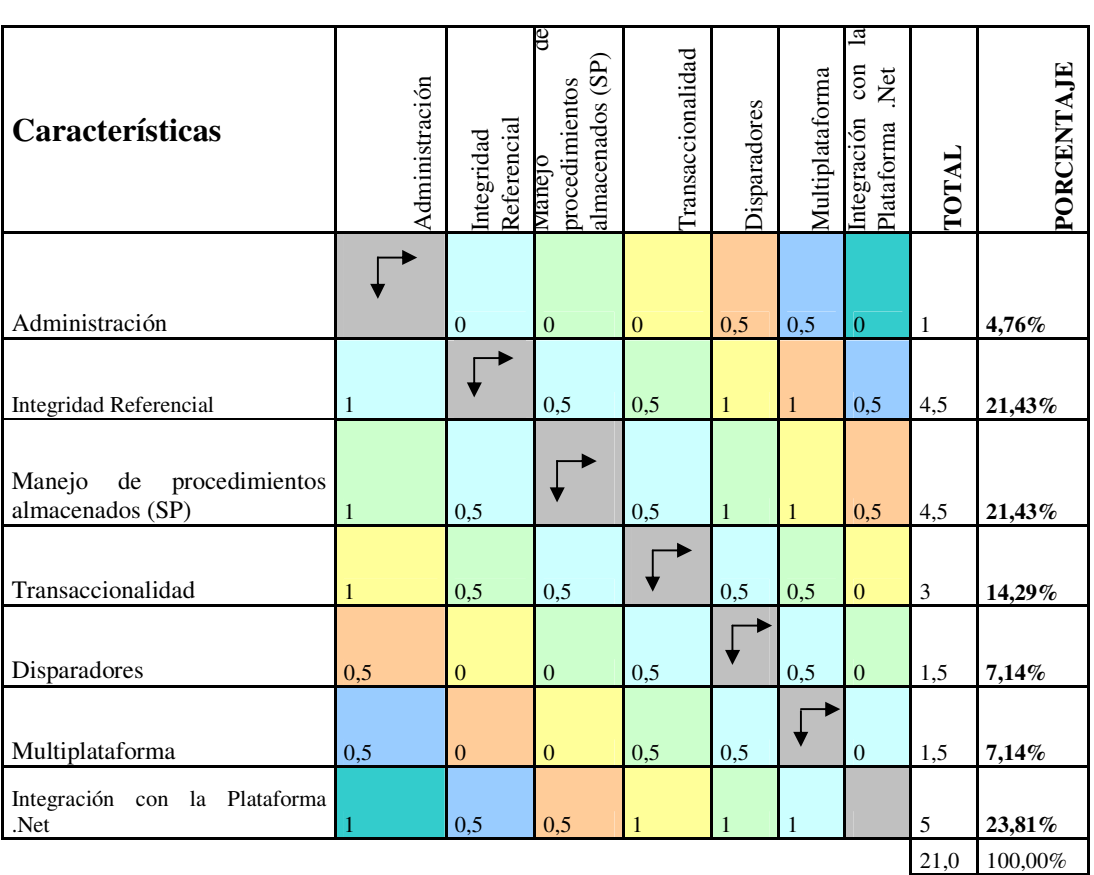

### **2.1.8.1 Matriz de Prioridades (DBMS)**

**Matriz de Prioridades (DBMS)** 

Cuadro No. 14, Matriz de Prioridades - DBMS

#### 42

Los porcentajes obtenidos en la tabla anterior servirán como referencia para realizar la matriz de ponderación (DBMS).

# **2.1.8.2 Matriz de ponderación (DBMS)**

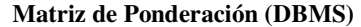

| <b>Servidor</b>                                      | Ponderación       | MyS            |              | PostgreSQL     |              | SQL Server 2008 |              |  |
|------------------------------------------------------|-------------------|----------------|--------------|----------------|--------------|-----------------|--------------|--|
|                                                      |                   | Versión 5.0    |              | Versión 8.2    |              | SOL Server 2008 |              |  |
| Características                                      |                   | Valor          | Total        | Valor          | Total        | Valor           | Total        |  |
| Administración.                                      | 4,76%             | $\overline{4}$ | 0,19         | $\overline{4}$ | 0,19         | $\overline{4}$  | 0,19         |  |
| <b>Integridad Referencial</b>                        | 21,43%            | 3              | 0,64         | 4              | 0.86         | 4               | 0.86         |  |
| procedimientos<br>Manejo<br>de<br>almacenados (SP)   | 21,43%            | 3              | 0,64         | $\overline{4}$ | 0.86         | $\overline{4}$  | 0,86         |  |
| Transaccionalidad                                    | 14,29%            | 3              | 0.43         | 4              | 0,57         | 4               | 0,57         |  |
| Disparadores                                         | 7,14%             | $\overline{c}$ | 0,14         | $\overline{4}$ | 0,29         | $\overline{4}$  | 0,29         |  |
| Multiplataforma                                      | 7,14%             | $\overline{4}$ | 0,29         | $\overline{4}$ | 0.29         | $\Omega$        | $\Omega$     |  |
| Integración con la Plataforma. Net<br><b>Valores</b> | 23,81%<br>$100\%$ | 2              | 0,48<br>2,81 | 2              | 0.48<br>3,52 | $\overline{4}$  | 0.95<br>3,71 |  |

Cuadro No. 15, Matriz de Ponderación - DBMS

De acuerdo a la valoración que obtuvo Microsoft SQL Server 2008, será la herramienta sobre la cual se implemente la base de datos del sistema, pues satisface de mejor manera los requerimientos tomados en cuenta para el proyecto y posee una característica importante, que es el la integración nativa con la plataforma .NET, lo que asegura mejor compatibilidad con aplicaciones desarrolladas bajo esta plataforma.

Multiservice S.A. cuenta con la versión comercial de SQLServer 2008, que está sujeta a licenciamiento por lo que es uno de los factores principales para implementar la base de datos.

### **2.1.9 Lenguajes de Programación**

Para el análisis se considera los lenguajes de programación más usados en la actualidad, para el desarrollo de aplicaciones Web como son: PHP (preprocesador de hipertexto), C# (C Sharp) y Java.

El lenguaje de programación necesario para el actual proyecto, debe contemplar los siguientes criterios: ser orientado a objetos, manejar integración con el motor de base de datos SQL 2008, permitir el desarrollo de ensamblados y sitios Web, manejar recolección de elementos no utilizados automáticamente, permitir el manejo de excepciones.

A continuación se describe cada una de estas características.

### • **Administración.**

Permite actualizaciones rápidas de las interfaces de configuración, herramientas de administración y edición de consultas, administrador de equipo para iniciar o detener el servicio.

### • **Integración con DBMS SQL 2008**

Características del lenguaje de programación para interactuar nativamente con bases de datos de la familia SQL Server.

### • **Manejo de excepciones**

Son estructuras de control de los lenguajes de programación, diseñada para manejar errores, que pueden ser tratadas por el mismo programa de desarrollo.

### • **Manejo automático de memoria**

Administrar la asignación y liberación de la memoria de la aplicación automáticamente haciéndola transparente al desarrollador.

#### • **Desarrollo de ensamblados**

Desarrollo de módulos o ficheros en forma de (EXE, DLL), que estén enmarcados bajo un nombre común, permitiendo que resulte más fácil el desarrollo de aplicaciones distribuidas y su mantenimiento.

### **2.1.9.1 Matriz de Prioridades (Lenguajes de programación)**

| Características                                                 | Administración. | <b>DBMS</b><br>Integración con<br>SQL 2008 | Manejo de excepciones | Manejo automático de memoria | Orientación a Objetos | Desarrollo de ensamblados | servicios<br>Sitios y<br>Desarrollo de<br>Web | TOTAL        | PORCENTAJE |
|-----------------------------------------------------------------|-----------------|--------------------------------------------|-----------------------|------------------------------|-----------------------|---------------------------|-----------------------------------------------|--------------|------------|
| Administración.                                                 |                 | $\overline{0}$                             | 0,5                   | 0,5                          | $\mathbf{0}$          | $\mathbf{0}$              | $\overline{0}$                                | $\mathbf{1}$ | 4,76%      |
| Integración con<br><b>DBMS</b><br><b>SQL 2008</b>               | 1               |                                            | 0,5                   | $\mathbf{1}$                 | 0,5                   | 0.5                       | $\overline{0}$                                | 3,5          | 16,67%     |
| Manejo de excepciones                                           | 0,5             | 0,5                                        |                       | 0,5                          | $\boldsymbol{0}$      | $\boldsymbol{0}$          | $\mathbf{0}$                                  | 1,5          | 7,14%      |
| Manejo<br>automático<br>de<br>memoria                           | 0,5             | $\overline{0}$                             | 0,5                   |                              | $\overline{0}$        | $\overline{0}$            | $\overline{0}$                                | $\mathbf{1}$ | 4,76%      |
| Orientación a Objetos                                           | 1               | 0,5                                        | $\mathbf{1}$          | $\mathbf{1}$                 |                       | 0,5                       | 0,5                                           | 4,5          | 21,43%     |
| Desarrollo<br>de<br>ensamblados                                 |                 | 0,5                                        | $\mathbf{1}$          | 1                            | 0,5                   |                           | 0,5                                           | 4,5          | 21,43%     |
| Desarrollo de<br><b>Sitios</b><br>$\mathbf{v}$<br>servicios Web |                 | $\mathbf{1}$                               |                       | 1                            | 0,5                   | 0,5                       |                                               | 5            | 23,81%     |
|                                                                 |                 |                                            |                       |                              |                       |                           | 21,0                                          | 100,00%      |            |

**Matriz de Prioridades Lenguajes de Programación** 

Cuadro No. 16, Matriz de Prioridades: Lenguaje De Programación

Los porcentajes descritos en la tabla anterior servirán como referencia para realizar la matriz de ponderación de los lenguajes de programación.

#### **2.1.9.2 Matriz de Ponderación (Plataforma de Desarrollo)**

| Lenguaje de desarrollo                                       | Ponderación | Java           |       |                |       |                |          |
|--------------------------------------------------------------|-------------|----------------|-------|----------------|-------|----------------|----------|
|                                                              |             | <b>JAVA</b>    |       | C# .NET        |       | <b>PHP</b>     |          |
| Características                                              |             | Valor          | Total | Valor          | Total | Valor          | Total    |
| Fácil de manejo (instalar, configurar,<br>usar, administrar) | 4.76%       | $\overline{4}$ | 0,19  | $\overline{4}$ | 0,19  | 4              | 0,19     |
| Integración con DBMS SQL 2008                                | 16,67%      | 3              | 0,50  | $\overline{4}$ | 0,67  | 3              | 0,50     |
| Manejo de excepciones                                        | 7,14%       | $\overline{4}$ | 0.29  | $\overline{4}$ | 0,29  | 3              | 0,21     |
| Manejo automático de memoria                                 | 4,76%       | 4              | 0.19  | 4              | 0,19  | $\overline{c}$ | 0,10     |
| Orientación a Objetos                                        | 21,43%      | $\overline{4}$ | 0,86  | $\overline{4}$ | 0,86  | 3              | 0.64     |
| Desarrollo de ensamblados                                    | 21,43%      | $\overline{4}$ | 0,86  | $\overline{4}$ | 0,86  | $\theta$       | $\Omega$ |
| Desarrollo de Sitios y servicios Web                         | 23,81%      | $\overline{4}$ | 0.95  | $\overline{4}$ | 0,95  | 4              | 0,95     |
| <b>Valores</b>                                               | $100\%$     |                | 3,83  | 4,00           |       | 2,60           |          |

**Matriz de Ponderación (Plataforma de Desarrollo)** 

Cuadro No. 17, Matriz de Ponderación: Lenguaje De Programación

Anteriormente en la matriz de ponderación se ha elegido a C# como lenguaje de programación para el desarrollo del proyecto, pues satisface de mejor manera las características puestas a consideración.

#### **2.1.9.3 Arquitectura Distribuida**

### **Introducción**

El término Arquitectura hace referencia al diseño de un dispositivo. No obstante en el medio informático significa la distribución, tanto física como lógica, de los recursos informáticos. Es decir es un conjunto de componentes de hardware y software que residen en computadores físicamente separados, no comparten memoria ni procesamiento en común y se comunican mediante el envío de

mensajes utilizando algún medio de comunicación, con un protocolo predefinido bajo un esquema cliente servidor.

Esto conlleva a dos concepciones básicas, la primera es el determinar físicamente el tipo de equipos que se utilizan y donde estarán ubicados, la segunda define lógicamente como se distribuye la carga de procesamiento en éstos equipos.

### **Características**

- **Concurrencia.-** Es una de las características fundamentales de una arquitectura distribuida, permite que los recursos puestos a disposición en la red, estén siempre disponibles y puedan ser accedidos simultáneamente por los usuarios o agentes que interactúan.
- **Carencia de reloj global.-** Es la sincronización para la transferencia de mensajes entre distintos componentes para la ejecución de una tarea, no manejan una temporización común, está más bien distribuida a los componentes.

#### • **Fallos independientes de los componentes.-**

Permite ejecutar tareas con mayor efectividad, pues el sistema continuará trabajando.

#### **Ventajas**

- Crecimiento independiente por módulos.
- Ejecución de procesos en paralelo.
- Facilita el mantenimiento tanto físico como lógico.
- Sistemas de información que llegan a un gran número de usuarios.

### **Desventajas**

- Velocidad de transmisión muy lenta en ocasiones debido a la red de comunicaciones.
- Administración completa de toda la arquitectura.

#### **2.1.9.4 Capas de una Arquitectura Distribuida**

El desarrollo de aplicaciones modernas conlleva a la división de una aplicación en n capas, la capa de usuario o presentación, capa de servicios web, capa de reglas del negocio, capa de acceso a los datos y la capa donde residen los datos.

A continuación se describen los aspectos más importantes cada una de estas capas.

• **Capa de presentación.-** Provee una interfaz de usuario (GUI), es donde la aplicación presenta información a los usuarios y recepta entradas o respuestas del usuario. La interface (GUI) no desarrolla ningún procesamiento de negocios o validaciones de negocios. Por el contrario delega éstas responsabilidades a las capas inferiores. Esto es de suma importancia en la actualidad, debido a que la mayoría de aplicaciones cuentan con varios tipos de interfaces para presentar su información. Esto es factible gracias a que la capa de presentación mantiene total independencia de las demás capas.

- **Capa de servicios Web.-** Es muy importante dentro de las aplicaciones distribuidas, el mantener total independencia física entre la capa de presentación y la capa de negocios.
- **Capa de lógica de negocio.-** Una aplicación por lo general tiene código que de algún modo define las reglas de negocio. Por lo general son procesos relacionados con validaciones, cálculos, datos y otras actividades concernientes al negocio.
- **Capa de acceso a datos.-** Maneja la conexión con la base de datos, es la encargada de ejecutar sentencias de acceso o envió de información a la base de datos.
- **Capa de base de datos**.- En ella reside la información que maneja la aplicación, puede o no contener reglas de negocio dentro de procedimientos almacenados (SP), manejar disparadores para llevar un control sobre la manipulación de los datos, etc.

#### **2.1.9.5 Tipos de Arquitecturas Distribuidas**

Fue en la década de los 80 cuando las arquitecturas de sistemas distribuidos empezaron a obtener renombre, cuando el computador central fue sustituido por un gran número de pequeños servidores instalados a lo largo y ancho de las empresas.

Es difícil determinar con exactitud cuántas arquitecturas existen, dado que las combinaciones pueden ser infinitas, por tal motivo es más factible clasificarlas en centralizadas y distribuidas, no obstante dentro de las arquitecturas distribuidas las más comunes son:

- **Arquitectura Cliente-Servidor de Dos Capas.-** Esta arquitectura comprende una capa de presentación y reglas de negocio, la otra capa contiene la base de datos.
- **Arquitectura Cliente-Servidor de Tres Capas.-** Esta arquitectura describe tres capas, la capa de presentación de la aplicación, la capa reglas de negocio y la capa la base de datos.
- **Arquitectura Cliente-Servidor de n Capas.-** Es una arquitectura que ha consolidado como la predominante, para el desarrollo de aplicaciones multiplataforma en la mayor parte de empresas, tiene como base cuatro capas pero dependiendo de las necesidades y de los requerimientos pueden ser más. Entre las más utilizadas están: capa de datos, capa de acceso a datos, capa de reglas de negocio, capa de servicios Web y la capa de presentación.

# **2.2 Marco conceptual**

### **2.2.1 Movilidad**

Es llevar las aplicaciones del negocio a un punto de actividad, en el local de un cliente o dentro de la misma empresa donde trabaja.

Considerando el funcionamiento del POS que soporta varios protocolos de comunicación a los que hacemos referencia.

### **2.2.2 Protocolos de Comunicación**

Un protocolo permite que módulos híbridos de una arquitectura puedan comunicarse e intercambiar información.

Ejemplos de protocolos usados en los sistemas:

- IP: Protocolo de Internet
- TCP: Protocolo de Control de Transmisión.
- HTTP: Protocolo de Transferencia de Hipertexto
- SMTP: Protocolo de Transferencia de Correo Simple
- SOAP: Protocolo de Intercambio de datos XML

### **2.2.3 Medio de Conexión**

La transmisión de datos móviles (GPRS, Wi-Fi) es parte fundamental de este proyecto.

**GPRS** es un servicio que te permite disfrutar de una conexión de DATOS de manera inalámbrica y rápida, transmitiendo libremente desde una Laptop, PC, PDA, (POS) MOVIL mediante la red de un proveedor de telefonía celular.

### **Funcionalidades:**

- Conexión GPRS.
- Envió y transferencia de archivos.
- Monitoreo de sistemas remotos.
- M-commerce y M-banking.

### **Beneficios:**

- **Movilidad:** Permite el acceso desde cualquier punto en cualquier momento, incluso donde no existe ningún tipo de comunicación convencional.
- **Simplicidad en el acceso:** Mediante MODEMS de fácil instalación.
- **Comodidad:** Permite la TRANSMISION desde cualquier lugar que se encuentre dentro de cobertura.

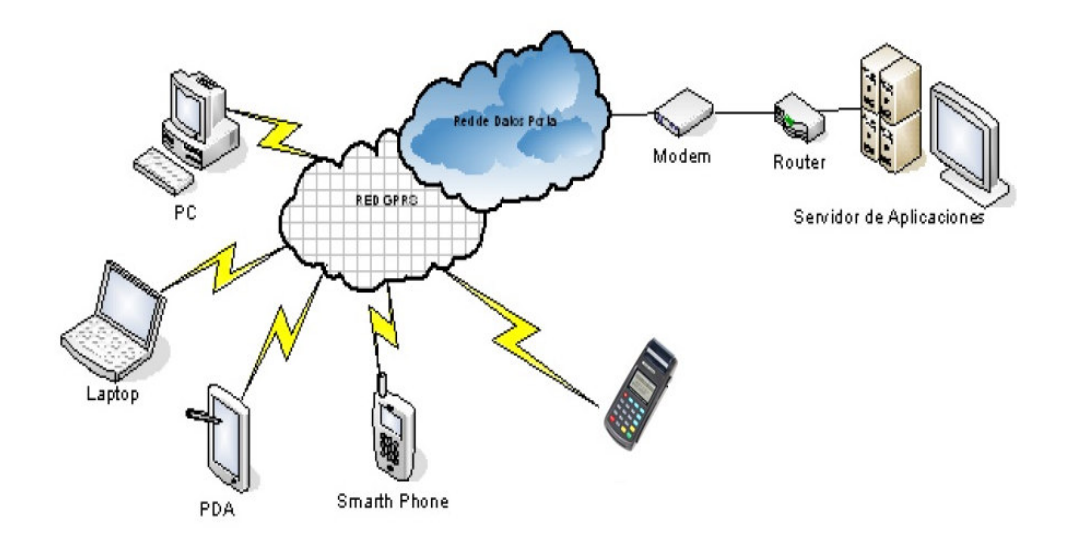

Gráfico No. 11. Grafico de una RED – GPRS

**"Wi-Fi:** Es una marca comercial de Wi-Fi Alliance, la cual es una organización que adopta y certifica los equipos que cumplen con estándares 802.11"<sup>13</sup>. Por lo que podríamos decir que Wi-fi = Fidelidad inalámbrica.

**Wi-fi** es una red de área local inalámbrica, que cumple el estándar 802.11 a los

dispositivos certificados por de Wi-Fi Alliance.

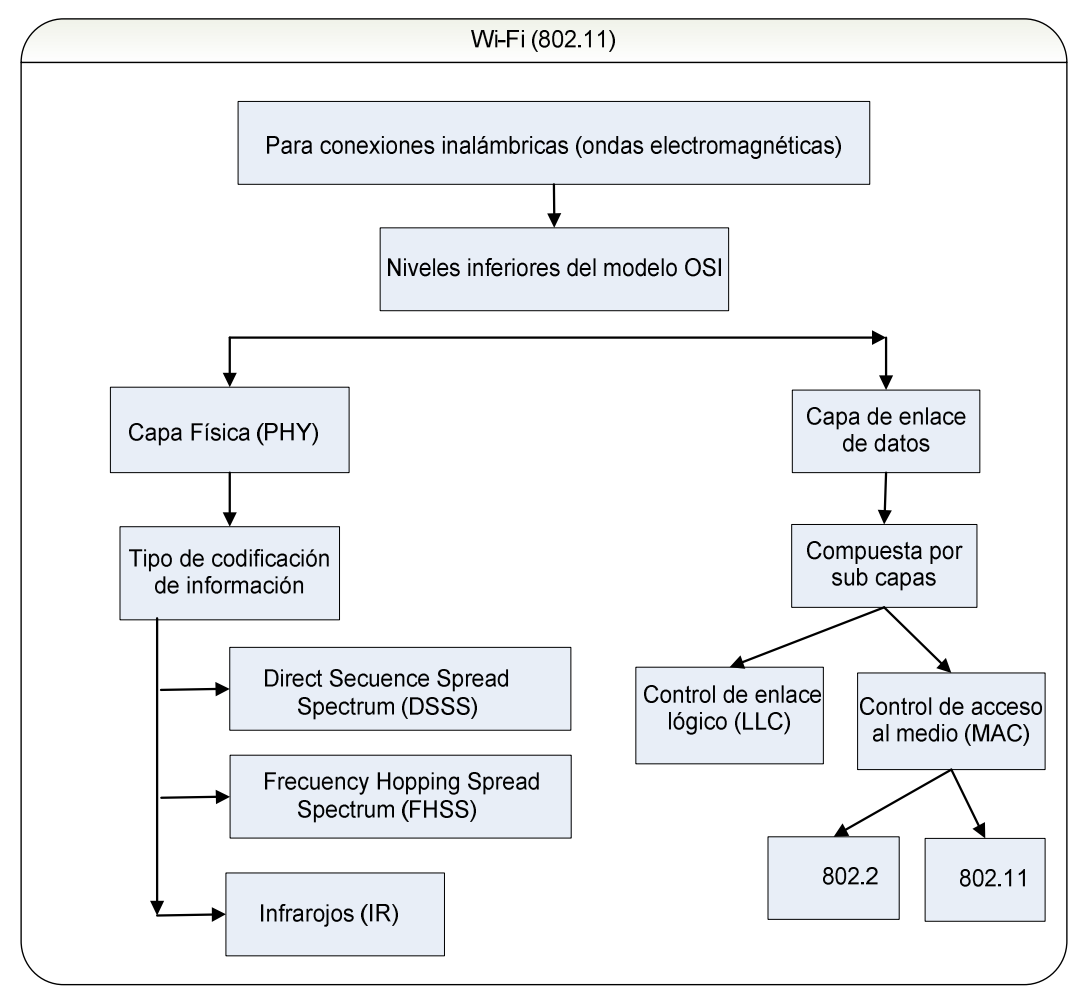

Gráfico No. 12. Wi-Fi (802.11)

 $\overline{a}$ 

<sup>13</sup> "*Definición de Wi-Fi*". (2008). Extraído el 15/XI/2012. Recuperado de http://definicion.de/wifi.

#### **INTERNET.**

El crecimiento de la red (Internet) la hace como una de las mejores formas de comunicación, en la actualidad con múltiples aplicaciones (Web, FTP, Telnet, Correo Electrónico, VPN).

El tema principal es la movilidad, el cual se hace énfasis al acceso a recursos remotos desde cualquier lugar y en cualquier momento. Internet podrá ser una de las tecnologías que nos podrá permitir converger tecnologías limitadas por la distancia.

### **2.2.4 Certificaciones.**

En relación a las certificaciones con las que cumple el new POS 8110 móvil son:

• **PCI V1.3** 

 $\overline{a}$ 

Son normas de seguridad de datos de la industria de tarjetas de pago, que las organizaciones tienen que adoptar, para así proteger los datos tales como número de tarjeta, fecha de vencimiento, datos de la banda magnética, entre otros.

"*La normativa internacional busca proteger los datos de los tarjetahabientes en todos los procesos que se ejecutan en la institución, bloqueando el acceso a información restringida, lo cual constituye uno de los principales mecanismos para evitar que los clientes sean víctimas de fraudes.*" 14

<sup>14</sup> "Industria *de Tarjetas de Pago (PCI) Normas de seguridad de datos*". (2009). *Requisitos y procedimientos de evaluación de seguridad.* Versión 1.2.1. Extraído el 19/XI/2012. Recuperado de http://es.pcisecuritystandards.org/\_onelink\_/pcisecurity/en2es/doc/pci\_dss\_v1-2.pdf

#### • **EMV 200 I y II**

"*El estándar EMV abarca las especificaciones que se basan en la norma ISO 7816 y definir los datos físicos, eléctricos, y los niveles de aplicación entre las tarjetas con chip y el chip de los dispositivos de procesamiento de tarjetas de pago para las transacciones financieras*" 15 .

### **2.2.5 Especificaciones de servicios web**

#### **XML**

Es un estándar para describir datos y crear etiquetas. Es un metalenguaje que permite diseñar un lenguaje propio de etiquetas para múltiples clases de documentos, los documentos XML se componen de unidades de almacenamiento llamadas entidades (entities), que contienen datos analizados (parsed) o sin analizar.

### **SOAP**

 $\overline{a}$ 

(Protocolo de Acceso simple a objetos). El mensaje está compuesto de tres partes: un sobre, encabezado y el cuerpo. El sobre envuelve al mensaje y contiene el encabezado y el cuerpo, el encabezado es un elemento opcional que provee información para el enrutamiento del mensaje, el cuerpo contiene datos etiquetados como XML.

**<sup>15</sup>** "*EMV Standard and EMVCo*". (s.f.). Extraído el 9/X/2012. Recuperado de http://www.emvco.com/about\_emv.aspx

#### **WSDL**

(Lenguaje de descripción de servicios web). La especificación XML para la formación del documento de descripción de un servicio web. Identifica los métodos, funciones y parámetros necesarios para invocar un determinado servicio. Así un usuario puede crear una aplicación cliente que comunica con el servicio web.

### **UDDI**

*"(Descubrimiento e Integración). Es un elemento básico sobre el que se asientan los Web services, hace posible que empresas pueden tanto publicar como encontrar servicios web. UDDI provee un mecanismo para que los negocios se "describan" a si mismos y los tipos de servicios que proporcionan, luego se pueden registrar y publicarse en un Registro UDDI. Tales negocios publicados pueden ser buscados, consultados o "descubiertos" por otros negocios utilizando mensajes con SOAP*."<sup>16</sup>

### **2.3 Marco Legal**

 $\overline{a}$ 

Las normativas legales que sustentan este proyecto se basa en la ley de comercio electrónico, firmas electrónicas y mensaje de datos. Por lo que se hace referencia a los artículos que describen de mejor manear el desarrollo de la solución planteada (Glosario de términos)**.**

<sup>&</sup>lt;sup>16</sup> Hernández, B., Mazariego, J., Rincan, T., & Sandoval, C. (2011). "Tecnología Web service ". Extraído el 2/XII/2012. Recuperado de http://basesdedatosues.blogspot.com/2011/06/webservice.html

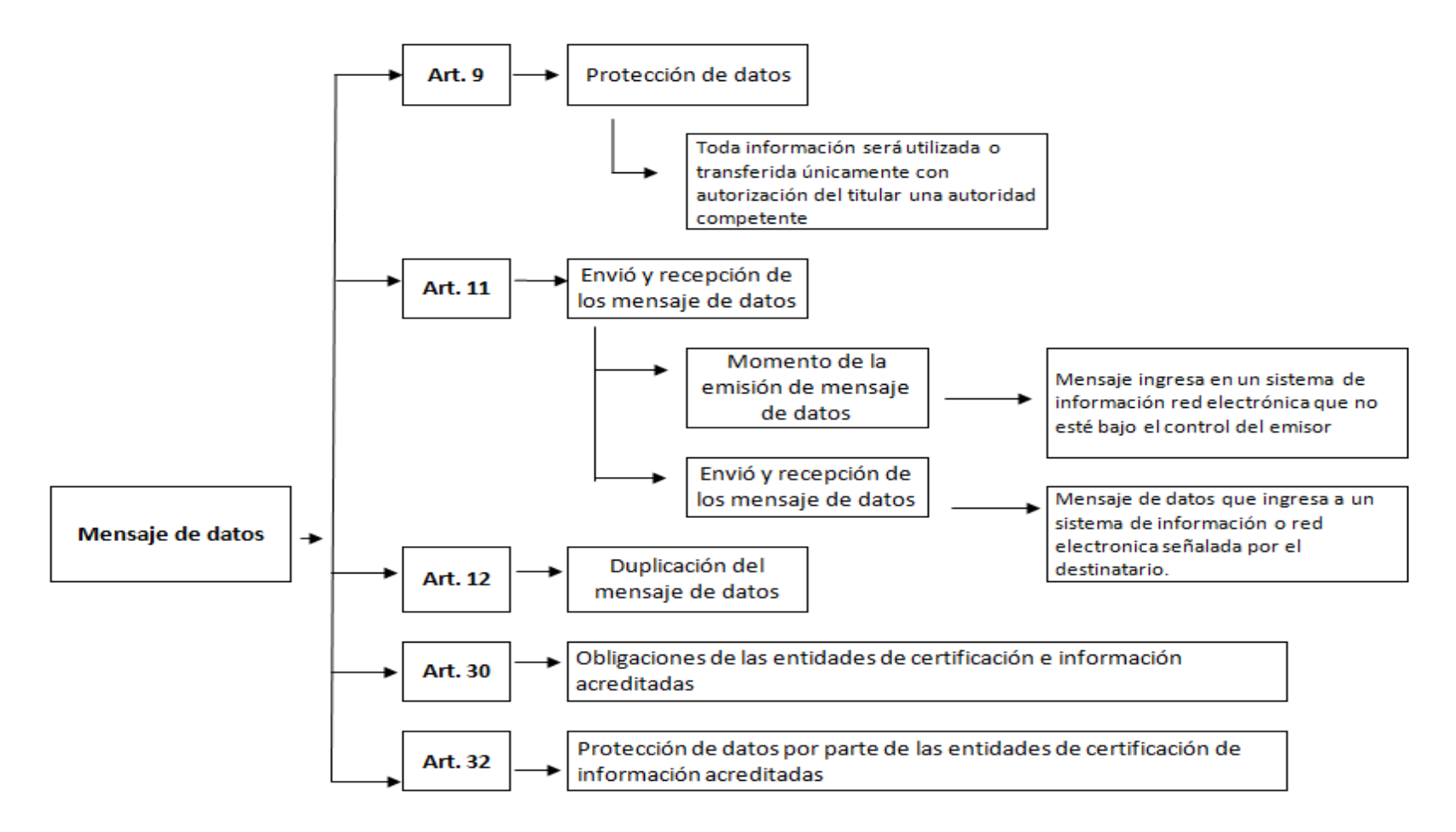

Gráfico No. 13. Ley de Comercio Electrónico- Mensaje de datos

### **2.4 Marco Espacial**

El desarrollo del presente proyecto se lo realizara en la empresa MULTISERVICE S.A. Ubicada en la ciudad de Quito pasaje Santillán N34-215 Maurian, sector Rumipamba.

La innovación y el compromiso con la calidad son la base de los servicios que ofrecemos a nuestro cliente, MULTISERVICE S.A. es una compañía ECUATORIANA con más de 16 años de experiencia en el mercado, pioneros en la provisión de aplicaciones y soluciones informáticas transacciones.

Como unidad de análisis se trabajar con la cooperativa COOPERA Ltda. Que es uno de los principales clientes de MULTISERVICE S.A., Está debidamente organizada y se caracteriza por ser una entidad financiera con economía popular y solidaria.

Para la elaboración de presente proyecto, se realizo el estudio de factibilidad en el que se determina que la culminación será un tiempo estimado de 6 meses.

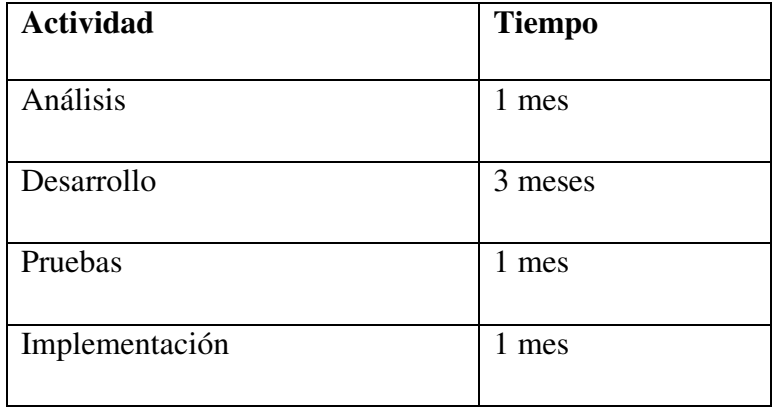

Cuadro No. 18. Tiempo Estimado

# **3 Metodología**

### **3.1 Proceso de investigación.**

Dentro de este proceso se especifica la metodología que es utilizada para el presente proyecto.

### **3.1.1 Unidad de Análisis**

Como unidad de análisis de la investigación es la cooperativa COOPERA Ltda. Que es uno de los principales clientes de MULTISERVICE S.A. la cual está debidamente organizada.

### **3.1.2. Tipo de Investigación.**

l

La investigación realizada no es de tipo experimentar y la definimos como: "*Estudios que se realizan sin manipulación deliberada de variables y en los que solo se observan los fenómenos en su ambiente para después analizarlos*" 17

<sup>17</sup> Hernández, R., Fernández, C., & Baptista, P. (1991). *Metodología de la Investigación*, primera edición por McGRAW - HILL INTERAMERICANA DE MÉXICO, S.A.

### • **Investigación Descriptiva.**

Se pretende puntualizar las características, situaciones, actitudes que se realizan en el proceso de recaudación en la Cooperativa. La información obtenida será analizada meticulosamente, a fin de extraer generalizaciones significativas que contribuyan al conocimiento.

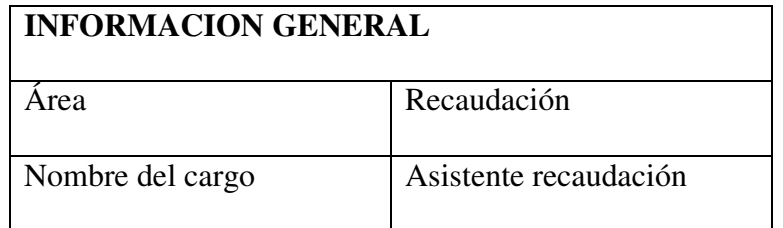

### **Análisis.**

### **Recaudación de dinero.**

Previamente se establece una ruta y la persona asignada de la cooperativa, en la cual visita a los clientes para recaudar el monto establecido, generar recibos, y manejo de dinero recaudado. Son tareas que demandan un tiempo significativamente alto, teniendo en cuenta que información que entregan a la cooperativa tiene que ser que ser procesada por personal capacitado, para el ingreso de datos al sistema y actualizar el estado de cuenta de cada uno de los clientes que han cancelado.

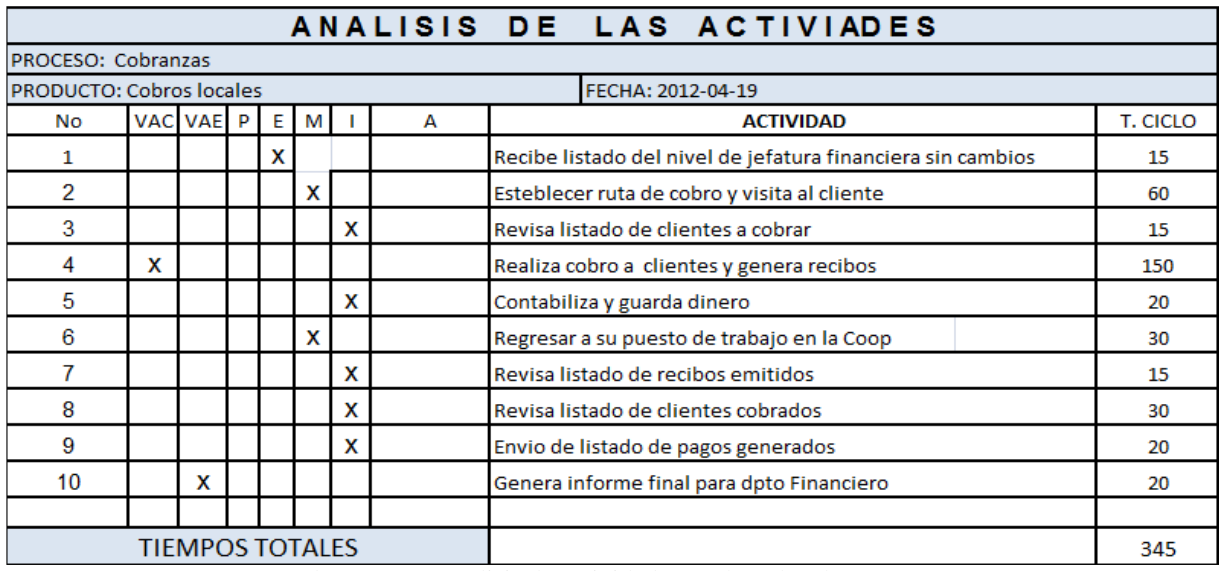

Cuadro No. 19, Análisis de actividades: Cobros locales

## **Indicadores.**

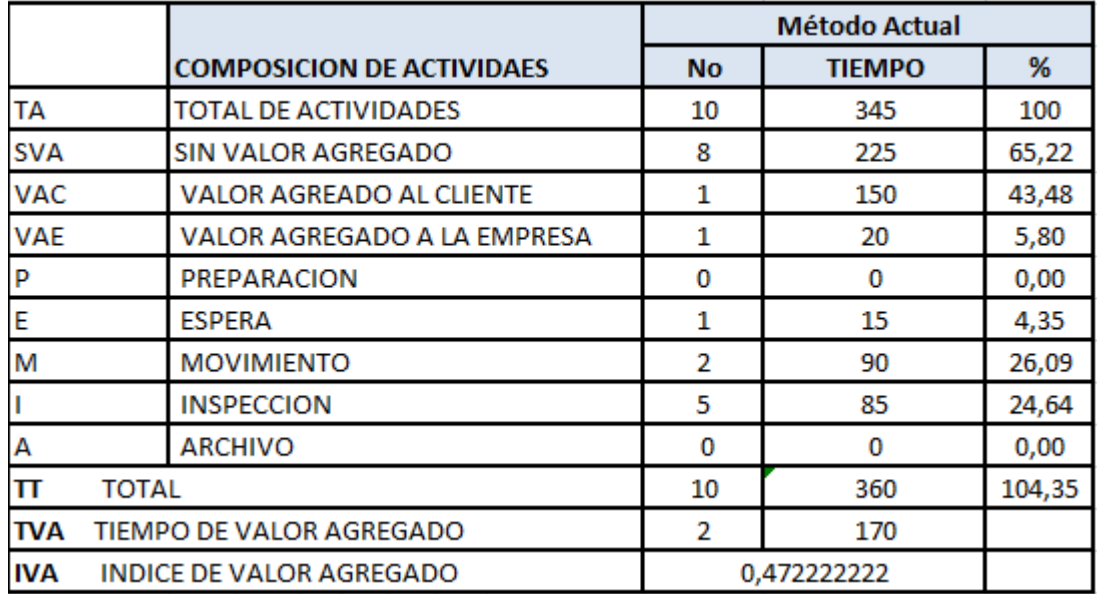

Cuadro No. 20, Indicadores: Cobros locales

Como se puede observar en el Cuadro No. 19, el tiempo de ciclo del proceso está en el rango de 15 a 30 minutos, que puede ser superior dependiendo de la ubicación del cliente.

### **3.1.3 Método**

Para el desarrollo del problema de investigación se utilizarán varios métodos tales como:

### • **Observación.**

Mediante la observación podemos obtener información, datos y tiempos de ciclo de cada uno de los procesos que se realizan en una pequeña o mediana entidad financiera.

### • **Método deductivo**

En base a la observación realizada previamente, estableceremos un razonamiento y análisis tecnológico en el cual se basa y se fundamenta nuestro proyecto.

### **3.1.4 Técnica**

Para la recolección de información de los procesos que se realizar en la cooperativa se utiliza la siguiente técnica.

• Entrevista

La entrevista se la realizara a los posibles usuarios que serán parte de la solución planteada en la cooperativa COOPERA Ltda., cabe mencionar que esta entrevista se lo aplicara de forma individual o grupal.

### **Entrevista:**

- 1. ¿Qué funciones realizaba en la empresa?
- 2. ¿Cuáles son las actividades principales?
- 3. ¿Qué tiempo ocupa en las actividades realizadas?
- 4. ¿Qué facilidad tiene para familiarizarse con aplicaciones tecnológicas?
- 5. ¿Qué conoce de terminales de punto de venta?
- 6. ¿Que son transacciones con tarjeta de debito?
- 7. ¿Cuáles son los procesos en un cuadre?

En base a la experiencia es bueno entrevistar al supervisor en forma individual y observar el ciclo de labores, con la cual podremos tomar nota de las actividades realizadas durante el desarrollo del trabajo.

### **3.1.5 Instrumento**

"*Recolectar los datos implica seleccionar un instrumento disponible o desarrollar uno propio*."<sup>18</sup>

En nuestro caso al aplicarse entrevistas de forma grupal se utilizara sesiones de profundidad este es un instrumento que se ha popularizado mucho para obtener información.

# ¿QUÉ SON LAS SESIONES EN PROFUNDIDAD?

Es reunirse con un grupo de personas y trabajar en relación a las variables de investigación.

**"**Pasos Para realizar las sesiones de grupo**."<sup>19</sup>**

- **1.** Definir el tipo de personas que participaran en la sesión.
- **2.** Se detectan y se eligen las personas.
- **3.** Se invitan a varias sesiones.

l

**4.** Desarrollar una agenda y planear cuidadosamente lo que se va a tratar en la sesión.

<sup>18</sup> Hernández, R., Fernández, C., & Baptista, P. (1991). *Metodología de la Investigación*, primera edición por McGRAW - HILL INTERAMERICANA DE MÉXICO, S.A. (Pág. 266).

<sup>19</sup> Hernández, R., Fernández, C., & Baptista, P. (1991). *Metodología de la Investigación*, primera edición por McGRAW - HILL INTERAMERICANA DE MÉXICO, S.A. (Pág. 259).

**5.** Durante la sesión se pueden pedir opiniones, hacer preguntas, administrar cuestionarios, discutir casos, intercambiar puntos de vista, valorar diversos aspectos.

**6.** Elaborar el reporte de sesión. El cual incluye principalmente datos sobre los participantes (edad, sexo, nivel educativo y todo aquello que sea relevante para el estudio)

**7.** Codificación y análisis.

### Nota.

Las sesiones de profundidad son muy importantes realizarlas, debido que a proveen de una gran cantidad información y se puede determinar a los posibles usuarios que formen parte de la solución planteada en nuestro proyecto.

# **Metodología de Desarrollo**

### **4.1.1 Introducción**

l

La metodología de desarrollo nace ante la necesidad de utilizar una serie de procedimientos, técnicas, herramientas y documentación para el desarrollo de un nuevo producto de software.

A lo que podríamos decir que sirven como guía a los desarrolladores, cada software posee sus propios requisitos y al compararlo con otro software estos requisitos son muy variantes y cambiantes, debido a esto hay una gran variedad de metodologías para la creación de software.

# **4.1.2 Metodología Orientada a Objetos**

La metodología orientada a objetos deriva de las metodologías anteriores como la estructurada, un aspecto principal que dispone es permitir el desarrollo iterativo e incremental.

Podemos definir a un objeto como "*una entidad tangible que muestra alguna conducta bien definida, un objeto es cualquier cosa, real o abstracta, acerca de la cual almacenamos datos y los métodos que controlan dichos datos*" 20

Todos los objetos con las mismas propiedades (atributos, operaciones) se reúnen en una misma familia. Esta familia es una clase y los objetos que se incluyen son las instancias.

<sup>20</sup> Rodríguez, R., Sosa, E., & Prieto, A. (2011). *Programación Orientada a Objetos.* Extraído el 19/X/2012. Recuperado de http://libreriaalvaro.com/libropoo.pdf

# **4.1.3 Ventajas de la metodología orientada a objetos**

- Independencia del diseño.
- Computación Cliente-Servidor.
- Diseño más rápido.
- Mantenimiento más sencillo.
- Calidad.
- Integridad.
- Reutilización.
- Interacción.
- Estabilidad.

# **4.1.4 Microsoft Solution Framework (MSF)**

MSF conforma un conjunto de modelos, principios y guías para diseñar aplicaciones, también posee un enfoque distribuido para llevar a cabo la administración de proyectos, esto mejora la responsabilidad y permite obtener una gran variedad de opciones de escalabilidad que implican desde proyectos pequeños hasta proyectos grandes.

Se basa en:

- Planificar sobre entregas cortas.
- Incorporar nuevas características sucesivamente.
- Identificar cambios ajustando al cronograma.

### **Como trabaja el MSF?**

El modelo de proceso de desarrollo de software de MSF se encuentra apoyado en fases, dirigido por hitos. Adopta los mejores principios de los modelos:

- Espiral por que el ciclo de vida será repetitivo.
- Cascada que no se podrá pasar de una fase a otra sin terminar la primera.

# **4.1.5 Fases de MSF**

.

l

## **Fase 1 – Previsión.**

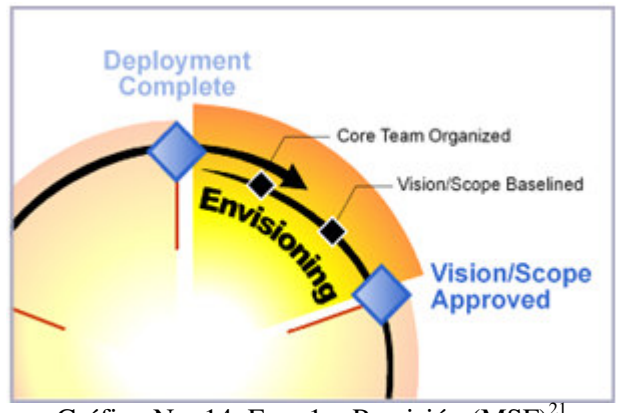

Gráfico No. 14, Fase  $1 -$  Previsión (MSF)<sup>21</sup>

Esta fase es fundamental para el éxito del proyecto, permite la unión del equipo para obtener una meta en común, clara y alineada de lo que se quiere lograr para el cliente, también se identifican beneficios, requerimientos funcionales, alcances y restricciones, líderes, responsables del proyecto.

<sup>21</sup> "*Microsoft Solutions Framework alineado con CMMI y Agile Developmen*". (s.f.). Extraído el 23/XI/2012. Recuperado de http://www.esystems.com.mx/services/devprocess.aspx

### **Fase 2 – Planificación.**

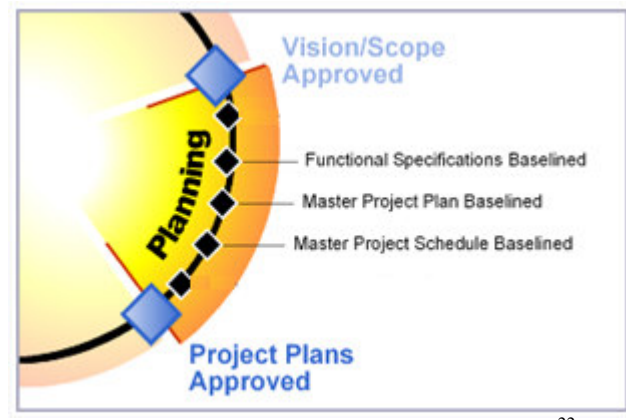

Gráfico No. 15, Fase 2 – Planificación  $(MSF)^{22}$ 

En esta fase se obtiene un cronograma de trabajo que cumpla con lo especificado en la fase de visión dentro del presupuesto, tiempo y recursos acordados. En el cronograma se debe especificar puntos de control específico que permitan generar entregar funcionales y cortas en el tiempo.

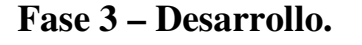

l

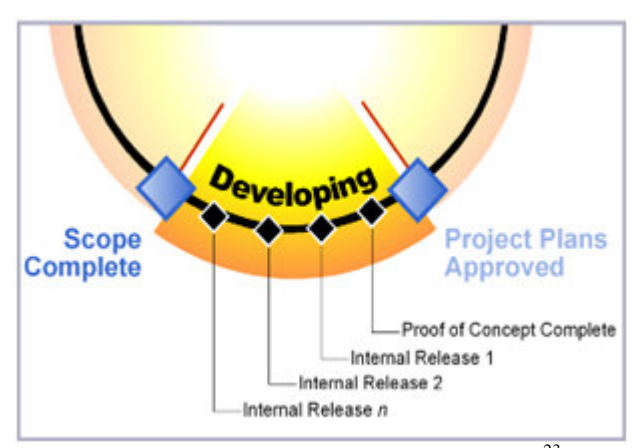

Gráfico No. 16, Fase  $3 -$  Desarrollo  $(MSF)^{23}$ 

<sup>22</sup> "*Microsoft Solutions Framework alineado con CMMI y Agile Developmen*". (s.f.). Extraído el 23/XI/2012. Recuperado de http://www.esystems.com.mx/services/devprocess.aspx

En esta etapa el equipo se enfoca en desarrollar y verificar el funcionamiento de la solución, involucra una serie de entregas internas de componentes del desarrollador, las pruebas de calidad son parte integral de esta etapa, ya que aseguran la calidad y lo más importante que el producto resuelva las necesidades del cliente.

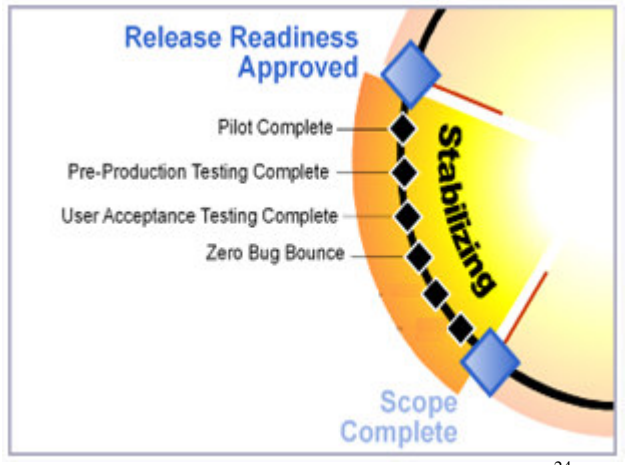

#### **Fase 4 – Estabilización**

l

Gráfico No. 17, Fase  $4$  – Estabilización (MSF)<sup>24</sup>

El objetivo de la fase es la resolución de defectos y errores encontrados en la versión beta del sistema. en el que esta versión se puede probar (piloto) en escenarios similares a los reales, pero en un ambiente controlado para evaluar el funcionamiento, debe tener una prueba y resolver los informes de defectos, así como un completo paquete de scripts de instalación, los materiales de apoyo, notas de la versión, el código fuente y los ejecutables.

<sup>23</sup>"*Microsoft Solutions Framework alineado con CMMI y Agile Developmen*". (s.f.). Extraído el 23/XI/2012. Recuperado de http://www.esystems.com.mx/services/devprocess.aspx

<sup>24</sup> "*Microsoft Solutions Framework alineado con CMMI y Agile Developmen*". (s.f.). Extraído el 23/XI/2012. Recuperado de http://www.esystems.com.mx/services/devprocess.aspx

### **Fase 5 – Implementación**

l

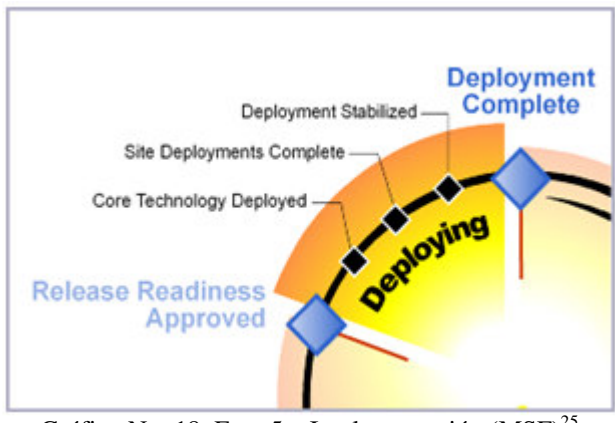

Gráfico No. 18, Fase 5 – Implementación  $(MSF)^{25}$ 

Entregar al cliente el producto finalizado en su totalidad. Esta fase también se lleva a cabo tareas de formación a la infraestructura de personal de explotación, así como los usuarios finales, también es necesario tener en cuenta la entrega de todos los productos de trabajo generados durante el proyecto de trabajo y el cierre formal.

<sup>25</sup> "*Microsoft Solutions Framework alineado con CMMI y Agile Developmen*". (s.f.). Extraído el 23/XI/2012. Recuperado de http://www.esystems.com.mx/services/devprocess.aspx
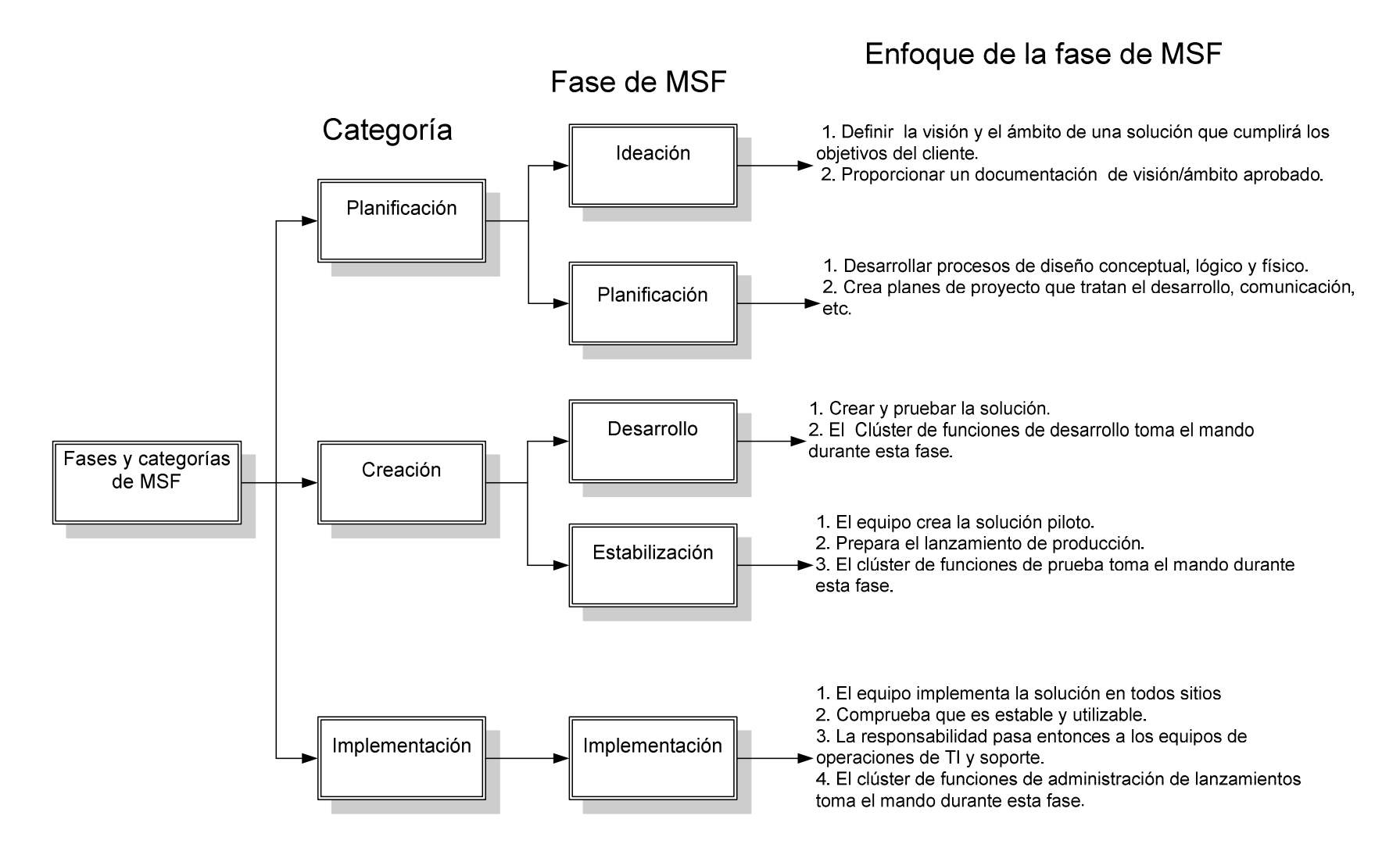

Gráfico No. 19, Enfoque de la fase MSF

## **4.1.6 Modelo de Equipo**

En MSF el modelo de equipo, estructura la formación del equipo de trabajo con roles y responsabilidades específicas. En donde se requiere la aplicación de un conjunto de habilidades y aéreas de conocimiento.

El fundamento principal es que cualquier proyecto de tecnología debe alcanzar metas de calidad, solo de esta forma se lo podría considerar al proyecto como exitoso.

Este modelo no es rígido puede ser escalonado, dependiendo del tamaño del proyecto y del número de personas disponibles para formar un equipo de trabajo.

#### **UML**

El Lenguaje Unificado de Modelado permite caracterizar de manera más detallada todo el diseño físico, lógico y conceptual de la solución que se plantea.

UML ofrece nueve diagramas.

- Diagramas de Casos de Uso para modelar los procesos.
- Diagramas de Secuencia para modelar el paso de mensajes entre objetos.
- Diagramas de Colaboración para modelar interacciones entre objetos.
- Diagramas de Estado para modelar el comportamiento de los objetos en el sistema.
- Diagramas de Actividad para modelar el comportamiento de los Casos de Uso, objetos u operaciones.
- Diagramas de Clases para modelar la estructura estática de las clases en el sistema.
- Diagramas de Objetos para modelar la estructura estática de los objetos en el sistema.
- Diagramas de Componentes para modelar componentes.
- Diagramas de Implementación para modelar la distribución del sistema.

Uno de los principales problemas en el desarrollo de software, es que sus integrantes de equipo no utilicen una metodología informática, esto ocasiona que el producto final con cumpla con estándares de calidad proporcionados al utilizar una metodología.

Para el desarrollo del presente proyecto se ha visto la necesidad de elegir una metodología informática, en el cual se pueda definir de forma ordenada las diferentes tareas para desarrollo del proyecto. La metodología que fundamentará el desarrollo del trabajo es la Metodología Orientada a Objetos.

## **4.2 Modelo de Proceso.**

El modelo de procesos en MSF se ha diseñado para mejorar el control del proyecto, con lo que podemos minimizar el riesgo atraves de estrategias iterativas. El equipo podrá identificar con facilidad el impacto de cualquier cambio y administrarlo efectivamente, minimizando los efectos colaterales negativos mientras optimiza los beneficios.

### **4.2.1 Objetivos Y Entregable de cada Fase del proceso.**

## **4.2.1.1 Fase 1 - Visión.**

Conjuntamente el equipo de MULTISERVICE S.A. y el cliente se definirán los objetivos, alcances del proyecto y las restricciones del mismo.

Entregables:

- Documento Visión.
	- o Visión Y Alcance.
	- o Conformación del equipo de trabajo.
- Documento Detalle de la Visión.
	- o Requerimientos funcionales del POS.
	- o Esquema de Comunicación a emplearse.
	- o Desarrollar un modelo de solución.
- Documento Matriz de riesgos.

Esta etapa culmina con la meta de visión aprobada.

## **4.2.1.2 Fase 2 - Planificación.**

El equipo prepara la descripción detallada de los requerimientos que componen cada caso de uso descrito en el documento, estos requerimientos son usados para diseñar la solución y validar que el diseño sea correcto.

Es importante elaborar un cronograma de trabajo que cumpla con lo establecido en la fase de visión dentro del presupuesto, tiempo, recursos, acordados.

Entregables:

- Documento especificaciones funcionales.
- Documento plan maestro.
- Cronograma del proyecto.

## **4.2.1.3 Fase 3 - Desarrollo.**

La fase de desarrollo del MSF se basa en las especificaciones funcionales, para implementar la solución diseñada en la fase anterior (Planificación). En esta fase el equipo de trabajo desarrolla el código propiamente dicho, y la documentación de procesos de instalación y procedimientos operacionales.

#### **Entregables:**

Modulo 1 – Terminal de punto de venta

- o Código fuente y ejecutables
- o Manual de instalación y Operación

Modulo 2 – Interfaz de Comunicación socket

o Código fuente y ejecutables

Modulo 3 – Reportes de transacciones

- o Código fuente y ejecutables
- o Manual de instalación y Operación

## **4.2.1.4 Fase 4 - Estabilización.**

En esta fase se realizan las pruebas del sistema desarrollado, estas pruebas resaltan el uso y la operación bajo condiciones reales. El equipo se enfoca en priorizar y resolver errores y preparar el producto para su implantación. Esta fase permite mejorar la calidad del producto, se centra en la revisión de hitos para garantizar la aceptación en el producto final.

### **Entregables:**

Modulo 1 – Terminal de punto de venta

- o Código fuente y ejecutables.
- o Reporte de errores y pruebas.

## **4.2.1.5 Fase 5 - Implantación.**

Es la última fase del MSF y comprende básicamente el paso a producción del producto terminado, durante esta fase el equipo implanta la tecnología base y los componentes relacionados, estabiliza la instalación, traspasa el proyecto al personal soporte y operaciones, y obtiene la aprobación final del cliente.

## **4.3 PROCESO DE DESARROLLO**

El presente proyecto se utilizara como marco de trabajo Microsoft Solutions Framework (MSF), para la administración y ejecución del proyecto.

## **4.3.1 Fase de Visión**

Es muy importante establecer el equipo de trabajo y enfocarlo a una meta u objetivo en común.

#### **4.3.1.1 Objetivo General**

Promover una solución de transaccionalidad con tarjeta de débito para entidades financieras con economías solidarias, por medio de un terminal de punto de venta móvil con tecnología GPRS y WI-FI.

### **Objetivos Detallados.**

- Establecer las funcionalidades del POS.
- Desarrollar el software para el terminal de punto de venta electrónico (POS).
- Establecer conexión vía GPRS y WI-Wi.
- Integrar la información de la mensajería proveniente del POS, procesarla y almacenarla.

#### **4.3.1.2 Visión.**

El objetivo que se persigue para la cooperativa COOPERA Ltda, es dotar de una solución transaccional, para agilizar y automatizar su gestión de recaudos en zonas urbanas y rurales con una terminal de punto de venta móvil (POS).

#### **4.3.1.3 Alcance.**

El presente proyecto lo hemos subdividido en alcances específicos según las fases de la metodología (MSF), con la finalidad de clarificar su presentación.

### **Visión y Alcance.**

- Establecer los requerimientos funcionales del sistema.
- Formación del Equipo de Trabajo y distribución de competencias, generalmente se definen como áreas principales la de Diseño de Arquitectura, Pruebas, Documentación y Coordinación.
- Elaboración de la matriz de Riesgos y Plan de Contingencia

## **4.3.1.4 Formación del Equipo de Trabajo y distribución de competencias y**

#### **responsabilidades.**

Los recursos humanos que utilizara para la implementación del presente proyecto, están basados en el modelo para equipos pequeños (tres personas).

Carlos Chango Lozano como líder del producto, Leonardo Jácome en la parte de desarrollo y un representante de la cooperativa COOPERA LTDA. Juan Carlos Orellana.

## **Modelo de Equipo**

l

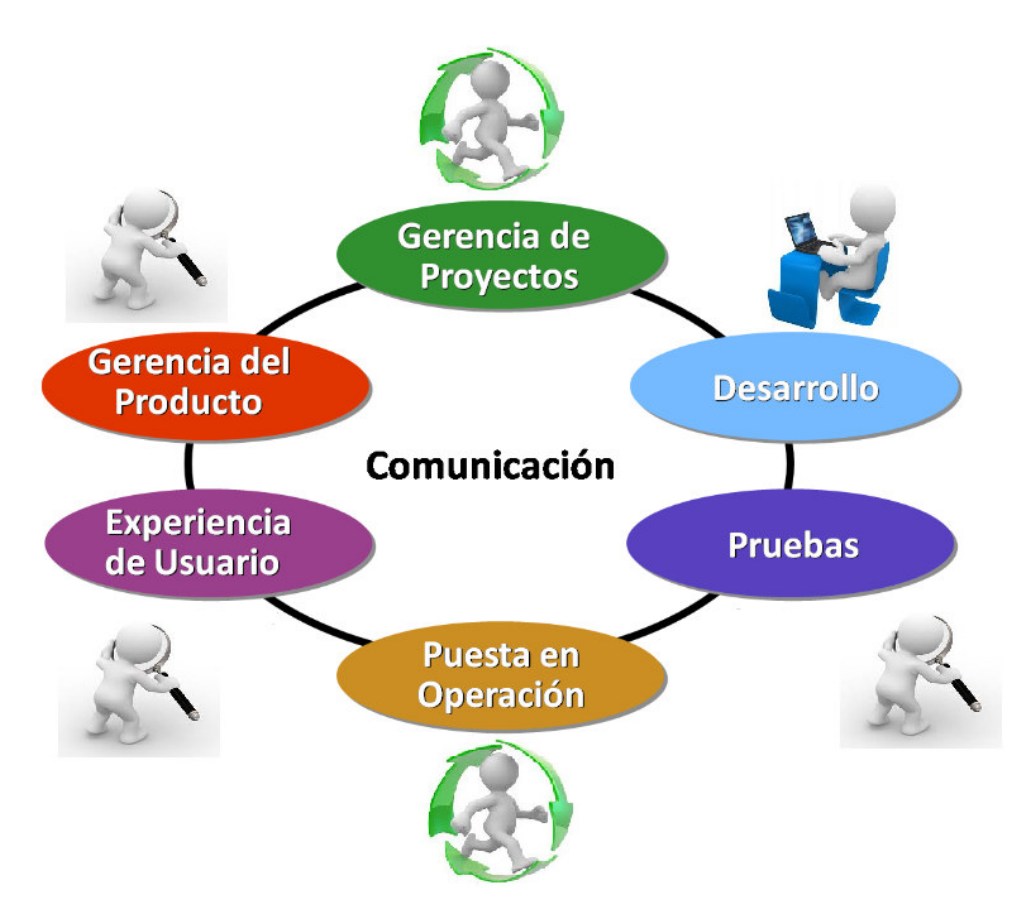

Gráfico No. 20, Modelo de equipo $^{26}$ 

**<sup>26</sup>** Arévalo, M. (2010). *Modelo de Equipo de Microsoft Solution Framework* (MSF). En el Blog *MSF* Extraído el 13/XI/2012. Recuperado de http://arevalomaria.wordpress.com/2010/03/25/stakeholdersen-project-management-pmp-y-el-modelo-de-equipo-de-microsoft-solution-framework-msf/

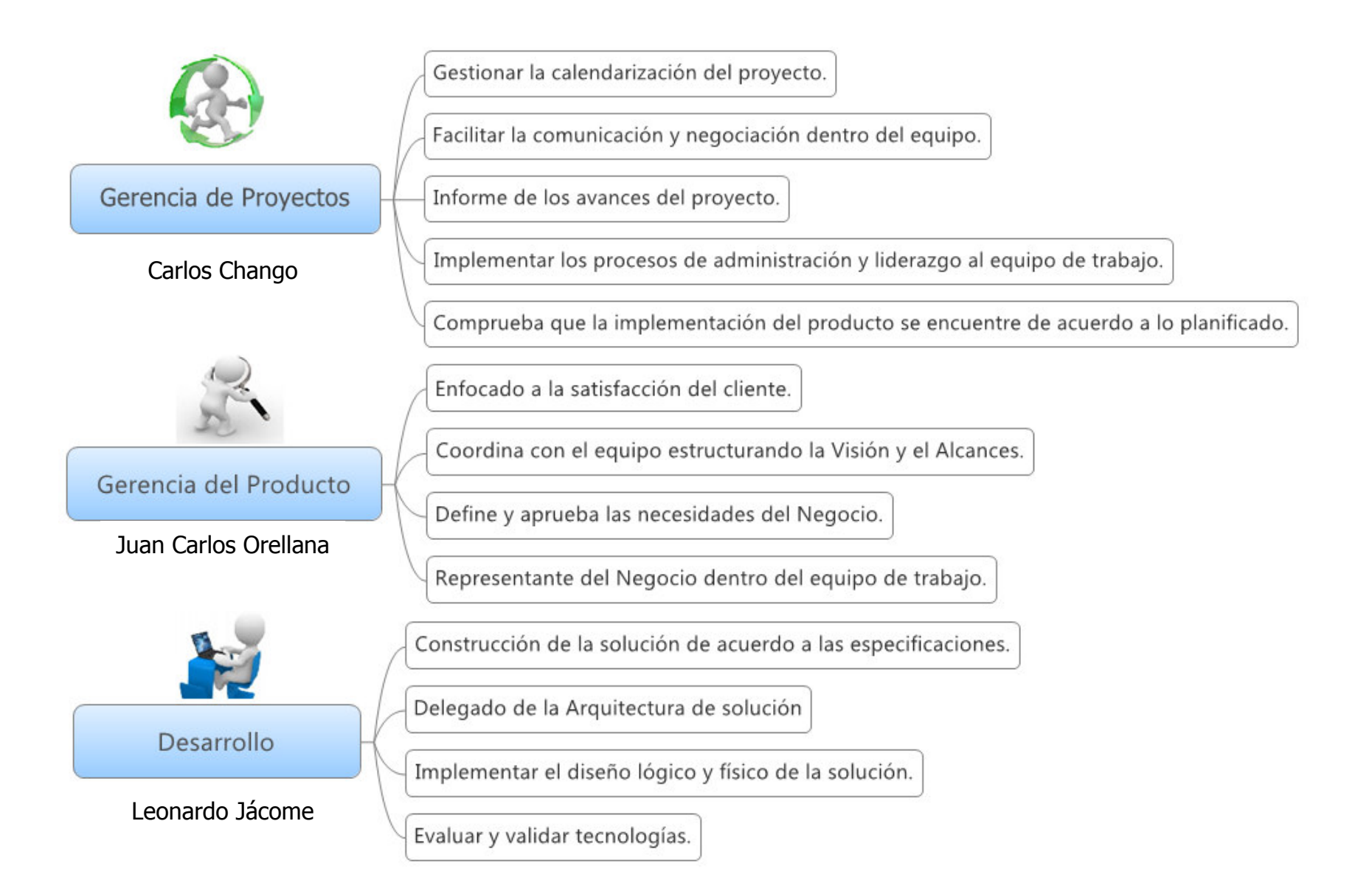

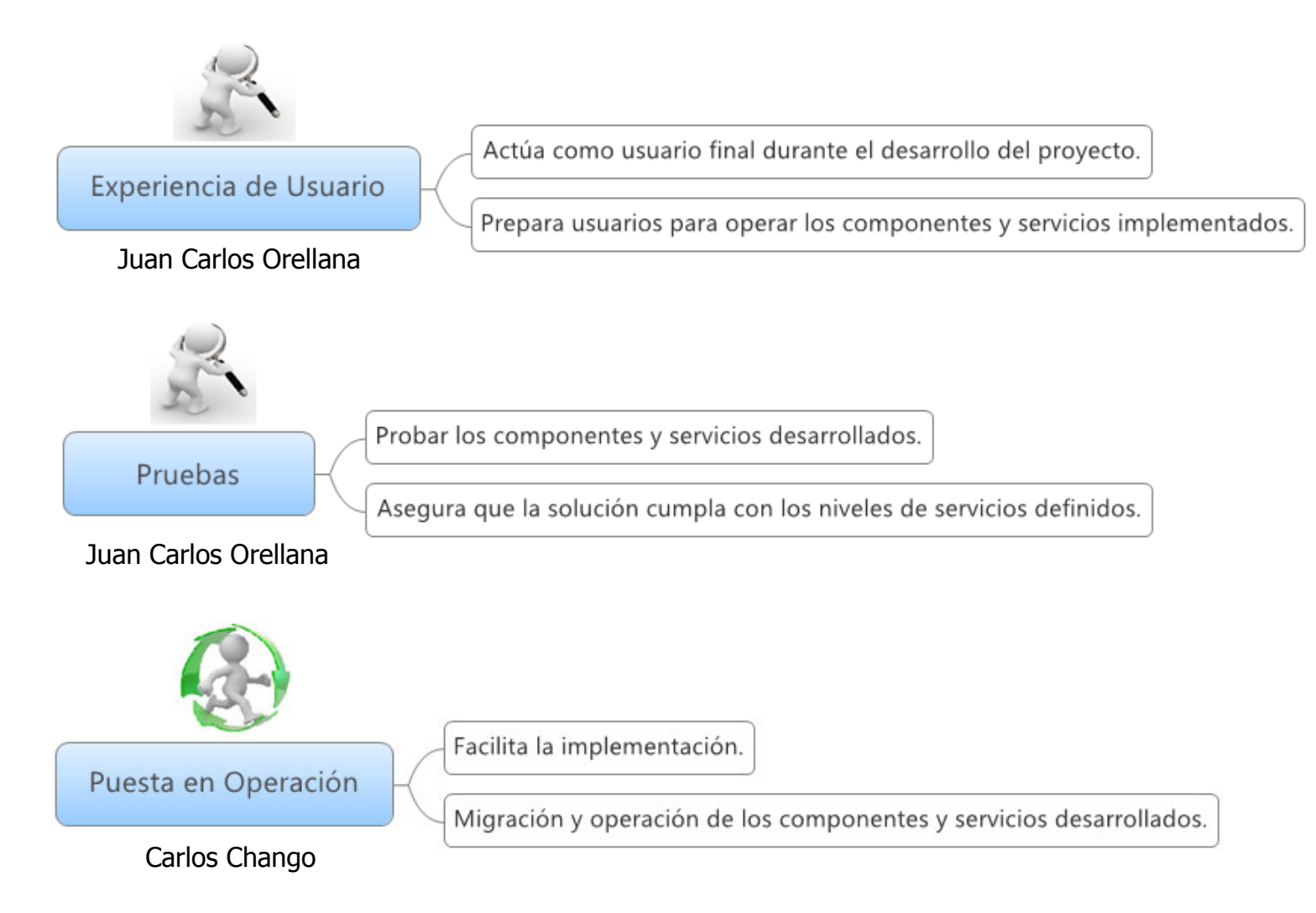

Gráfico No. 21, Equipo de Trabajo

#### **4.3.1.5 Requerimientos funcionales.**

#### **Terminal de punto de venta móvil (POS).**

- 1. Identificar al operador (recaudador) del POS.
- 2. La transacción se realizara de forma interactiva. Se le preguntara al cliente que tipo de transacción desea realizar (Consulta, debito, reverso de transacciones).
- 3. Permitir el ingreso del monto incluyendo centavos.
- 4. Realizar el ingreso del PIN, este será ingresado exclusivamente por el cliente.
- 5. Realizar opciones de cuadre de POS.
- 6. Se podrá generar el voucher del pago o debito realizado.
- 7. Realizar la reimpresión de voucher.
- 8. Generar opciones de reversos de transacción.
- 9. Generar reportes transaccionales.

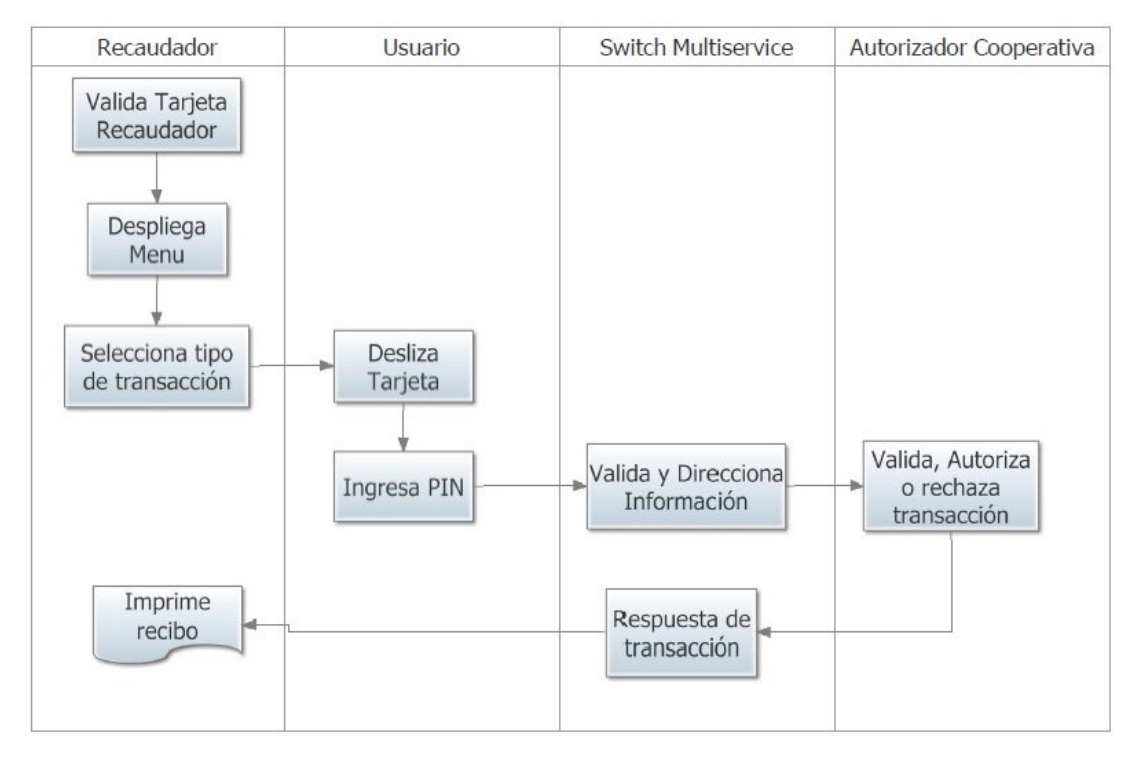

### **4.3.1.6 Descripción de proceso de recaudos con dispositivo móvil POS NEW8110.**

Gráfico No. 22, Descripción de procesos

- 1. Validar la tarjeta del recaudador en el POS NEW8110.
- 2. Desplegar el menú de transacciones.
- 3. El recaudador selecciona el tipo de transacción.
- 4. El tarjeta habiente desliza la tarjeta en el POS.
- 5. El tarjeta habiente ingresa su PIN.
- 6. El POS NEW 8110 envía la transacción según el medio de comunicación (GPRS o WIFI) hacia el Switch transaccional.
- 7. El autorizador de la Cooperativa valida, autoriza o rechaza la transacción.
- 8. Se envía respuesta de transacción al Switch transaccional y este a su vez responde al Pos NEW 8110.
- 9. Imprime recibo de transacción.

#### **4.3.1.7 Esquema de Comunicación a emplearse.**

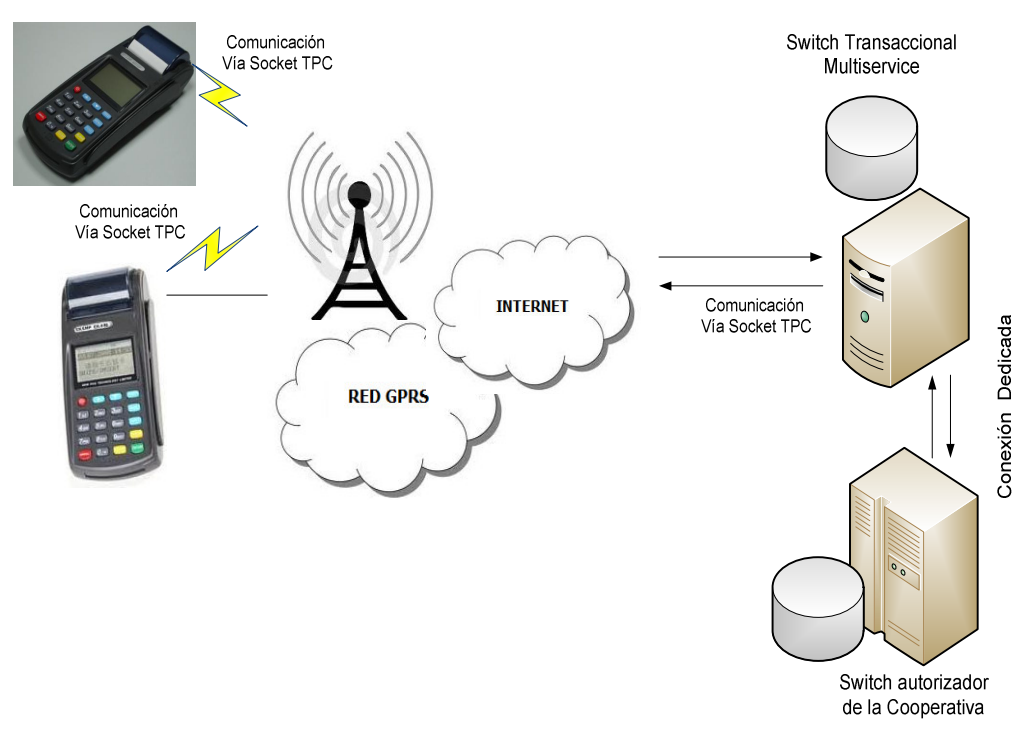

Gráfico No. 23. Arquitectura de Comunicación

En el esquema anterior presentamos una infraestructura, con la que funciona un terminal de punto de venta electrónico (POS new 8110), con tecnología GPRS y Wi-fi como medio de comunicación entre el POS y el Switch transaccional.

#### **4.3.1.8 Que no contempla la solución.**

- La aplicación no manejará la transaccionalidad de los POS, para esto se implementará un módulo de simulación de Switch Transaccional y del autorizador de la Cooperativa, que sirve para demostrar transacciones efectuadas en el POS desde cualquier red financiera.
- El POS 8110 cuenta con tres tipos de lectora (lectora de banda magnética, lectora RFID, Lectora EMV) para efectos de prueba se utilizara la lectora de banda magnética.

## **4.3.1.9 Elaboración de la matriz de Riesgos y Plan de Contingencia**

El riesgo es la probabilidad de que una amenaza se convierta en un desastre. En el presente proyecto nuestro equipo de trabajo podrá decidir qué factores son notables y en que ranking están posicionados, a fin de poder definir los riesgos que supuestamente podrían afectar al proyecto.

A la probabilidad de que suceda un riesgo **(P), e**l impacto que tendría en la obtención del objetivo **(I).**

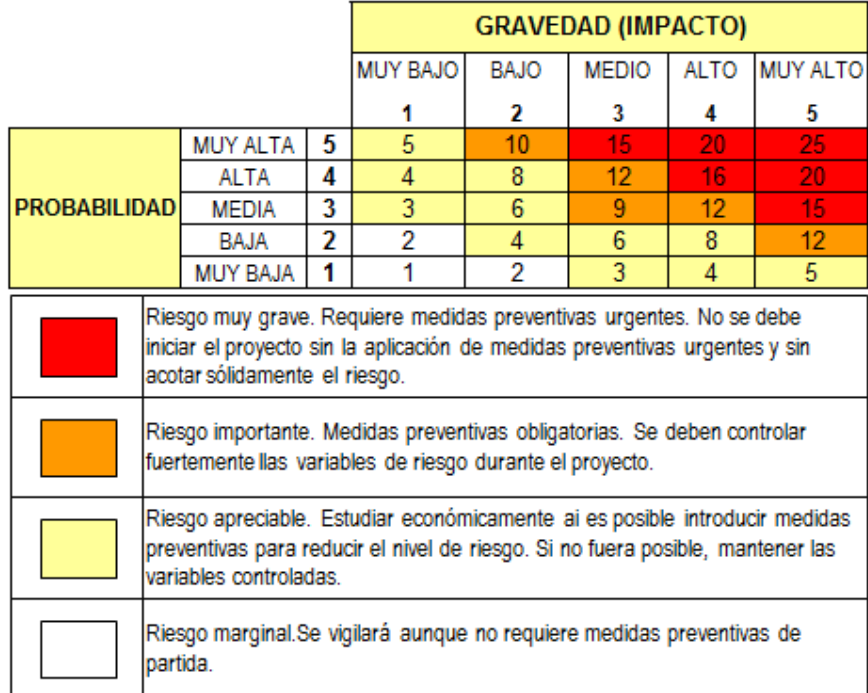

Cuadro No. 21, Leyenda Matriz de Riesgos

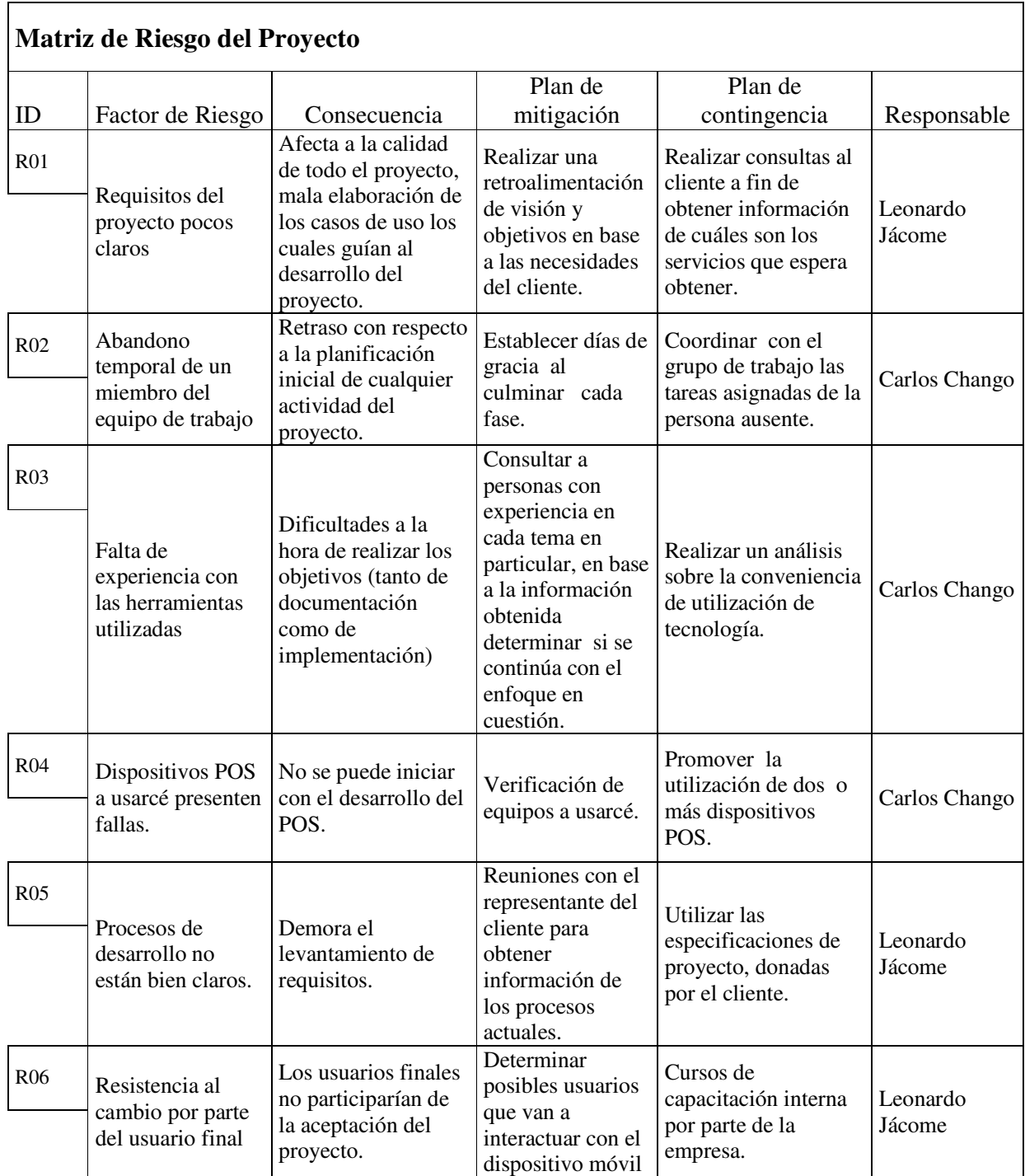

| R07               | Conflictos o<br>desacuerdos<br>entre<br>integrantes del<br>grupo                                      | Provoca<br>retrasos en la<br>planificación.                                                                   | Se celebran<br>reuniones de<br>proyecto para<br>poder discutir<br>cuestiones de<br>requisitos de<br>diseño.                         | Establecer reglas<br>para la toma de<br>decisiones en caso<br>de desacuerdos       | Carlos<br>Chango   |
|-------------------|----------------------------------------------------------------------------------------------------|----------------------------------------------------------------------------------------------------|----------------------------------------------------------------------------------------------------|------------------------------------------------------------------------------------|--------------------|
| <b>R08</b>        | falta de<br>seguimiento<br>permanente de<br>tareas y<br>actividades                                   | Sobrecarga de<br>trabajo en días<br>previos a la<br>entrega de un<br>presentable.                             | Planificación<br>adecuada de<br>las tareas y<br>seguimiento<br>del desarrollo.                                                      | Recalendarización<br>de las tareas, y<br>charla con el<br>equipo de<br>desarrollo. | Carlos<br>Chango   |
| R <sub>09</sub>   | falta de<br>comunicación<br>entre los<br>integrantes del<br>grupo                                     | Al realizar un<br>cambio de una<br>forma<br>independiente<br>puede<br>producirse<br>duplicación de<br>tareas. | mantener un<br>documento<br>único o<br>documento<br>centralizado                                                                    | realizar reuniones<br>informativas                                                 | Carlos<br>Chango   |
| R <sub>0</sub> 10 | Aumentos de<br>alcance no<br>acordados.                                                               | la culminación<br>del proyecto<br>tienda a<br>demorarse más<br>de lo acordado                                 | Elaboración de<br>un cronograma<br>de actividades.                                                                                  | Verificar el<br>cumplimiento del<br>cronograma<br>establecido.                     | Leonardo<br>Jácome |
| R <sub>011</sub>  | Perder el apoyo<br>de la gerencia                                                                     | Paralización del<br>proyecto.                                                                                 | Establecer el<br>modelo de<br>equipos de<br>trabajo.<br>Asignarle el<br>rol de gerencia<br>del producto y<br>firmar un<br>contrato. | Solicitar el<br>cumplimiento del<br>contrato<br>establecido.                       | Carlos<br>Chango   |
| R012              | Aparecen<br>Cambios<br>después de<br>haber<br>establecido<br>políticas y<br>acuerdos del<br>proyecto. | Paralización del<br>proyecto.                                                                                 | Establecer<br>acuerdos<br>debidamente<br>detallados<br>entre la Cliente<br>y el grupo<br>desarrollador.                             | Establecer punto de<br>acuerdo y presentar<br>informes de<br>avances.              | Carlos<br>Chango   |

Cuadro No. 22, Matriz de Riesgos de Proyecto

# **MATRIZ DE RIESGOS**

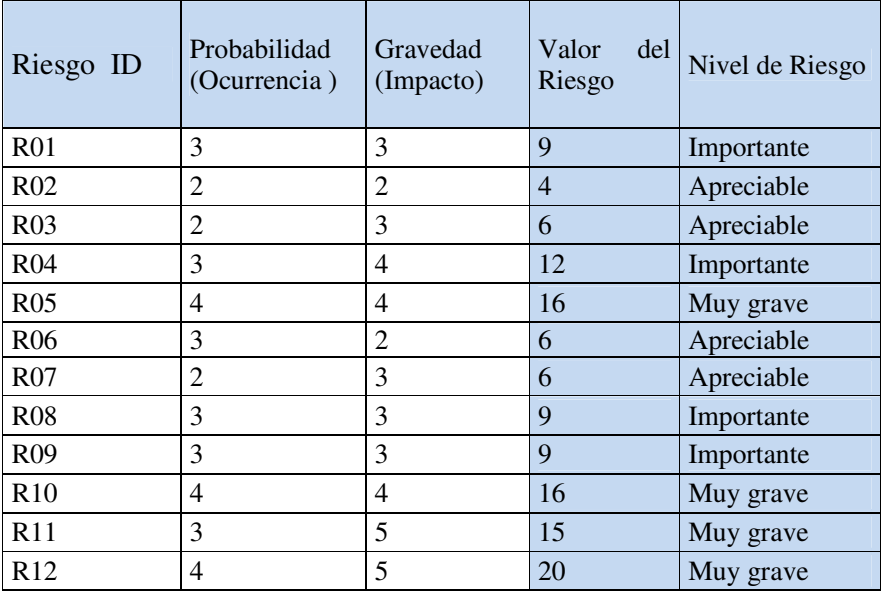

Cuadro No. 23, Ponderación de Riesgos del Proyecto

### **4.3.2 Fase de Planificación.**

Durante la fase de planificación se han elaborado diferentes diagramas, que sirven como guía para la construcción de la aplicación, ya que de esta forma se pretende obtener la mayor comprensión por parte del equipo de desarrollo.

#### **4.3.2.1 Documento de especificaciones funcionales técnicas.**

#### **4.3.2.1.1 Descripción de Módulos del POS.**

- LCD.
- Teclado (ENCRYPTOR KEYBOARD)
- Lectora de Tarjetas (MCRW)
- Impresora de recibos (RECEIPT PRINTER)

#### **4.3.2.1.1.1 LCD**

Es la pantalla o interfaz visual entre el usuario y el POS, mediante la cual se presenta el menú de opciones al cliente para que realice sus transacciones. Y contiene lo siguiente.

- LCD  $128 \times 64$  píxeles.
- LED blanco de luz de fondo y el icono específico.

## **4.3.2.1.1.2 Teclado del cliente**

Es el teclado que usa el cliente para ingresar los datos como PIN, cantidades, el cual contiene un encriptor que permite la encriptación de los datos antes de viajar la información hacia la aplicación central.

Contiene 10 teclas alfanuméricas y 9 teclas de función.

Para la encriptación de PIN soporta los siguientes algoritmos.

- El RSA es un tipo de algoritmo de cifrado llamado clave publica, porque no necesita guardar en secreto la clave para cifrar el mensaje, A esta clave la llaman publica por qué se puede distribuir sin peligro, esto es debido a que la clave para descifrar, llamada clave privada, es distinta e imposible de calcular para un ordenador. Este algoritmo se utiliza para transacciones bancarias seguras por internet.
- 3DES (Data Encription Standard)

Dado un mensaje de texto, la primera llave DES es utilizada para encriptar el mensaje. La segunda llave es utilizada par desencriptar por DES el mensaje encriptado. Puesto que la segunda llave no es la correcta, esta desencripción sólo encripta más los datos. Este mensaje encriptado dos veces es ahora encriptado una tercera vez con la primera llave. El texto producido ha sido encriptado por el método DES-Triple

#### **4.3.2.1.1.3 Lectora de tarjeta (swipe)**

Este dispositivo se encarga del ingreso, lectura de los tracks de la tarjeta magnética y su salida. Este dispositivo es el encargado de iniciar la transacción en el POS.

#### **4.3.2.1.1.4 Impresora de recibos**

Es el encargado de entregar recibos al cliente cuando realiza una transacción.

Contiene lo siguientes.

- Impresora térmica de alta velocidad, papel térmico.
- Velocidad: hasta 28 líneas / segundo (84mm/sec)

## **4.3.2.2 DISEÑO CONCEPTUAL.**

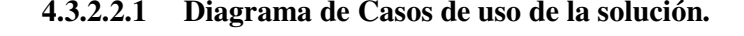

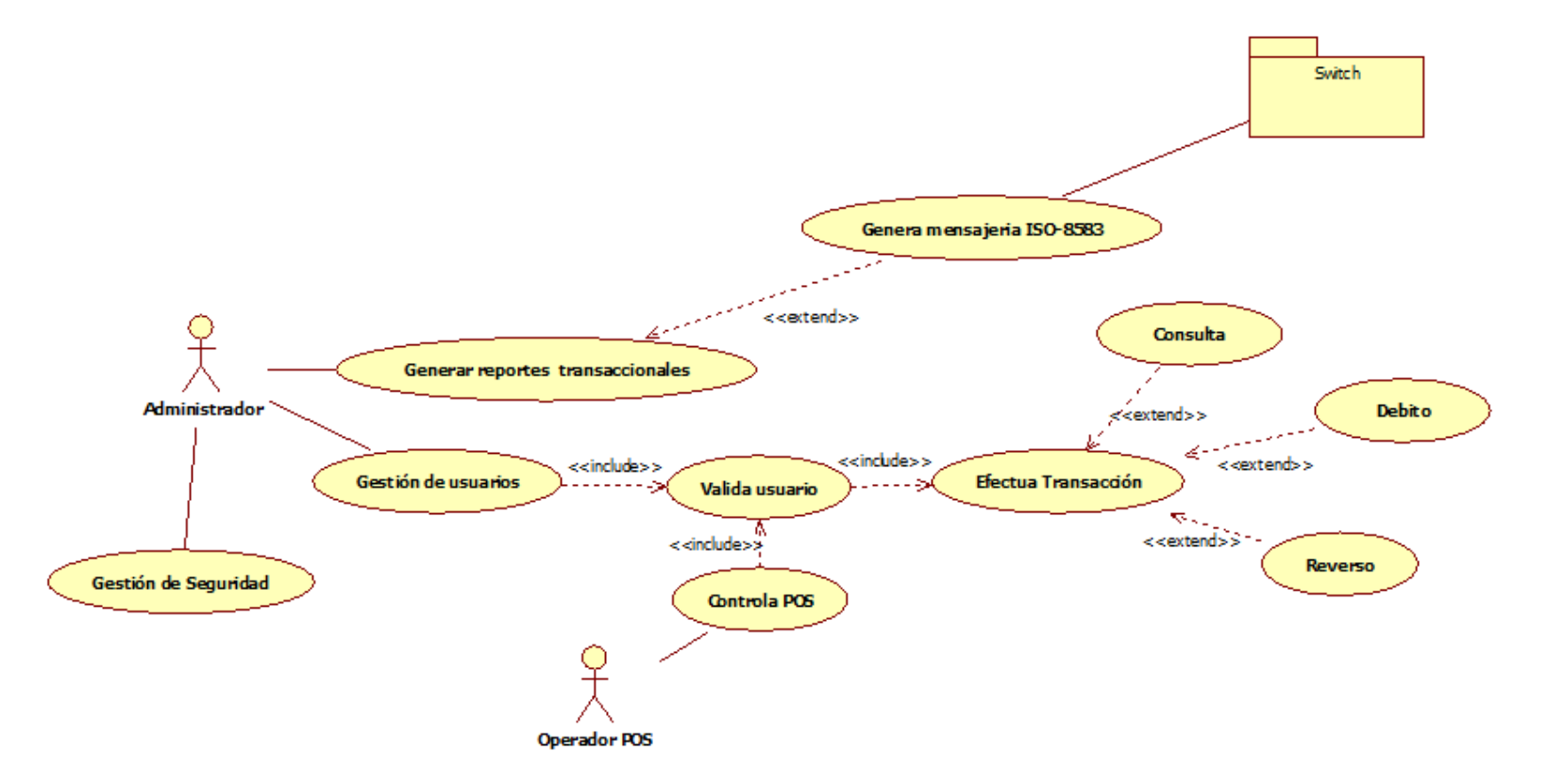

Gráfico No. 24, Diagrama de Casos de uso de la solución.

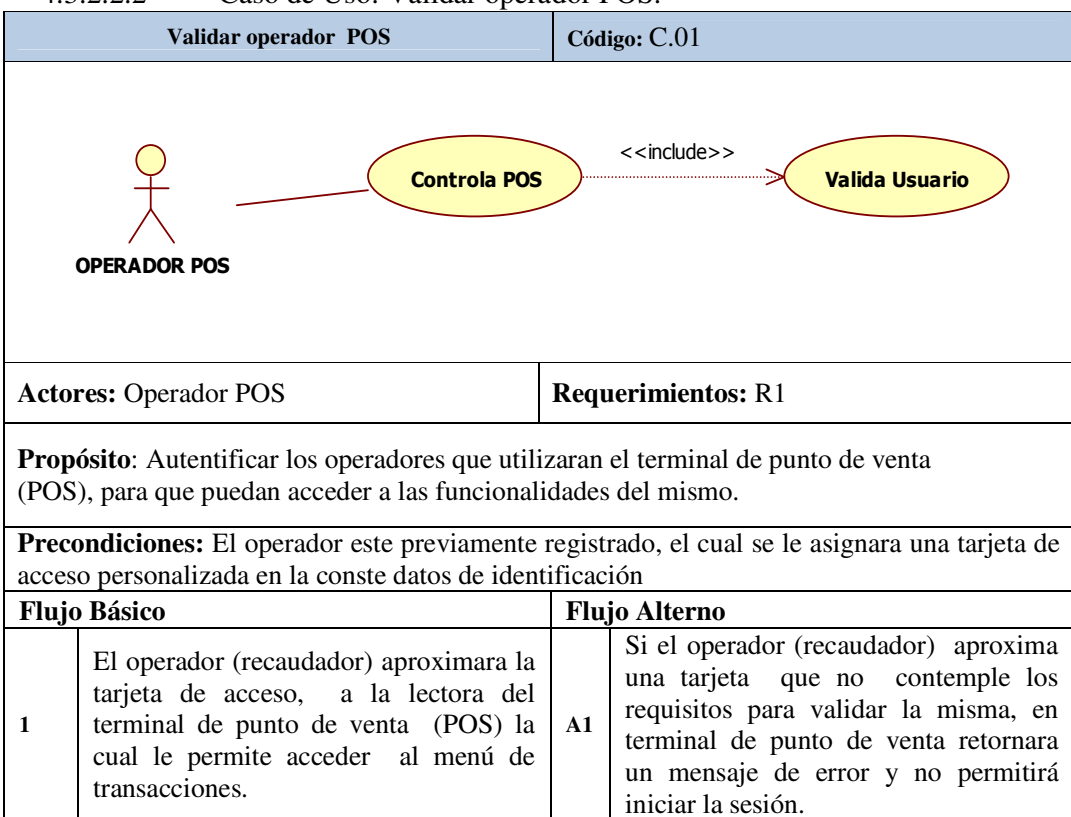

4.3.2.2.2 Caso de Uso: Validar operador POS.

Cuadro No. 24, validar operador POS

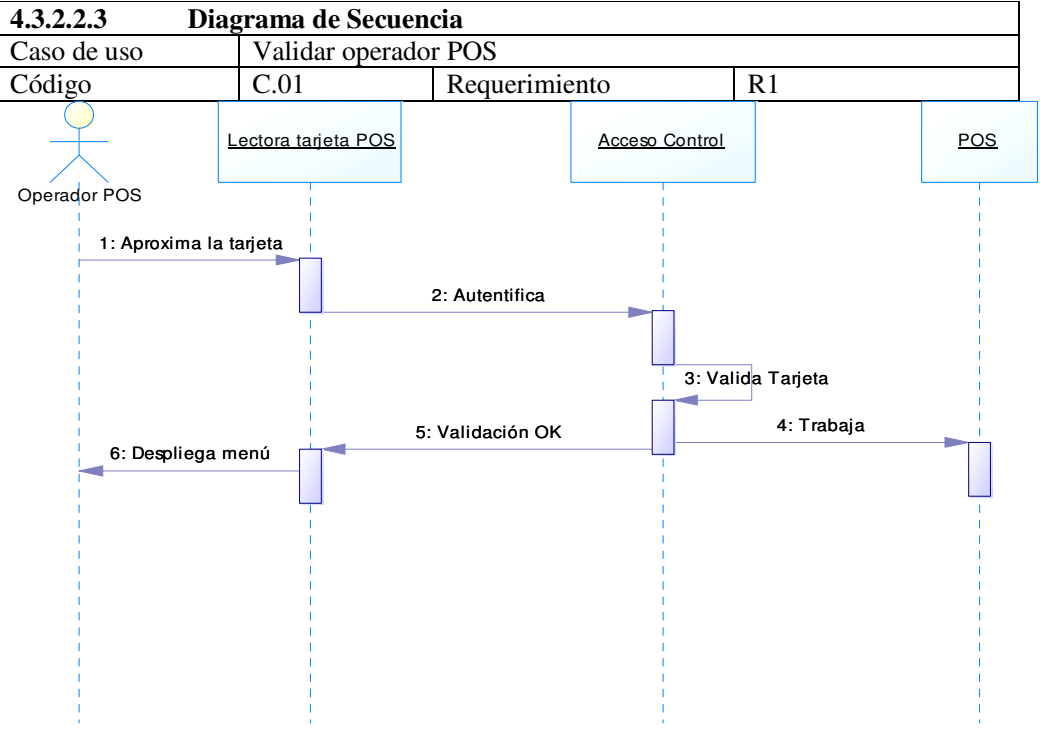

Gráfico No. 25, Diagrama de secuencia - Validar operador POS

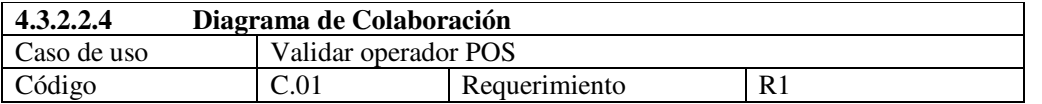

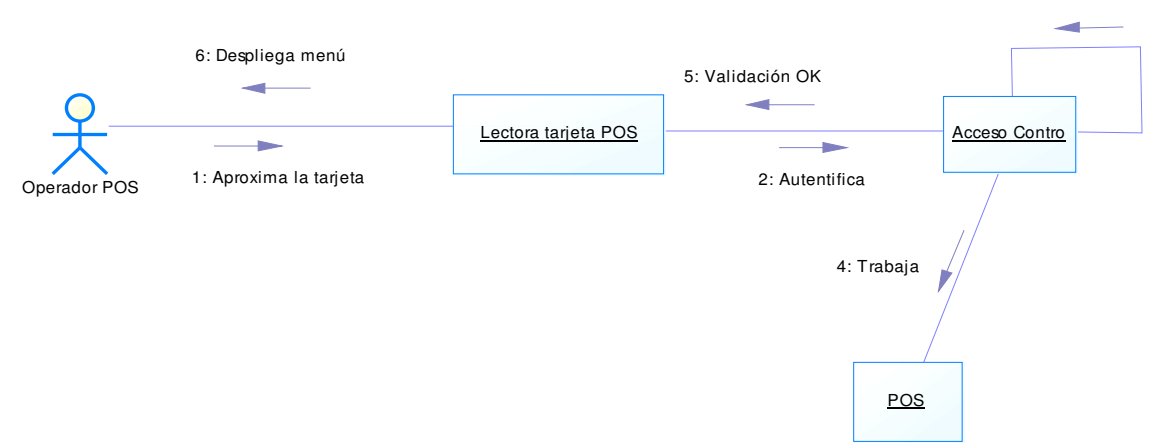

3: Valida Tarjeta

Gráfico No. 27, Diagrama de Colaboración - Validar operador POS

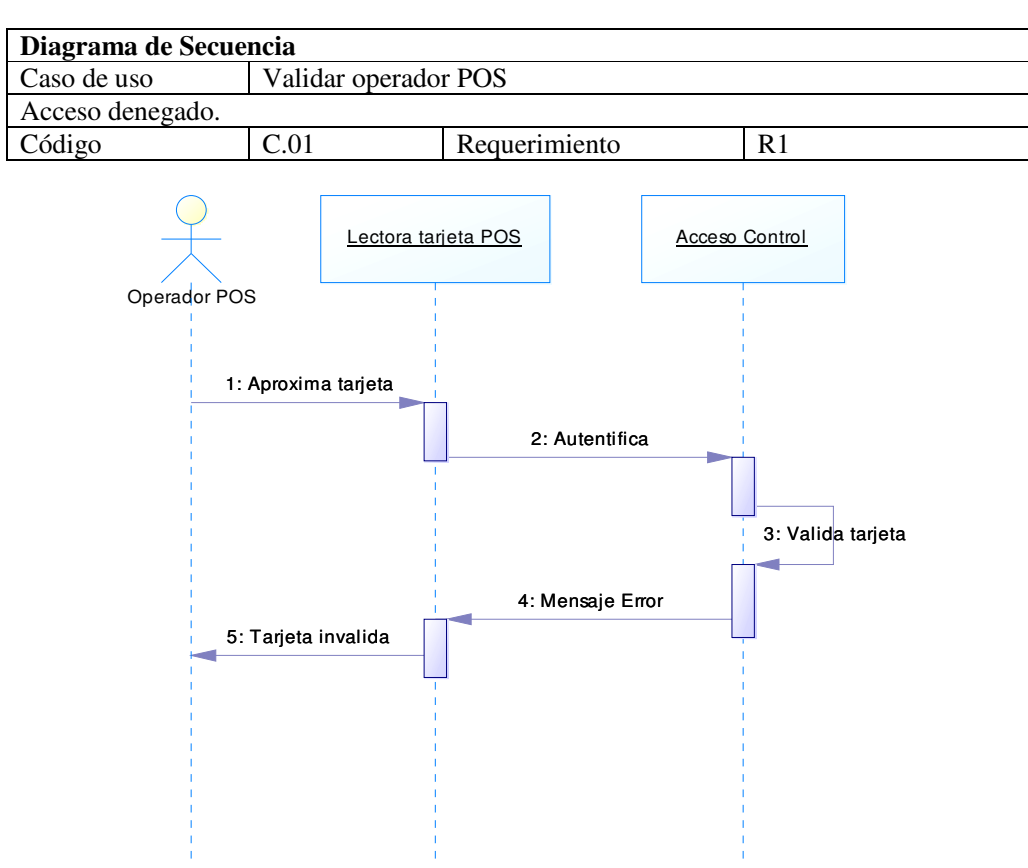

Gráfico No. 27, Diagrama de secuencia – Acceso denegado.

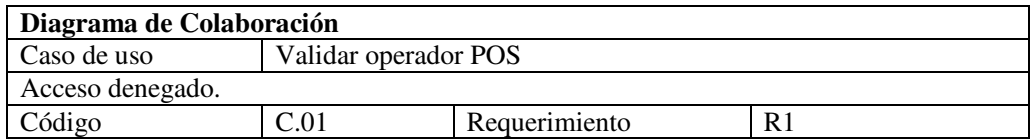

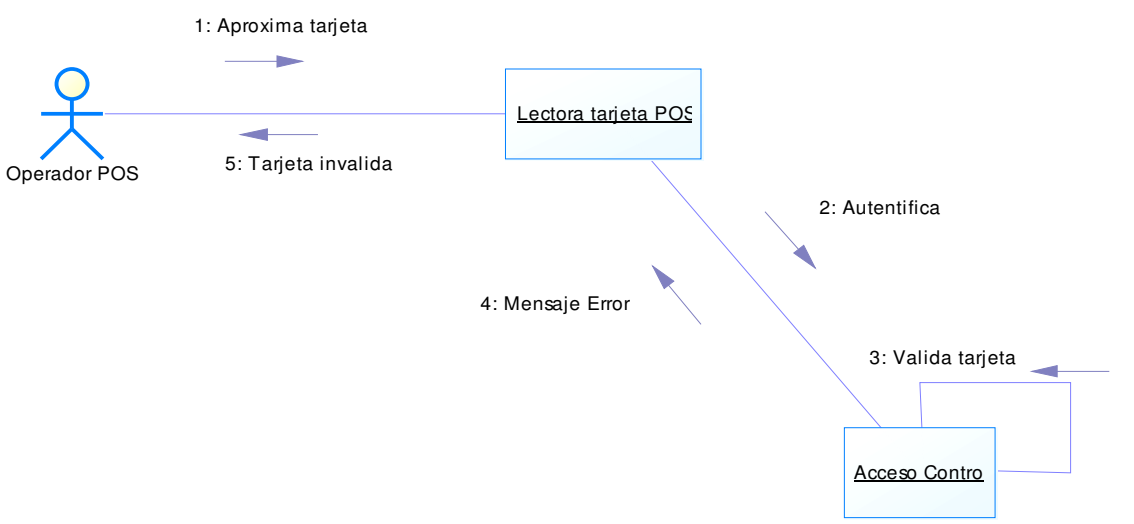

Gráfico No. 28, Diagrama de Colaboración – Acceso denegado.

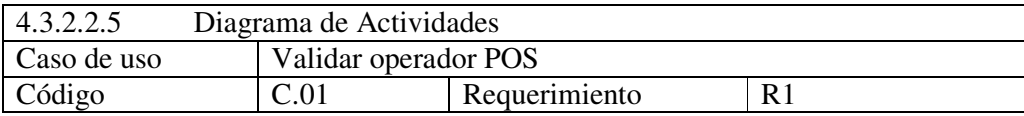

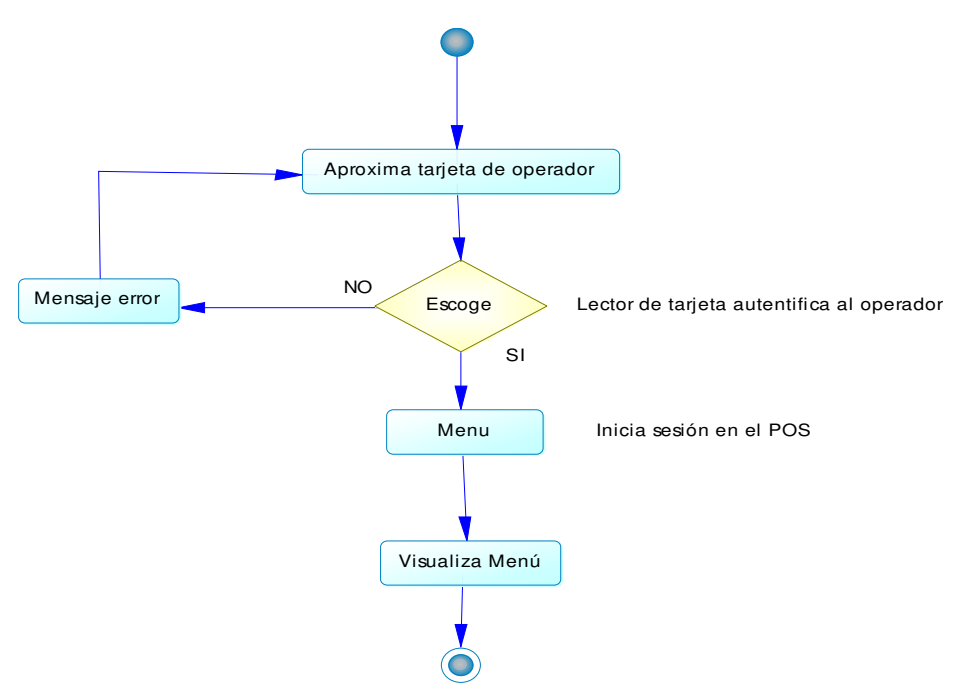

Gráfico No. 29, Diagrama de Actividades - Validar operador POS

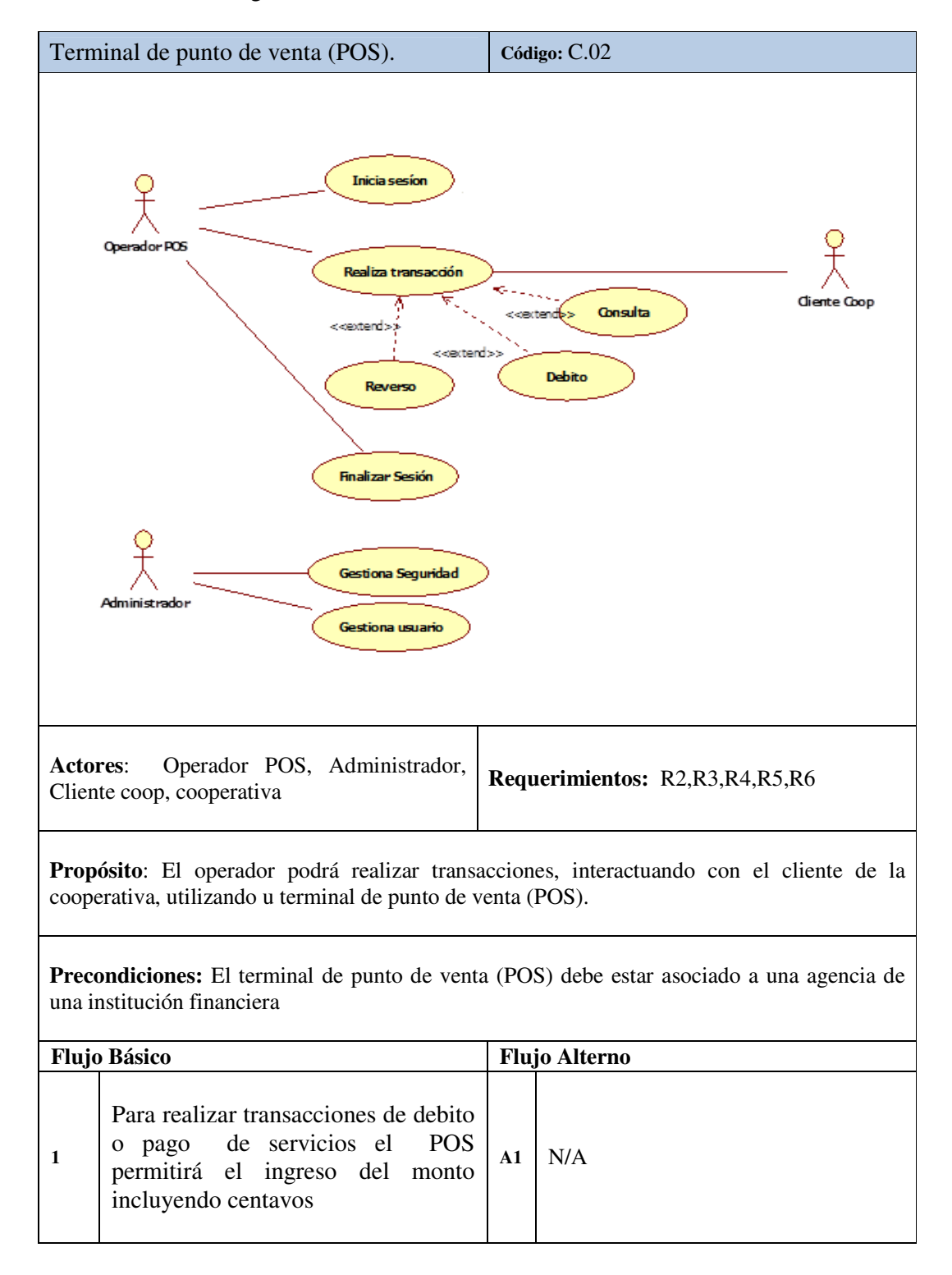

#### 4.3.2.2.6 Diagrama de Caso de Uso

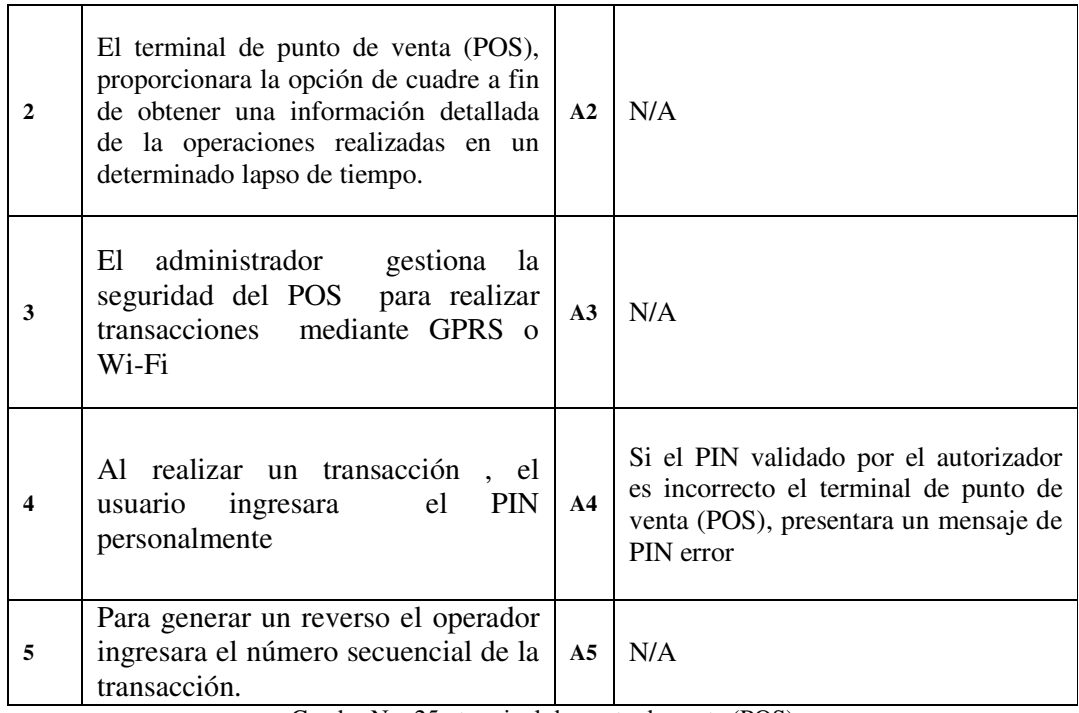

Cuadro No. 25, terminal de punto de venta (POS)

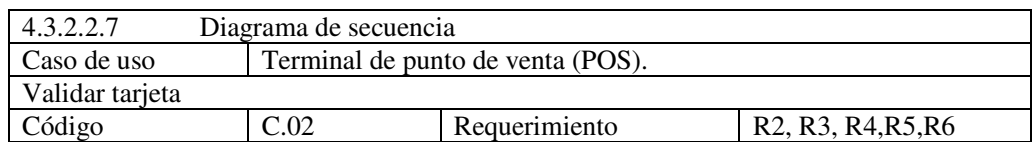

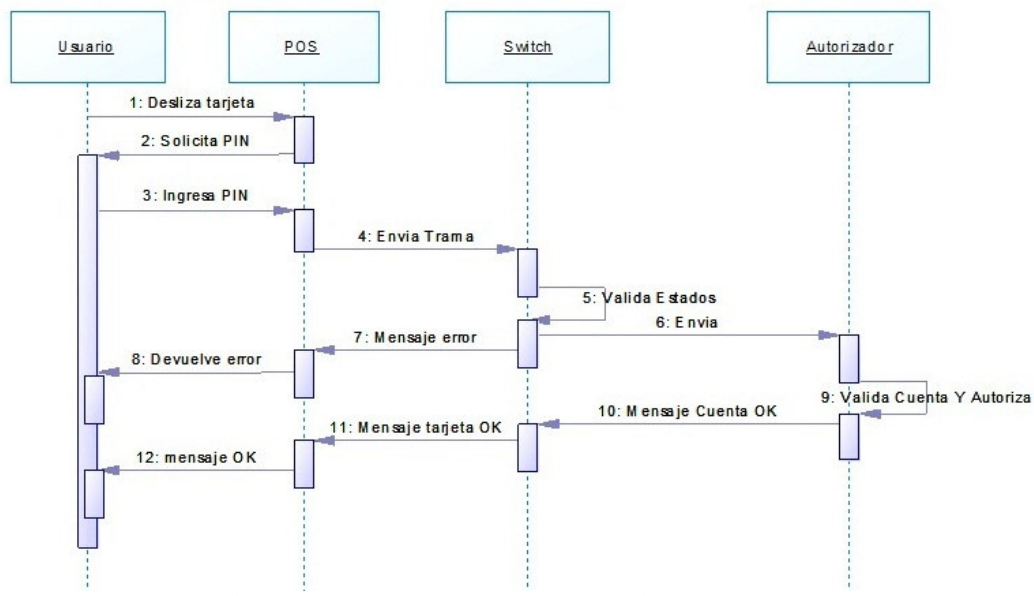

Gráfico No. 30, Diagrama de secuencia - Validar tarjeta

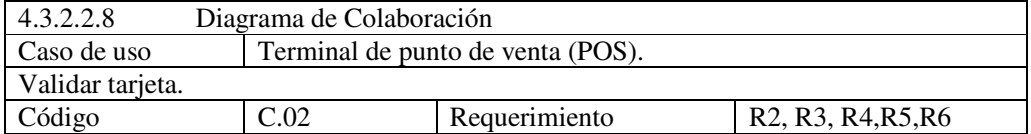

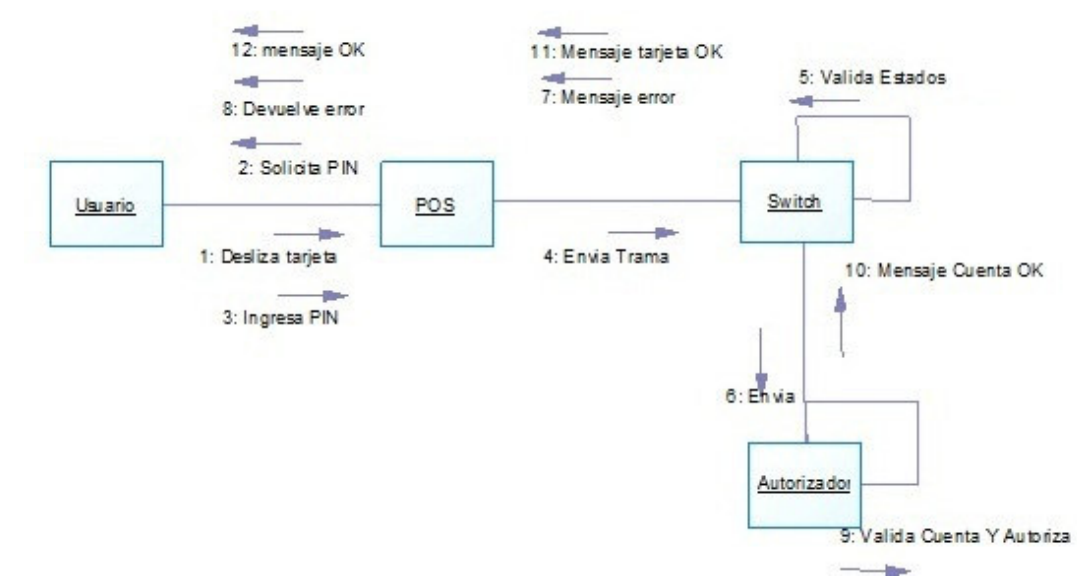

Gráfico No. 31, Diagrama de Colaboración - Validar tarjeta.

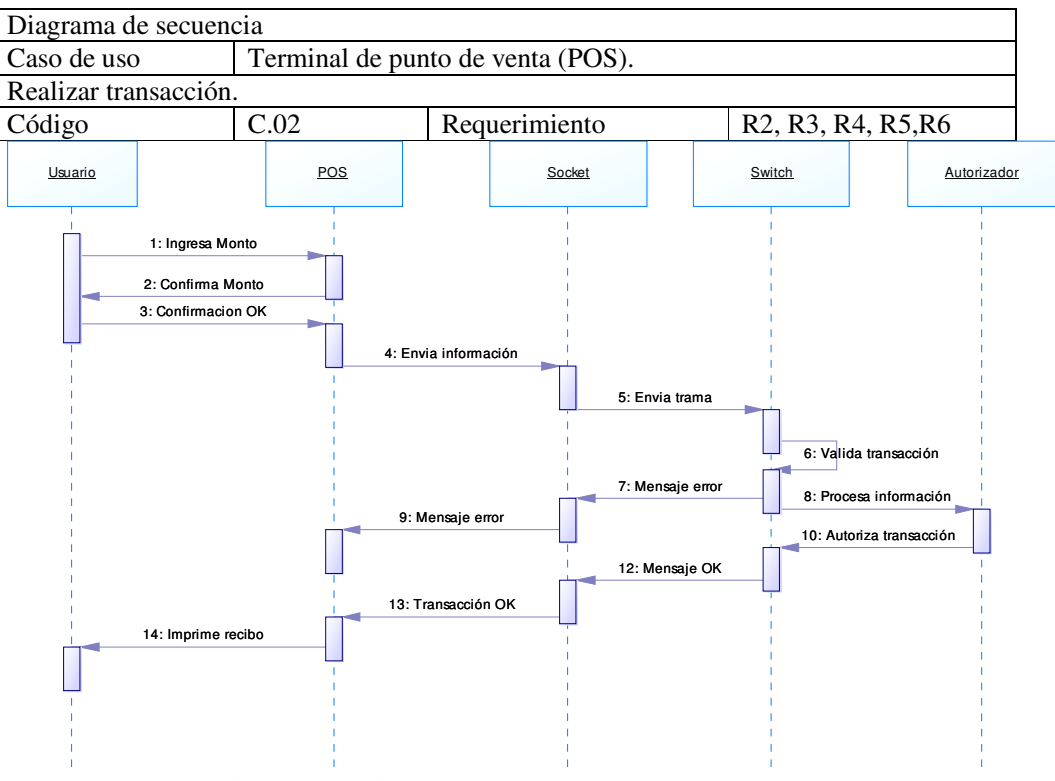

Gráfico No. 32, Diagrama de secuencia – Realizar transacción

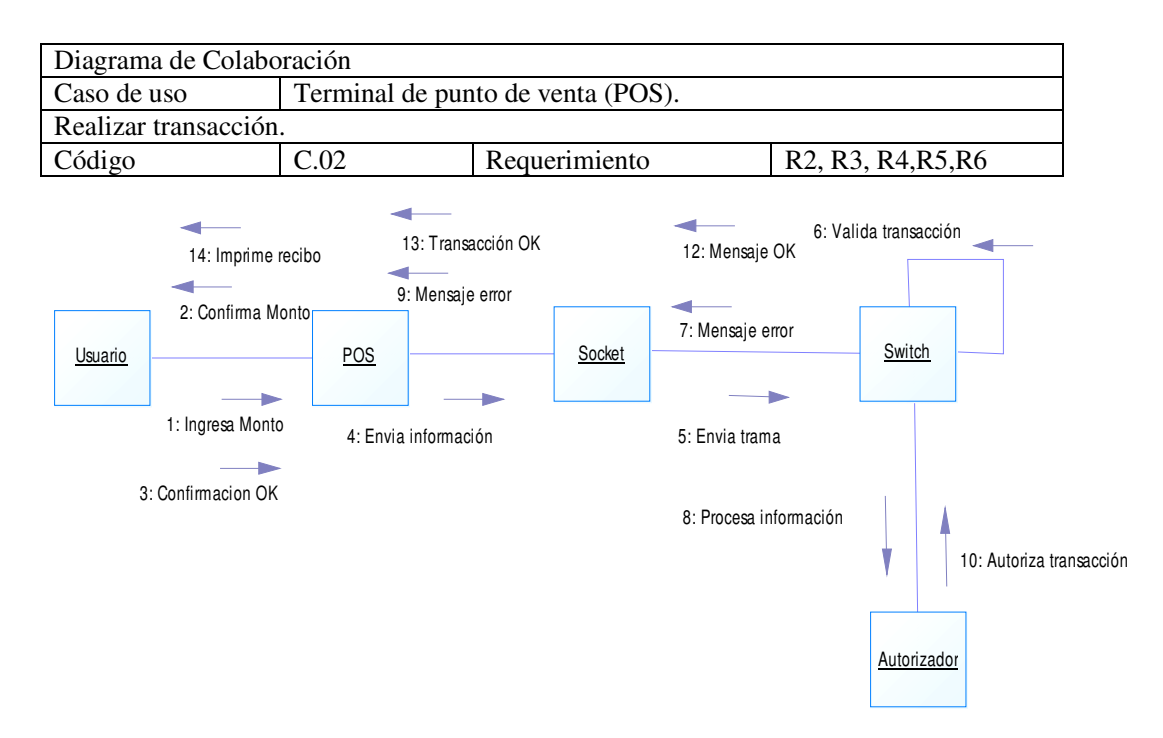

Gráfico No. 33, Diagrama de Colaboración – Realizar transacción

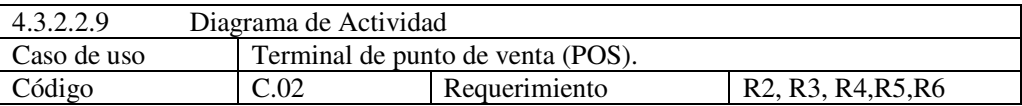

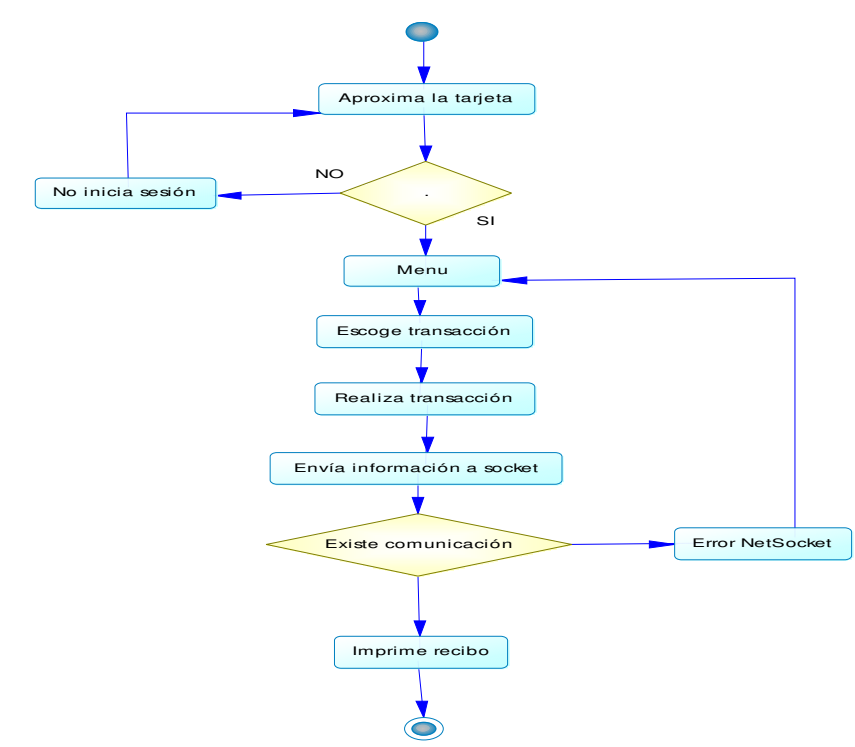

Gráfico No. 34, Diagrama de Actividad – Terminal de punto de venta (POS)

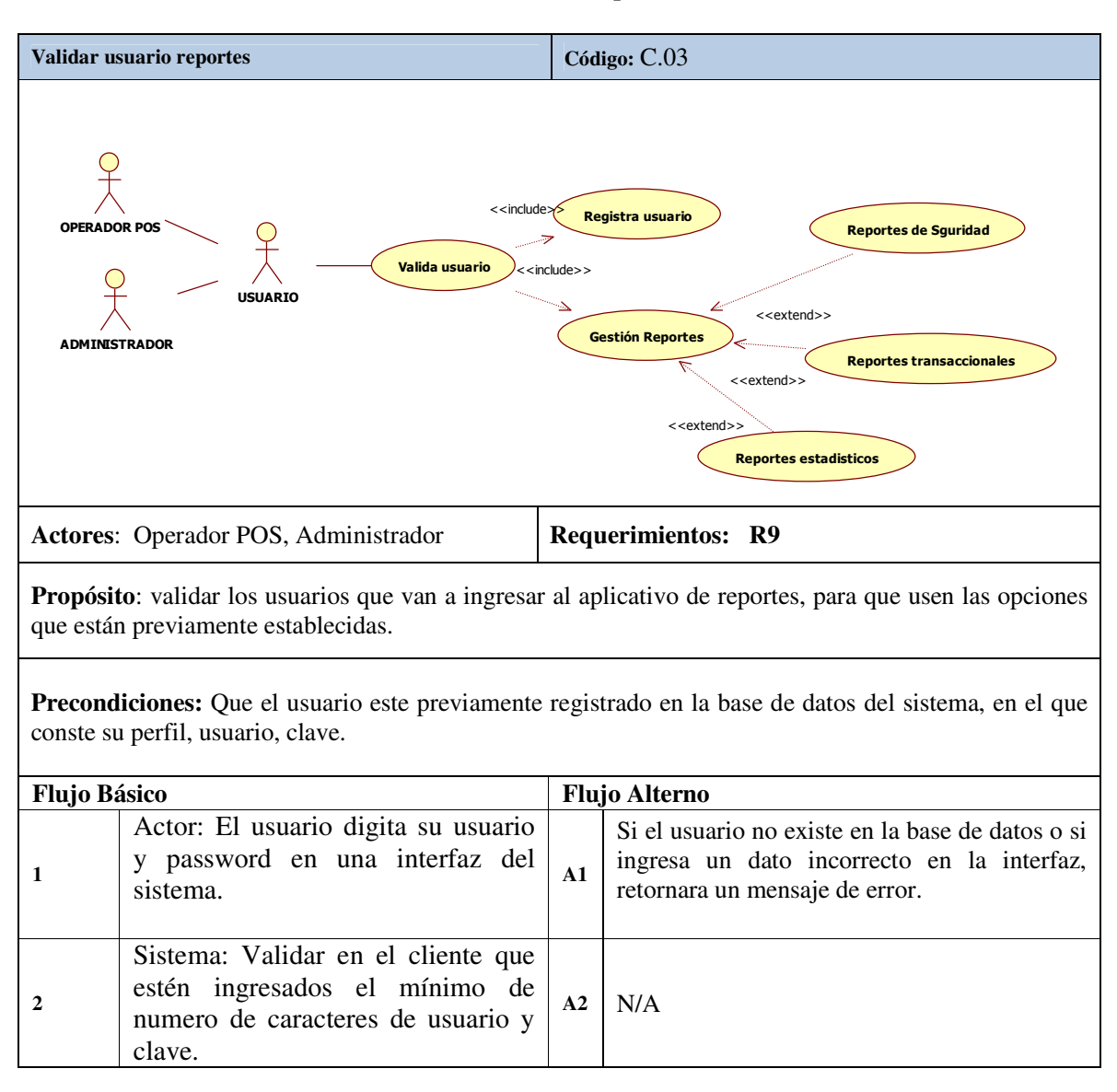

### 4.3.2.2.10 Caso de uso: Validar usuario reportes.

Cuadro No. 26, Validar usuario reportes.

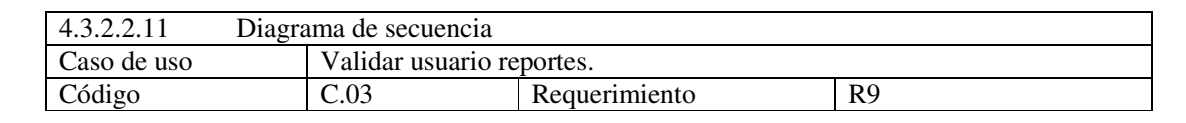

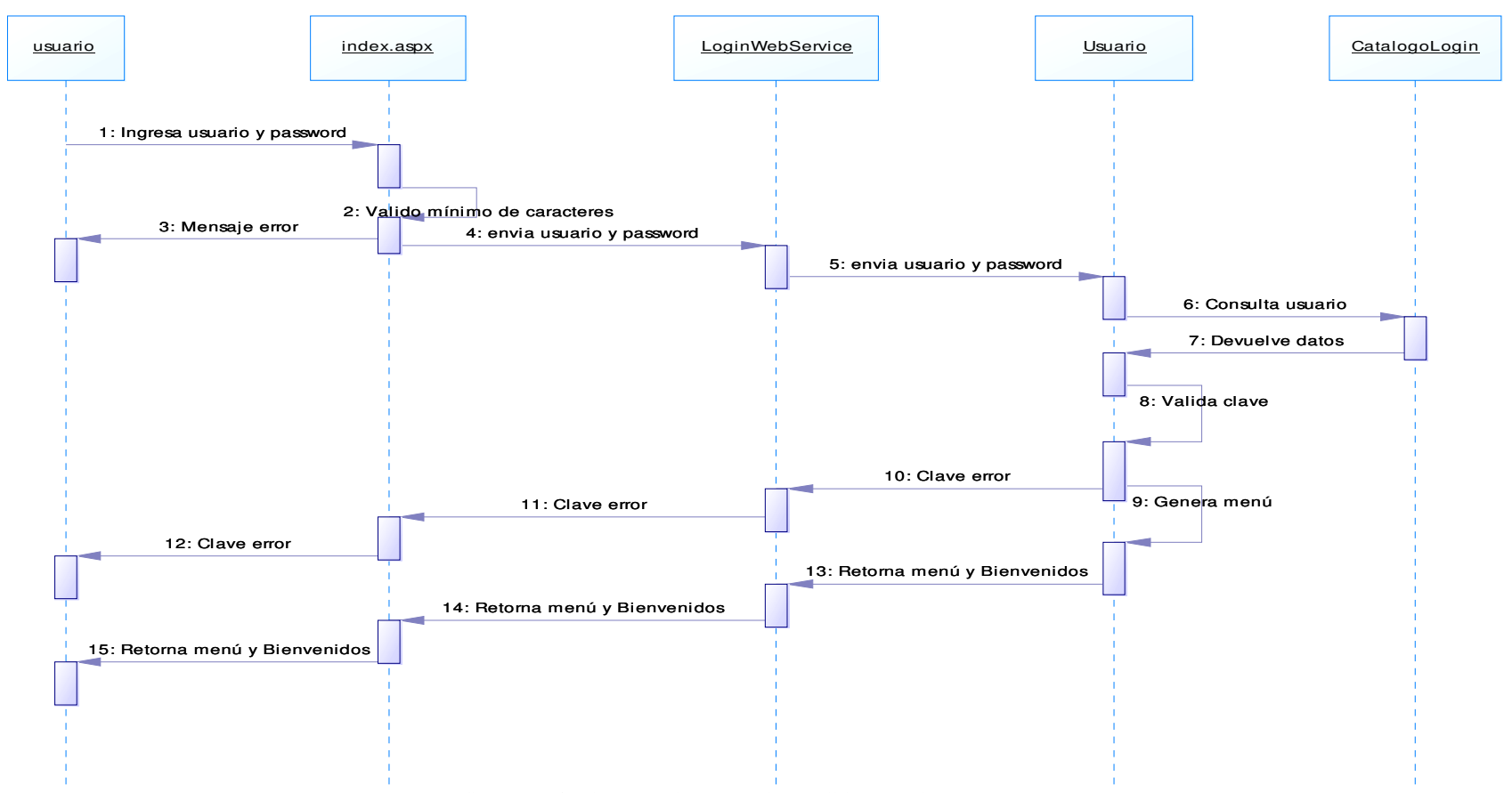

Gráfico No. 35, Diagrama de secuencia – validar usuario reportes.

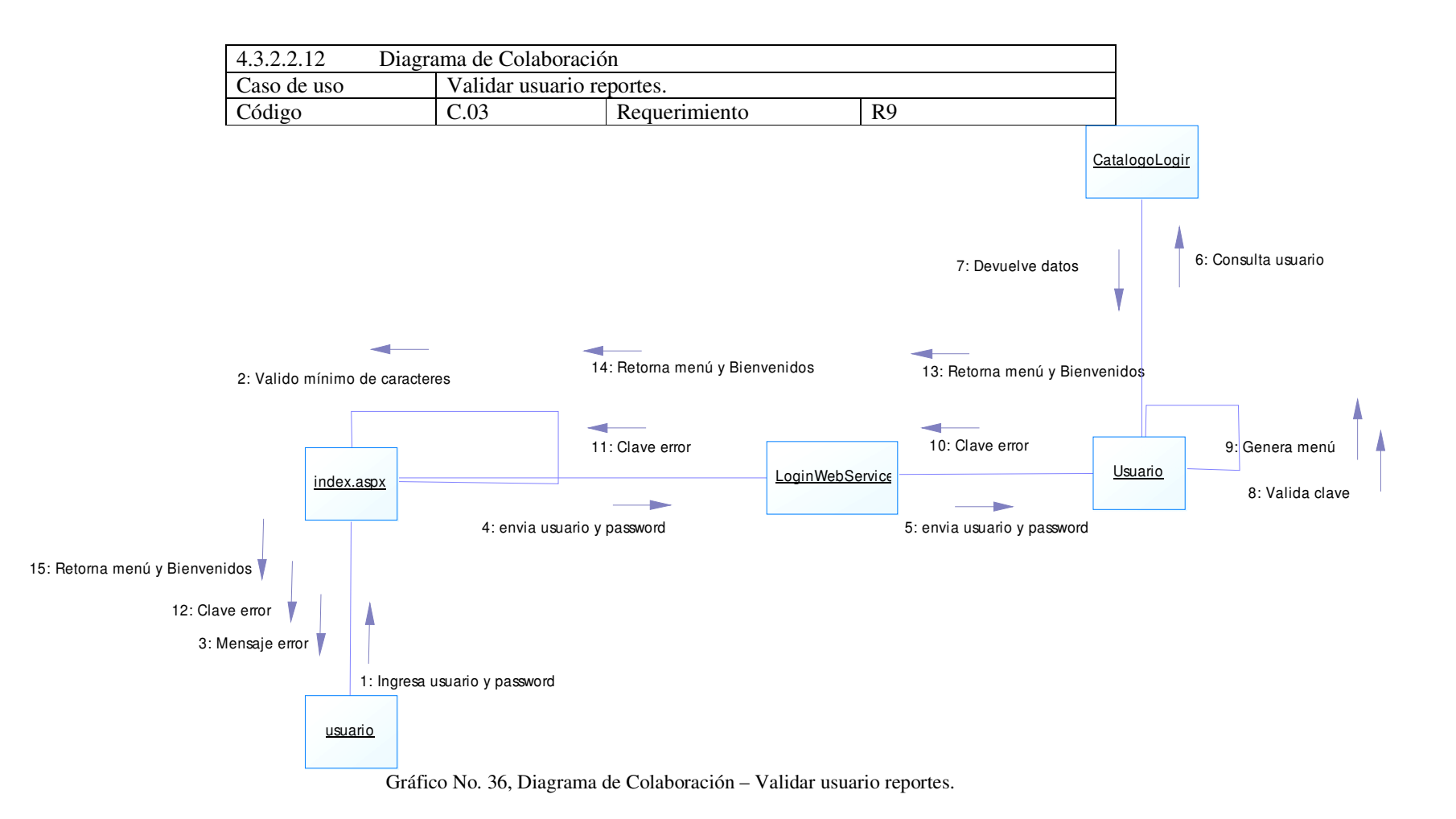

103

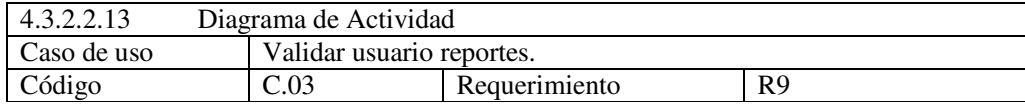

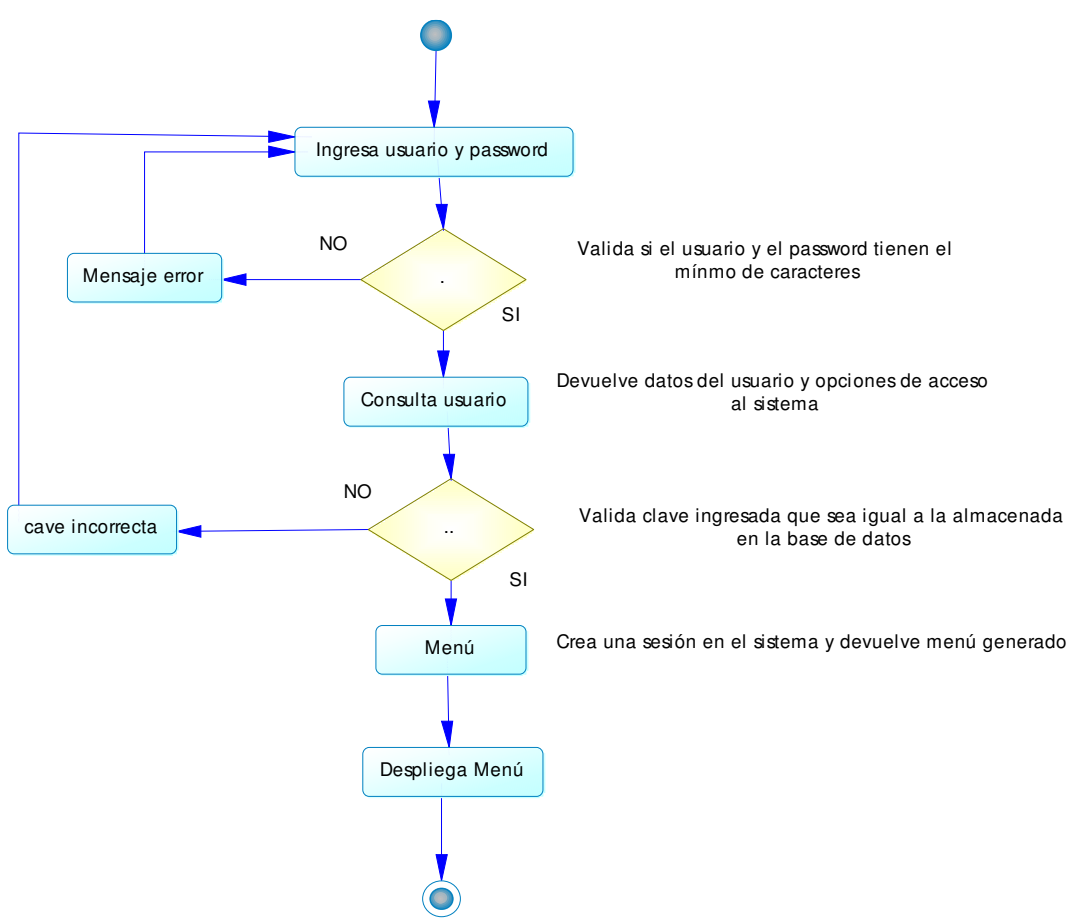

Gráfico No. 37, Diagrama de Actividad – Validar usuario reportes.

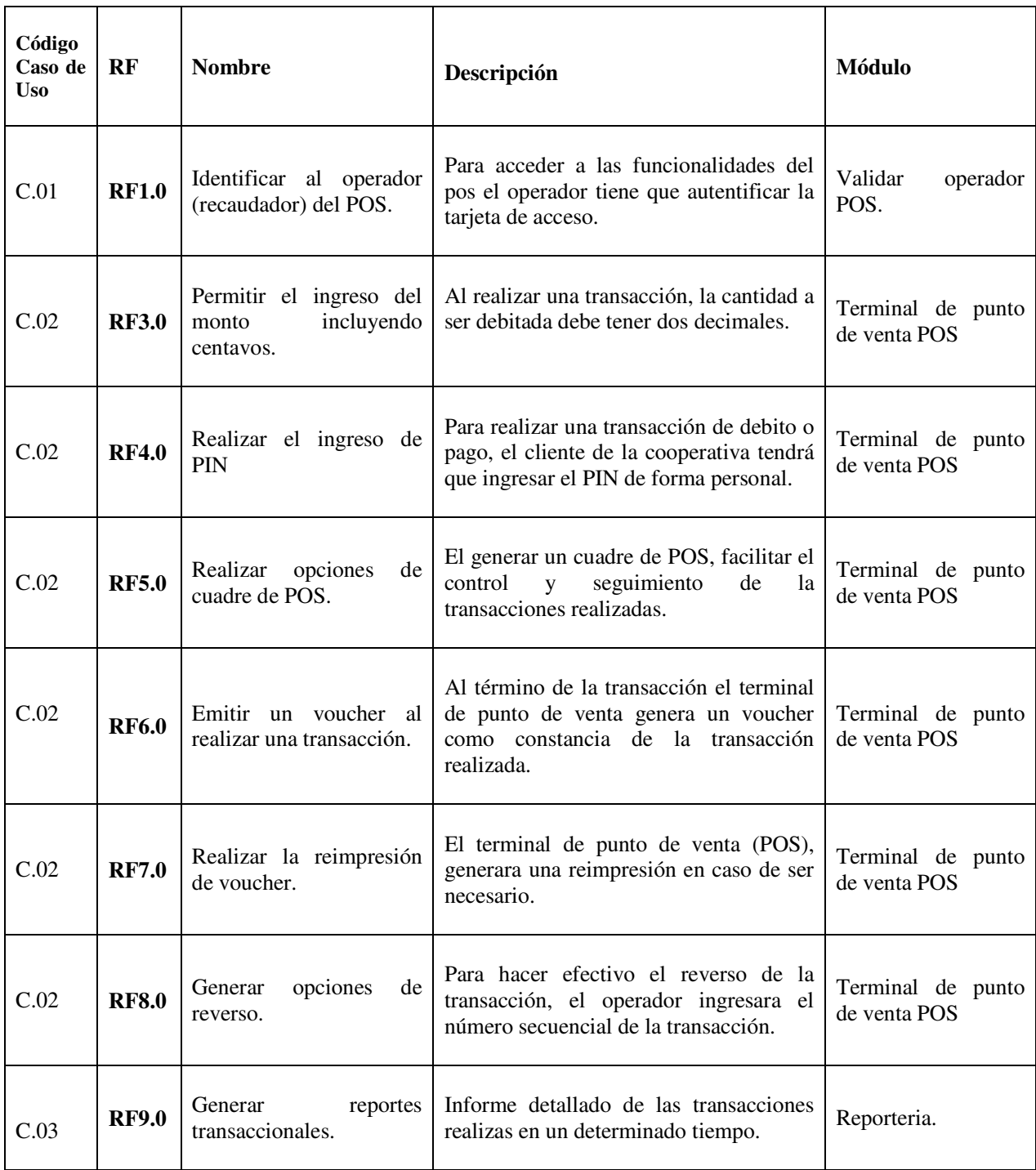

## **4.3.2.3 REQUERIMIENTOS FUNCIONALES.**

Cuadro No. 27, Requerimientos funcionales.

## **4.3.2.4 DISEÑO LOGICO / FISICO**

## **4.3.2.4.1 DISEÑO LOGICO / FISICO - INTERFAZ DE USUARIO**

## **INTERFAZ DE USUARIO FINAL.**

- Validaciones.
	- o Operador tarjeta POS.

Display POS NEW 8110.

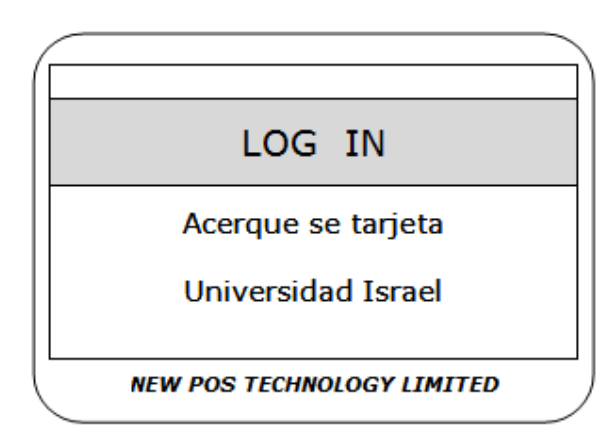

Gráfico No. 38, Prototipo pantalla de acceso al POS

o Validar operador Reportes.

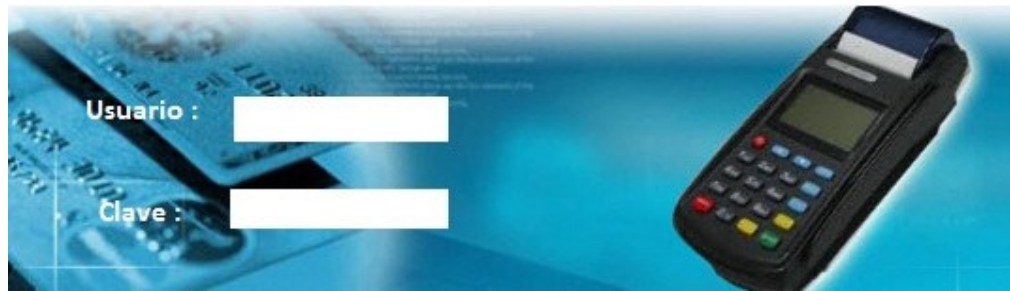

Gráfico No. 39, Prototipo: Validar Usuario.

• Terminal de punto de venta (POS).

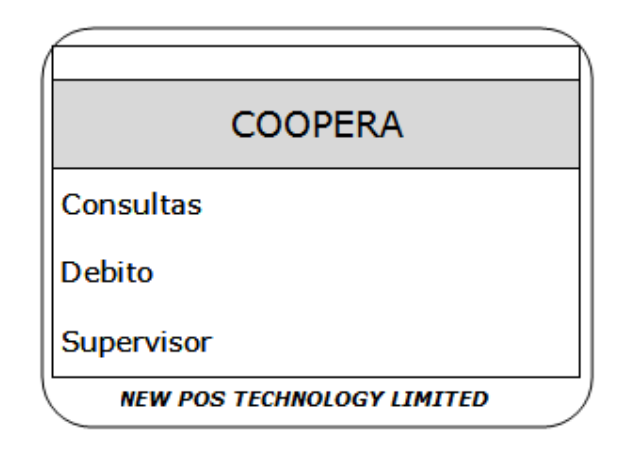

Gráfico No. 40, Prototipo menú principal del POS

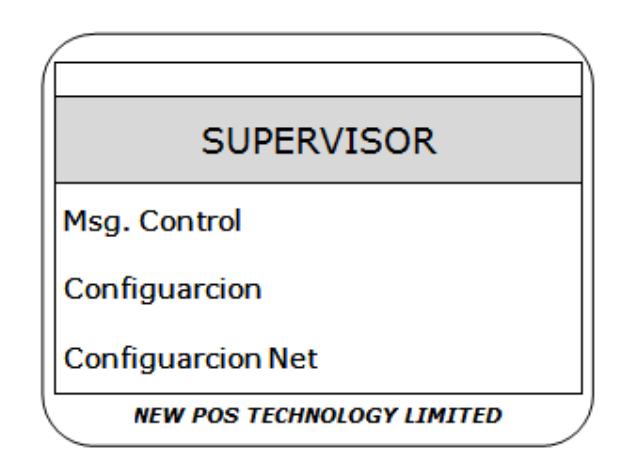

Gráfico No. 41, Prototipo menú de supervisor del POS

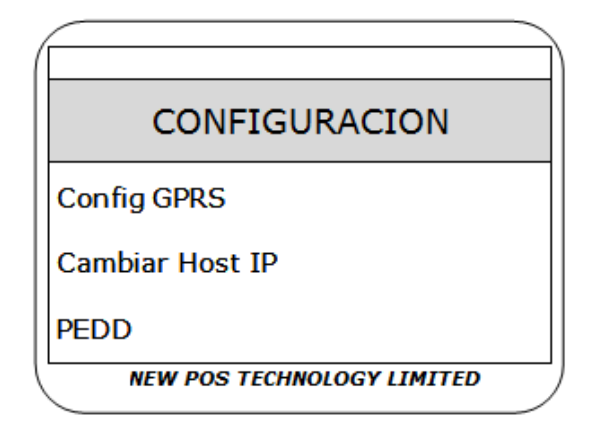

Gráfico No. 42, Prototipo menú de configuración del POS

#### **4.3.2.4.2DISEÑO LOGICO / FISICO – CAPA DE NEGOCIO**

#### **DIAGRAMA DE COMPONENTES.**

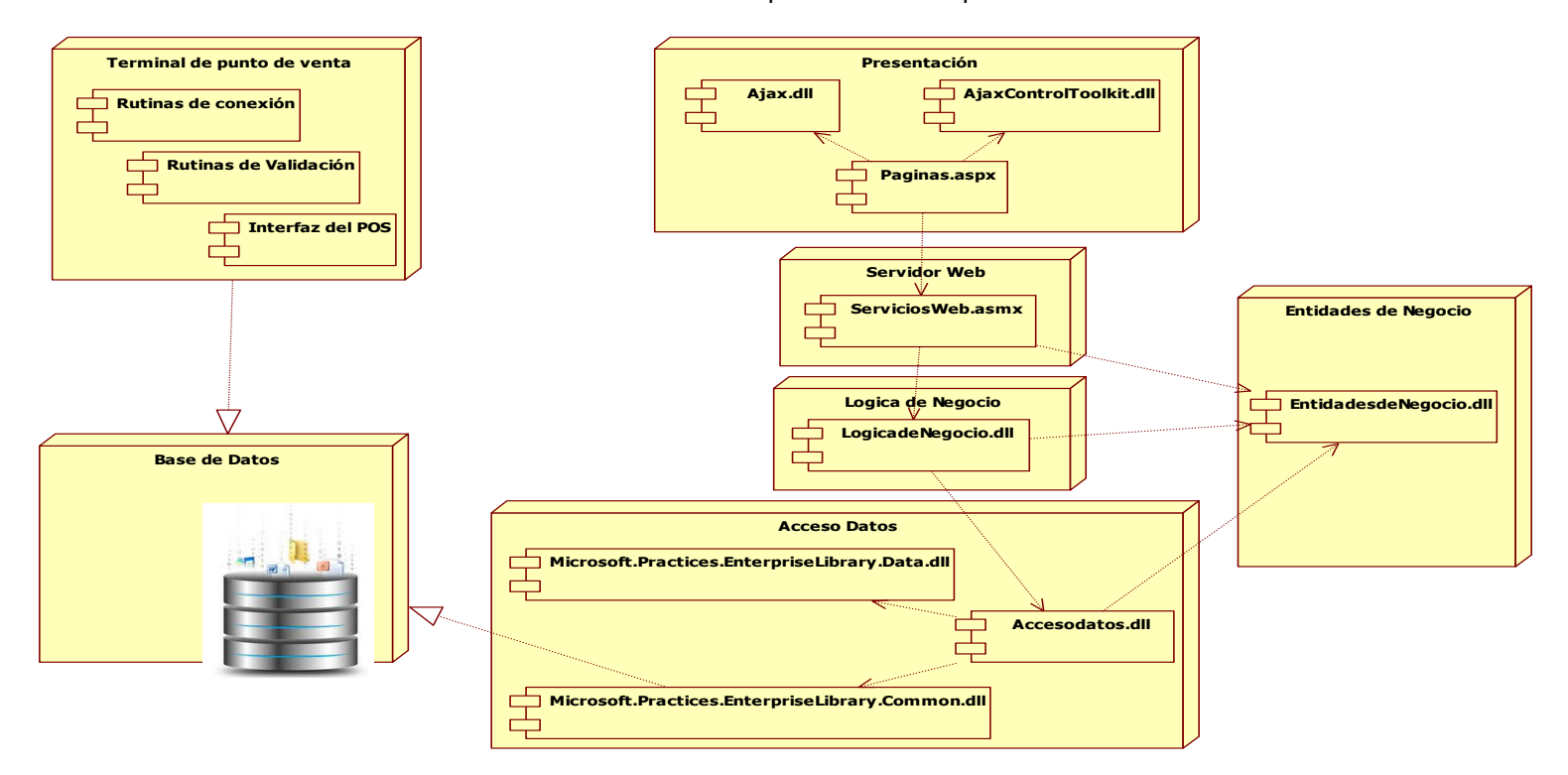

Aplicacion de Reportes

Gráfico No. 43, Diagrama de componentes.
#### **4.3.2.4.3MODELO LOGICO – CAPA DE BASE DE DATOS**

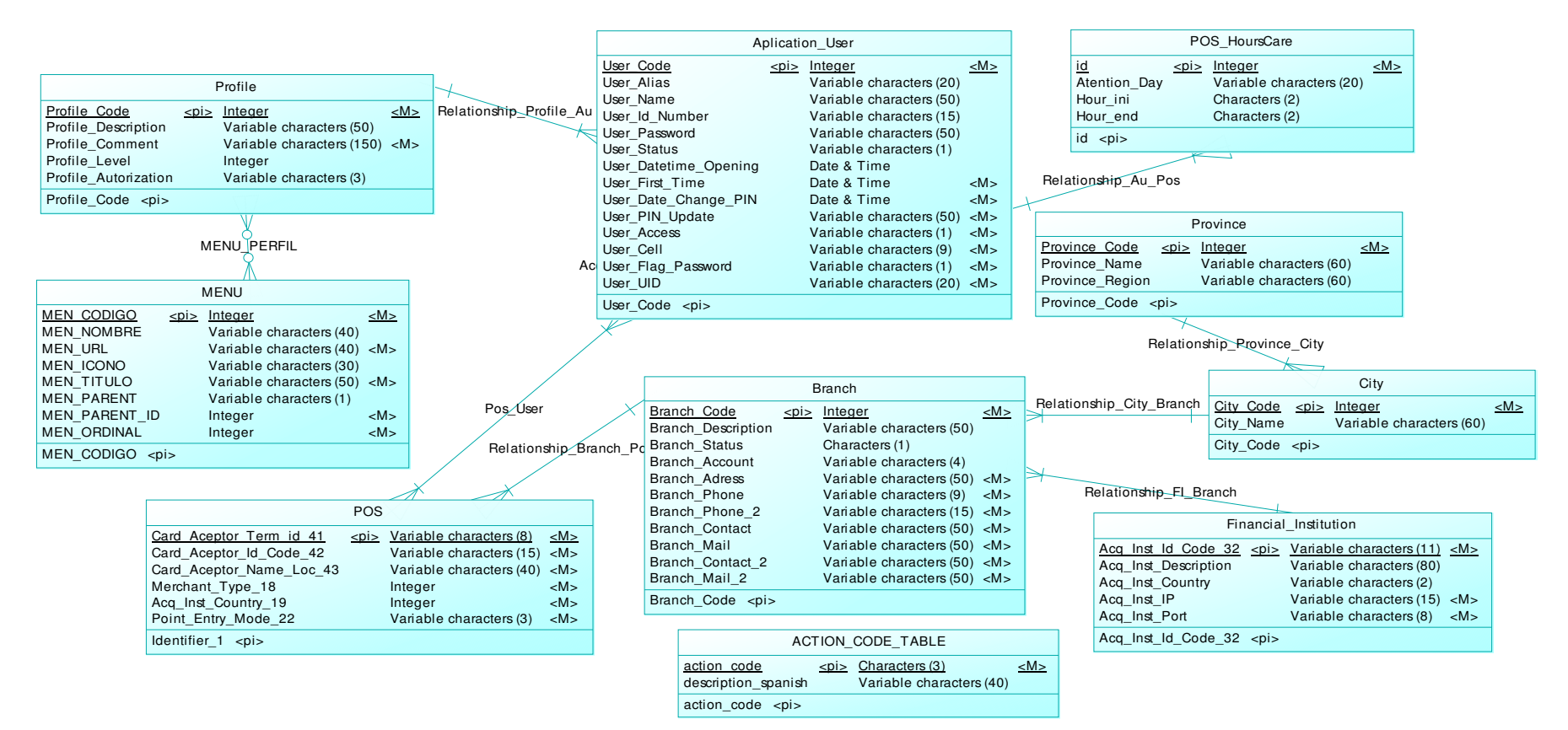

Gráfico No. 44, Modelo Lógico.

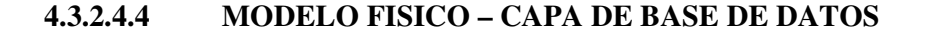

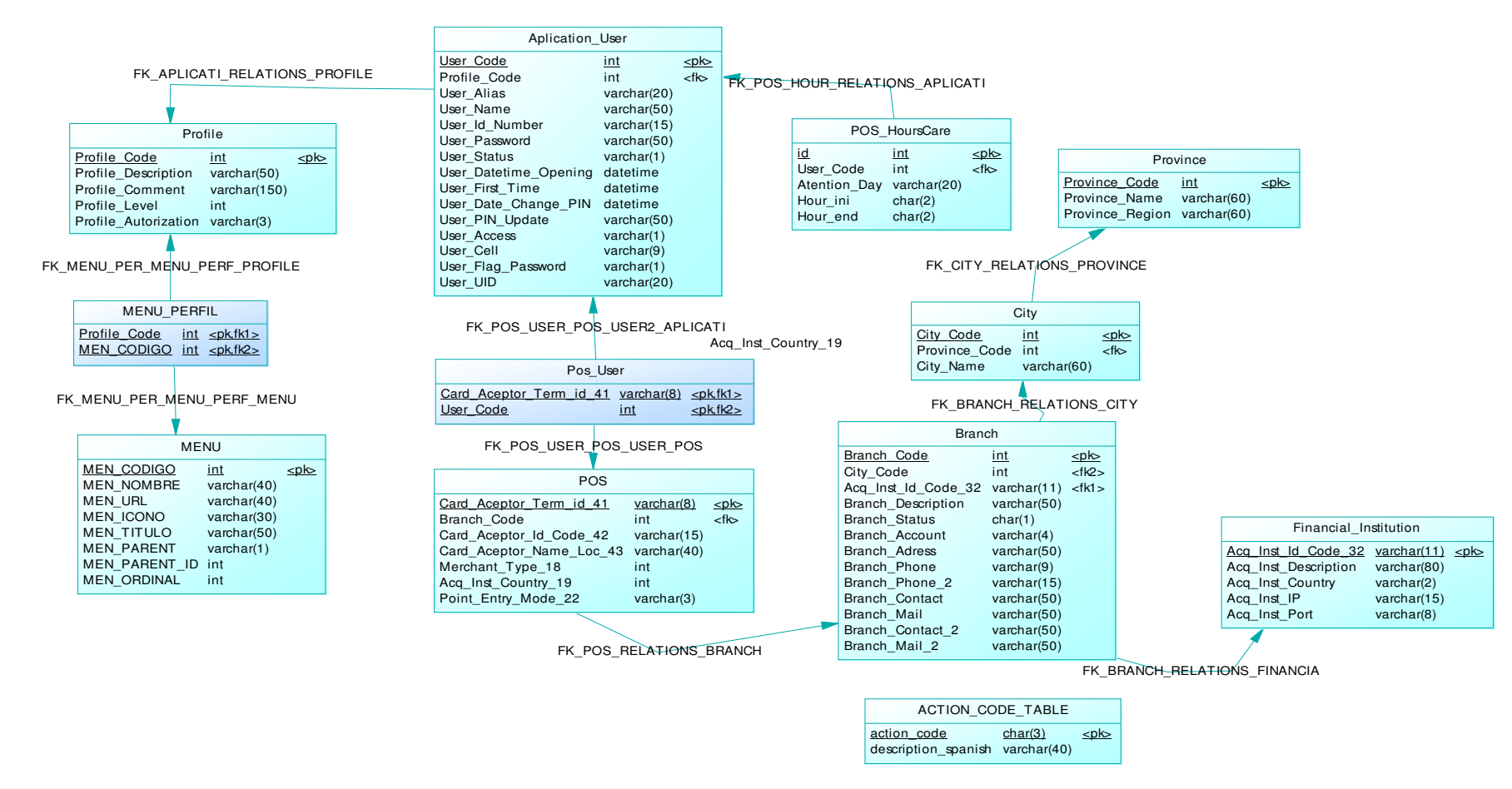

Gráfico No. 45, Modelo Físico.

### **4.3.2.5 PLAN MAESTRO**

El plan maestro es un conjunto de planes subsidiarios en la que se determina claramente las responsabilidades, depende básicamente del alcance del proyecto. Los beneficios de contar con un plan maestro son:

- Facilitar el entendimiento del enfoque general.
- Proporcionar revisiones y aprobaciones.
- Identificación de inconsistencias.

### **4.3.2.5.1 PLAN DE PRUEBAS**

#### **4.3.2.5.1.1 RECURSOS NECESARIOS**

Para el establecimiento de casos de prueba se deben tener los siguientes recursos:

- El lugar donde se va a hacer pruebas será en el departamento de operaciones Multiservice S.A.
- El usuario de SQL Server para comprobar la consistencia de datos será: Usuario = sa, Password= confirmado en el momento de las pruebas.
- Los Usuarios y contraseñas adicionales requeridos conformen se necesiten en las pruebas, serán definidos y entregados en ese momento por el Ing. Juan Carlos Orellana encargado del Plan de Pruebas.
- 2 Tarjetas DesFire EV1 con banda magnética, para realizar pruebas en el terminal de punto de venta (POS).
- 2 Tarjetas DesFire EV1 sin banda magnética, para realizar pruebas en de autentificación de tarjeta.
- 2 Terminales de punto de venta (POS) New 8110.
- Dispositivos de comunicación que soporten tecnología Wi-Fi y GPRS

#### **4.3.2.5.1.2 TECNICAS DE PRUEBAS A UTILIZAR**

La prueba ideal para un sistema es exponerlo en todas la situaciones posibles, para obtener la mayor probabilidad de encontrar el máximo número de errores. Indirectamente garantizamos su respuesta ante cualquier caso que se le presente en la ejecución real.

Esta unidad presenta varias técnicas de prueba para ser aplicadas en el presente proyecto.

- **1. Pruebas de Caja Blanca**: Cuando se conoce el funcionamiento específico del producto y se realizan pruebas a todos los componentes internos. Esto permite realizar una navegación del sistema y el seguimiento de los pasos especificados en los procedimientos y documentados, tales como:
	- Diagramas de flujo.
	- Diagramas de proceso.
	- Documento de diseños funcionales.
- **2. Pruebas de Caja Negra**: Cuando se conoce solo la función específica para la cual está diseñado el producto, se realizan pruebas que comprueban la funcionalidad basadas en los resultados del producto.

Estas pruebas tienen como finalidad encontrar errores que puedan surgir por el mal manejo de la herramienta o por desconocimientos de la misma, y pudiendo realizar así las validaciones pertinentes para evitar en lo posible los errores desconocidos.

#### **4.3.2.5.1.3 TIPOS DE PRUEBAS**

#### **4.3.2.5.1.3.1 PRUEBAS FUNCIONALES**

Objetivo de la Prueba:

- Determinar si la solución está funcionando según las necesidades y requerimientos postulados en el documento de visión alcance.
- Verificar que se cumplan los requerimientos funcionales establecidos.

Este tipo de pruebas se divide en dos:

- Pruebas de Usabilidad.
- Pruebas de Operatividad.

#### **4.3.2.5.1.3.2 PRUEBAS DE USABILIDAD**

Se realizan tomando en cuenta los distintos tipos de usuarios y los roles en el sistema de reportes y terminal de punto de venta (POS), con el fin de asegurar que el comportamiento del sistema va acorde con las necesidades del cliente.

Por otra parte, como se mencionó en el documento de Visión, la solución planteada no contempla la transaccionalidad, sin embargo se simulará transacciones en el terminal de punto de ventas POS NEW 8110, que servirá para verificar si la data retornada es consistente y cumple con lo que se esperaba. El resto de este tipo de pruebas como: Disponibilidad de botones de acción y edición de campos, validación de campos, estándares de interfaz, etc. Son irrelevantes para el proyecto, tomando en cuenta que solo es una prueba de concepto.

#### **4.3.2.5.1.3.3 PRUEBAS DE OPERATIVIDAD**

Se realizan tomando en consideración los siguientes factores:

- De qué manera fue desarrollado el sistema o aplicativo.
- Cuáles son los objetivos del sistema.
- Cuáles deben ser los resultados que el sistema le ofrece al usuario.

La verificación de resultados (reportes) se lo hará comparando los resultados del aplicativo contra los datos de la base.

#### **4.3.2.5.1.3.4 PRUEBA DE STRESS**

Objetivo de la prueba:

• Validar aquellos volúmenes de datos máximo (transacciones), que pueden ser completados dentro de un periodo específico en el tiempo, y con un nivel de concurrencia dado.

Verificar el comportamiento de sistema en condiciones de sobrecarga, lo cual supone la base para identificar potenciales problemas de rendimiento, antes de su pase a producción.

#### **4.3.2.5.1.3.5 PRUEBAS DE REGRESION.**

Objetivo de la Prueba:

• Validar que el sistema siga funcionando perfectamente después de las correcciones.

Realizar nuevamente las pruebas (funcionales, stress), que se hicieron antes de corregir errores o añadir nuevas funcionalidades, con el fin de comprobar que las modificaciones no provoquen errores donde antes no lo había.

Objetivo de la prueba:

• Certificar que el sistema cumpla con los requisitos básicos de funcionamiento esperado, y permitir al usuario que determine la aceptación del sistema.

Las pruebas son realizadas por el usuario final de la solución en un determinado tiempo, es aquí cuando las deficiencias y errores son planteadas antes de dar por aprobado el sistema definitivamente.

# **4.3.2.6 PLAN DE ENTRENAMIENTO**

En el presente plan de entrenamiento se identificara las necesidades y procesos requeridos para entrenar al personal, que serán los usuarios de la solución final y se lo realizara según las siguientes características:

• Lugar: oficinas de MULTISERVICE.

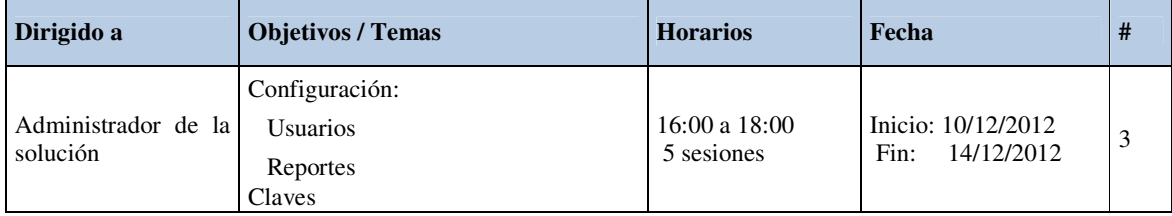

Cuadro No. 28, Información detallada

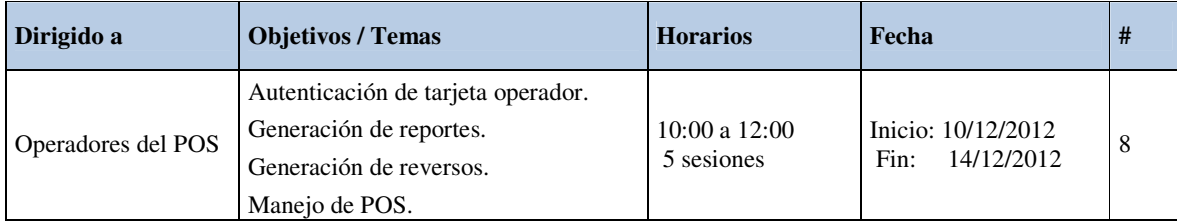

Cuadro No. 29, Información detallada II

#### **4.3.2.6.1 TIPO DE ENTRENAMIENTO**

Establecer un Plan piloto en el cual se describe que aspectos de la solución, y detalles necesarios para conducirlo de una forma exitosa.

Un plan piloto puede proveer de información importante en el desarrollo de procesos, validaciones de usuarios finales y del ambiente de producción.

### **4.3.2.6.2 RECURSOS NECESARIOS**

- Materiales de Entrenamiento.
- Documentación con la tecnología específica.
- Terminales de punto de venta (POS).
- Clientes para transacciones de Prueba.

### **4.3.2.6.3 PLAN DE IMPLANTACION**

Objetivo:

Facilitar al usuario que se adapte a la solución de una manera eficaz, eficiente y rápida.

Es muy importante minimizar el impacto que se da en el usuario, cuando se establece cambios o existen nuevos sistemas.

#### **4.3.2.6.3.1 RECURSOS NECESARIOS**

Uno de los requerimientos necesarios para realizar el pase a producción, es el seguimiento de la formación de los usuarios finales, para esto se hace uso de manuales de instalación y usuario. De esta forma se asegura que la implantación se va a llevar a cabo correctamente.

Adicionalmente se determinan los recursos humanos necesarios para la propia instalación del sistema, para las pruebas de implantación y aceptación, y para la preparación del mantenimiento. Se identifican para cada uno de ellos, sus perfiles y niveles de responsabilidad.

#### **4.3.2.6.3.2 PUNTOS A CONSIDERAR**

Una vez estudiado el alcance y los condicionantes de la implantación, se decide si ésta se puede llevar a cabo. Será preciso establecer en su caso, la estrategia que se concretará de forma definitiva en el plan de implantación, entre las actividades principales están:

- Definir el Plan de Implantación.
- Especificación del equipo de Implantación.

#### **4.3.2.6.3.3 ACTIVIDADES A REALIZAR**

Las actividades previas al inicio de la producción incluyen la preparación de la infraestructura necesaria para configurar el entorno, la instalación de los componentes, la activación de los procedimientos manuales y automáticos asociados y cuando proceda, la migración o carga inicial de datos. Para ello se toman como punto de partida los productos software probados, obtenidos en el proceso de desarrollo y su documentación asociada.

Se realizan las pruebas de implantación y de aceptación del sistema en su totalidad, que responden a los siguientes propósitos:

• Las pruebas de implantación cubren un rango muy amplio, que va desde la comprobación de cualquier detalle de diseño interno, hasta aspectos tales como las comunicaciones. Se debe comprobar que el sistema puede

gestionar los volúmenes de información requeridos, se ajusta a los tiempos de respuesta deseados y que los procedimientos de respaldo, seguridad e interfaces con otros sistemas funcionan correctamente. Se debe verificar también el comportamiento del sistema bajo las condiciones más extremas.

- Las pruebas de aceptación se realizan por y para los usuarios, y tienen como objetivo validar formalmente que el sistema se ajusta a sus necesidades.
- Se llevan a cabo las tareas necesarias para la preparación del mantenimiento, siempre y cuando se haya decidido que éste va a efectuarse. En cualquier caso es necesario que la persona que vaya a asumir el mantenimiento conozca el sistema, antes de su incorporación al entorno de producción.

# **4.7.2.7 CRONOGRAMA DEL PROYECTO**

### **Fase de Visión.**

|                 | $\bullet$ | Nombre de tarea                                   | Duración         | Comienzo     | Fin          | Predecesoras | har '12 | abr '12 | may '12 | jun '12 | jul '12<br>04 11 18 25 01 08 15 22 29 06 13 20 27 03 10 17 24 01 08 15 22 2 |
|-----------------|-----------|---------------------------------------------------|------------------|--------------|--------------|--------------|---------|---------|---------|---------|-----------------------------------------------------------------------------|
|                 |           | <b>E PROYECTO</b>                                 | <b>171 dias?</b> | mar 13/03/12 | lun 15/10/12 |              |         |         |         |         |                                                                             |
| $\overline{2}$  |           | $\equiv$ VISIÓN                                   | 98 días?         | mar 13/03/12 | mar 17/07/12 |              |         |         |         |         |                                                                             |
| з               | ĦΕ        | Introducción de la Metodologia (al Cliente)       | 5 días           | mar 13/03/12 | lun 19/03/12 |              |         |         |         |         |                                                                             |
|                 | Ŧ         | Levantamiento de Necesidades e Identificación del | 4 días?          | mar 03/04/12 | sáb 07/04/12 | 3            |         |         |         |         |                                                                             |
| 5.              | Ŧ         | Anteproyecto (introducción, Antecedentes)         | 6 días?          | dom 08/04/12 | dom 15/04/12 | 4            |         |         |         |         |                                                                             |
| 6.              | Ħ.        | Diagnostico, pronostico, Control de pronóstico    | 9 días?          | mar 17/04/12 | dom 29/04/12 | 5            |         |         |         |         |                                                                             |
|                 | H.        | Definición de Necesidades y Alcance               | 5 días?          | lun 30/04/12 | dom 06/05/12 | 6            |         |         |         |         |                                                                             |
| 8               | Ŧ         | Factibilidad técnica, Económica, Operativa        | 10 días?         | lun 07/05/12 | vie 18/05/12 |              |         |         |         |         |                                                                             |
| 9               | Ŧ         | Marco de referencia                               | 10 días?         | lun 21/05/12 | vie 01/06/12 | 8            |         |         |         |         |                                                                             |
| 10 <sub>1</sub> | Ŧ         | Metodología                                       | 15 días?         | lun 04/06/12 | vie 22/06/12 | 9            |         |         |         |         |                                                                             |
| 11              |           | $\Box$ Elaboración de Doc de Visión               | 7 días?          | sáb 23/06/12 | sáb 30/06/12 |              |         |         |         | تسب     |                                                                             |
| 12              | Ŧ         | Visión y Alcance                                  | 3 días?          | sáb 23/06/12 | mar 26/06/12 |              |         |         |         |         |                                                                             |
| 13              | Ŧ         | Conformación del equipo de trabajo.               | 3 días?          | jue 28/06/12 | sáb 30/06/12 | 12           |         |         |         |         |                                                                             |
| 14              |           | $\Box$ Documento detalle de la Visión             | 13 días?         | lun 02/07/12 | sáb 14/07/12 |              |         |         |         |         |                                                                             |
| 15              | ŦF        | Requerimientos funcionales del POS                | 6 días?          | lun 02/07/12 | sáb 07/07/12 |              |         |         |         |         |                                                                             |
| 16              | ĦΡ        | Esquema de comunicación a Emplearse               | 3 días?          | dom 08/07/12 | mar 10/07/12 | 15           |         |         |         |         |                                                                             |
| 17              | Ŧ         | Desarrollo del modelo de solución                 | 3 días?          | jue 12/07/12 | sáb 14/07/12 | 16           |         |         |         |         |                                                                             |
| 18              | H.        | Documento matriz de riesgos                       | 3 días?          | dom 15/07/12 | mar 17/07/12 | 14           |         |         |         |         |                                                                             |

Gráfico No. 46, Cronograma del Proyecto

### **Fase de Planificación.**

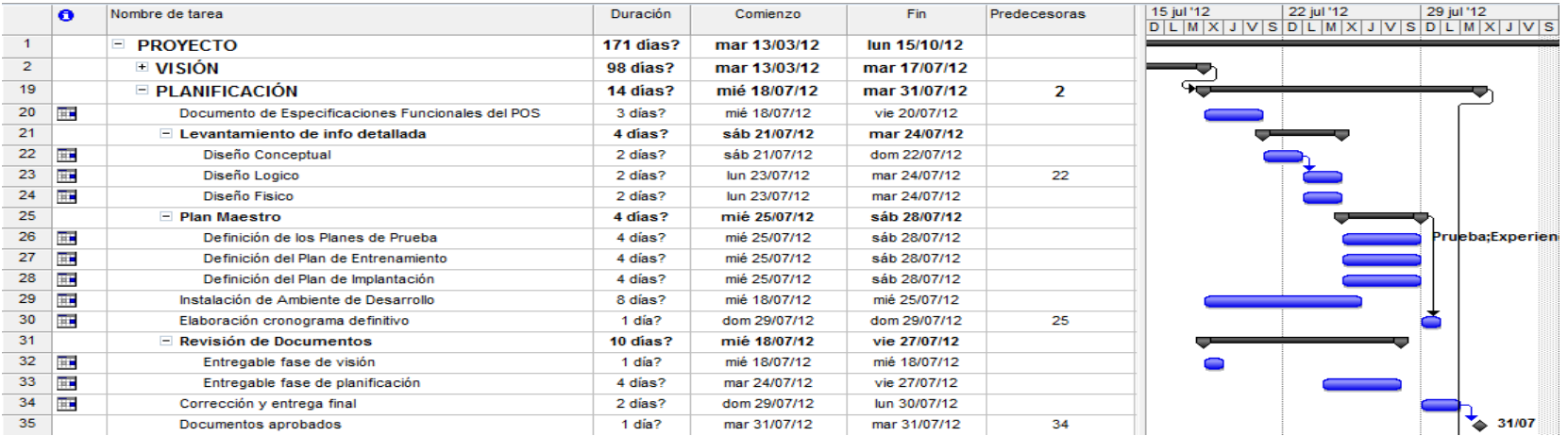

### **Fase de Desarrollo.**

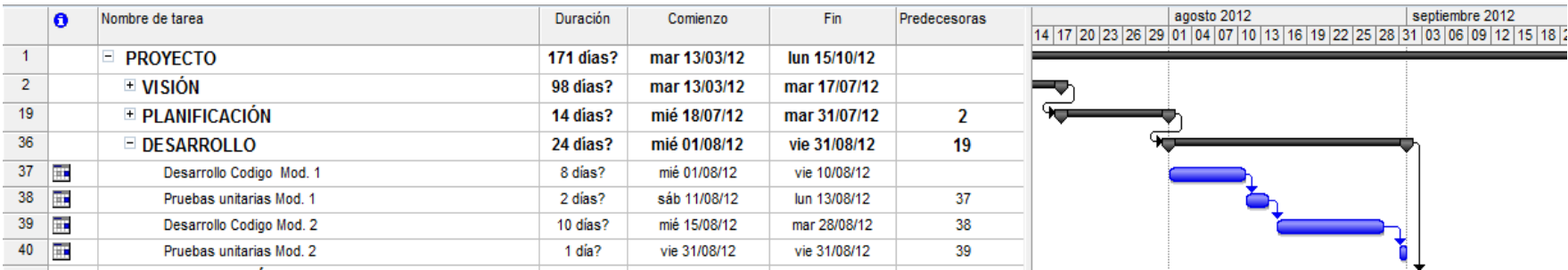

### **Fase de Estabilización.**

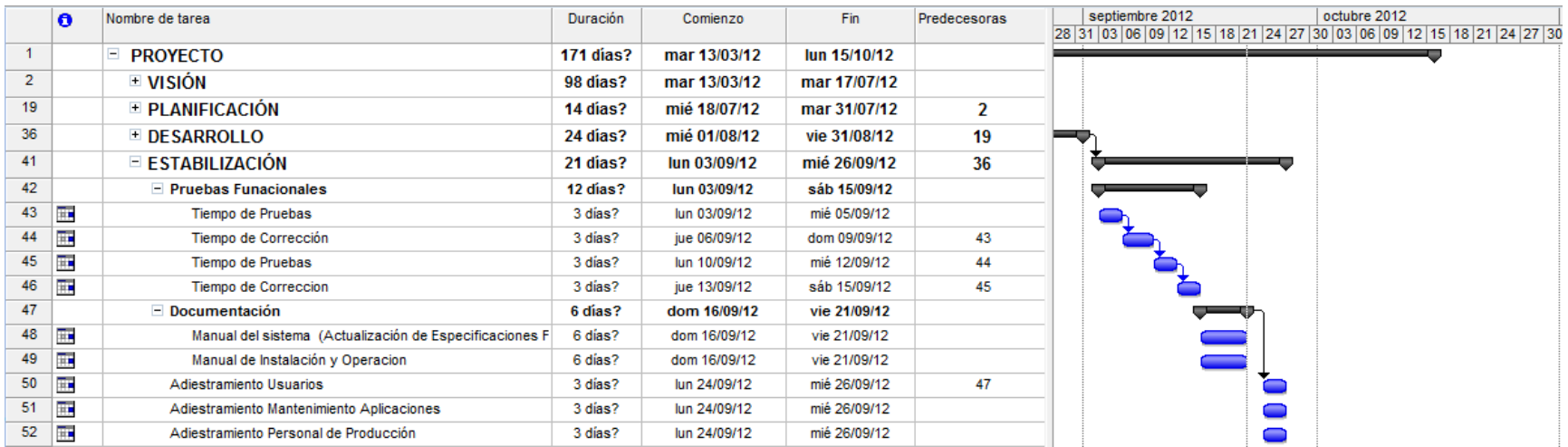

# **Fase de Implantación**

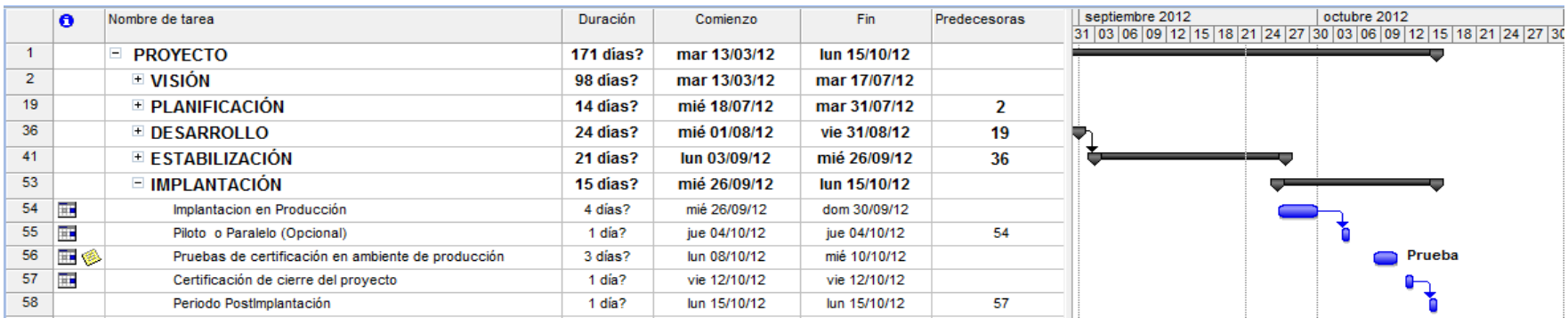

#### **4.3.3 Fase de Desarrollo**

#### **4.3.3.1 Introducción**

Durante la fase de Desarrollo se construye la solución propiamente dicha, basados en las fases de visión y planificación del modelo de proceso del MSF. En esta fase se utilizan requerimientos funcionales y técnicos elaborados anteriormente y el resultado será el código fuente de la aplicación (TCPServer, reporteria) y el manual de instalación.

Como valor agregado a la solución transaccional, se presentara los reportes que estarán desarrollados en un ambiente distribuido, es decir en capas.

- La capa de base de datos en la cual residirán los datos y los procedimientos almacenados.
- La capa de acceso a datos incorporan los ensamblados de Microsoft Enterprise Library para acceder a la base de datos.
- La capa de lógica de negocio contendrá las reglas de negocio de la solución, y accederá a la base de datos por medio de la capa de acceso a datos.

Se construirá servicios Web de acuerdo a las necesidades de la reporteria para que sean utilizados desde la presentación Web, estos servicios añadirán las reglas de negocio contenidas en la capa lógica de negocio.

#### **4.3.3.2 Reglas de desarrollo del código**

- Validar en lo posible en los dos lados (cliente/servidor):
- Utilizar procedimientos almacenados para operar los datos de la BD.
- Crear clases genéricas de las cuales se puedan heredar funciones.
- Poner comentarios de guía en cada clase, función y variable.

#### **4.3.3.3 Normas de diseño de la Presentación Web**

Describir las normativas para el diseño de la presentación Web, en este manual se especifican los estándares a seguir en el diseño de cada parte de la página Web (encabezado, menú, contenido, pie de página) de la reporteria.

#### **4.3.3.4 Manual de Instalación Y Operación**

Muestra el procedimiento para la instalación, en este apartado se especifica los requisitos necesarios para la instalación del POS y la aplicación (reportes), así como los pasos a seguir en la instalación de cada servidor (Base de Datos, Aplicaciones, Web).

## **4.3.4 ESTABILIZACION, PRUEBAS E IMPLANTACIÓN**

#### **4.3.4.1 INTRODUCCION.**

Es muy importante verificar que el comportamiento externo de la solución, y que satisfaga los requisitos establecidos por el cliente y por los futuros usuarios del mismo.

Para esto se desarrollan varios tipos de pruebas en función del plan maestro diseñado en la fase de Planificación, estas pruebas como se mencionó en la fase de Visión, las realizará personal autorizado de MULTISERVICE.

#### **4.3.4.2 Pruebas Basadas en requisitos de Casos de Uso**

El propósito de este tipo de pruebas es comprobar que todos los requisitos de la aplicación sean revisados, es decir debe existir al menos un caso de prueba para cada requisito.

| <b>Requerimientos</b>         | Casos<br>de<br>uso                | Casos de Prueba |                                                                                                    |                                                                                      | <b>Resultados</b>                                                                                   | <b>Validado</b><br>Por             |  |  |
|-------------------------------|-----------------------------------|-----------------|----------------------------------------------------------------------------------------------------|--------------------------------------------------------------------------------------|----------------------------------------------------------------------------------------------------|------------------------------------|--|--|
| Identificar<br>el<br>operador | Validar<br>operador<br>POS.       | CP<br>01        | Utilizar tarjetas de<br>identificación<br>Habilitadas                                                        | El POS valida la<br>$\mathbf R$<br>tarjeta y habilita el<br>01<br>menú de funciones. |                                                                                                    | Juan<br>Ing.                       |  |  |
| (recaudador)<br>del<br>POS.   |                                   | CP<br>02        | Seleccionar<br>tarjeta<br>no habilitada                                                                      | $\mathbf R$<br>02                                                                    | El POS despliega<br>un mensaje<br>informando un error<br>de validación                              | Carlos<br>Orellana                 |  |  |
|                               |                                   | CP<br>03        | Establecer<br>comunicación con el<br>servidor                                                                | $\mathbb{R}$<br>03                                                                   | Establece<br>comunicación<br>y<br>transmite<br>$\log$<br>mensajes<br>correspondientes en<br>la red. |                                    |  |  |
| Realizar<br>Operaciones       | Terminal<br>de punto de<br>venta  | CP<br>04        | Establecer tarjeta de<br>prueba.                                                                             | $\mathbb{R}$<br>04                                                                   | Número de tarjeta<br>valido para poder<br>transaccionar                                             | Ing.<br>Juan<br>Carlos<br>Orellana |  |  |
|                               |                                   | CP<br>05        | Originar<br>transacciones<br>y<br>presentar<br>$\log$<br>mensajes<br>correspondientes de<br>una transacción. | $\mathbf{R}$<br>05                                                                   | Mediante el tipo de<br>transacción el POS<br>establece código de<br>información<br>correspondiente. |                                    |  |  |
|                               | el Validar<br>usuario<br>Reportes | CP<br>06        | Ingreso de usuario<br>no registrado                                                                          | $\mathbb{R}$<br>06                                                                   | Despliega mensaje<br>de error "Usuario<br>no registrado"                                            | Ing.<br>Juan<br>Carlos             |  |  |
| Manejar<br>ingreso al sistema |                                   | CP<br>07        | Ingreso<br>de<br>clave<br>incorrecta                                                                         | $\mathbb{R}$<br>07                                                                   | Despliega mensaje<br>"Clave<br>de<br>error<br>incorrecta<br>reintente"                              |                                    |  |  |
| (Reportes)                    |                                   | CP<br>08        | Ingreso<br>como<br>administrador                                                                             | $\mathbb{R}$<br>08                                                                   | Despliega el menú<br>bienvenida<br>de<br>y<br>menú<br>de<br>administrador.                          | Orellana                           |  |  |
|                               |                                   | CP<br>09        | Ingreso al sistema<br>como operador                                                                          | $\mathbb{R}$<br>09                                                                   | Despliega el menú<br>bienvenida<br>de<br>y<br>menú de operador.                                     |                                    |  |  |

Cuadro No. 30, Matriz Pruebas basadas en Requerimientos de Casos de Uso

#### **4.3.4.3 IMPLANTACION**

#### **4.3.4.3.1 Objetivos**

El objetivo principal de la implantación es la entrega y aceptación de la solución en su totalidad, y la realización de todas las actividades necesarias para su paso a producción.

En primer lugar, se revisa la estrategia de implantación que se determinó en procesos anteriores. Se estudia el alcance y en función de sus características, se define un plan de implantación, se especifica el equipo que lo va a llevar a cabo. Conviene señalar la participación del usuario final y del responsable de mantenimiento, en las pruebas de implantación y pruebas de aceptación que responden a los siguientes propósitos

- Las pruebas de implantación cubren un rango muy amplio, que va desde la comprobación de cualquier detalle de diseño interno, hasta aspectos tales como las comunicaciones. Se debe comprobar que la solución puede gestionar los volúmenes de información requeridos, se ajusta a los tiempos de respuesta deseados y que los procedimientos de respaldo, seguridad e interfaces con otros sistemas funcionan correctamente.
- Las pruebas de aceptación se realizan por y para los usuarios. Tienen como objetivo validar formalmente que el sistema se ajusta a sus necesidades.

#### **4.3.4.3.2 Establecimiento del Plan de Implantación**

En esta actividad se analiza la estrategia de implantación para la solución establecida inicialmente en el proceso de planificación. Una vez estudiado el alcance y los condicionantes de la implantación, se decide si ésta se puede llevar a cabo. Será preciso establecer en su caso, la estrategia que se concretará de forma definitiva en el plan de implantación, entre las tareas principales están:

- Definición del Plan de Implantación.
- Especificación del equipo de Implantación.

#### **4.3.4.3.3 Formación necesaria para la Implantación**

En esta actividad se prepara y se imparte la formación al equipo que participará en la implantación y aceptación del sistema. Se realiza también el seguimiento de la formación de los usuarios finales, para esto se hace uso de manuales de instalación, usuario. De esta forma se asegura que la implantación se va a llevar a cabo correctamente

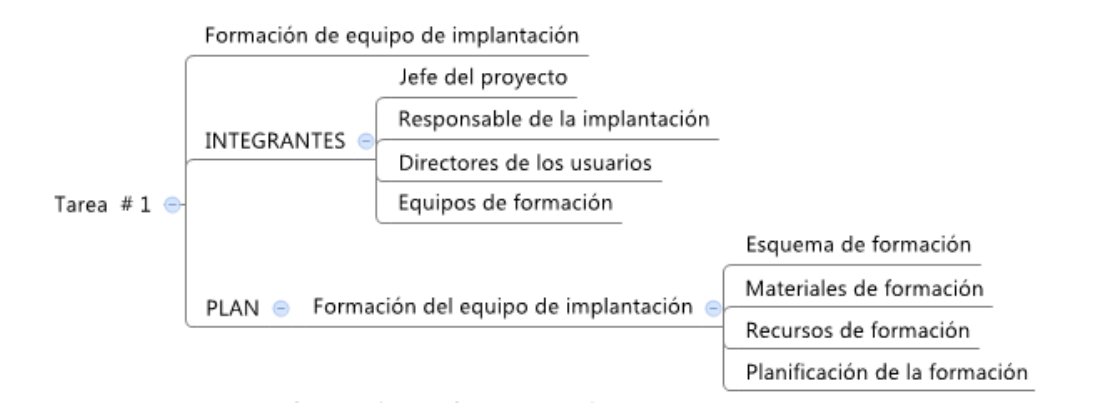

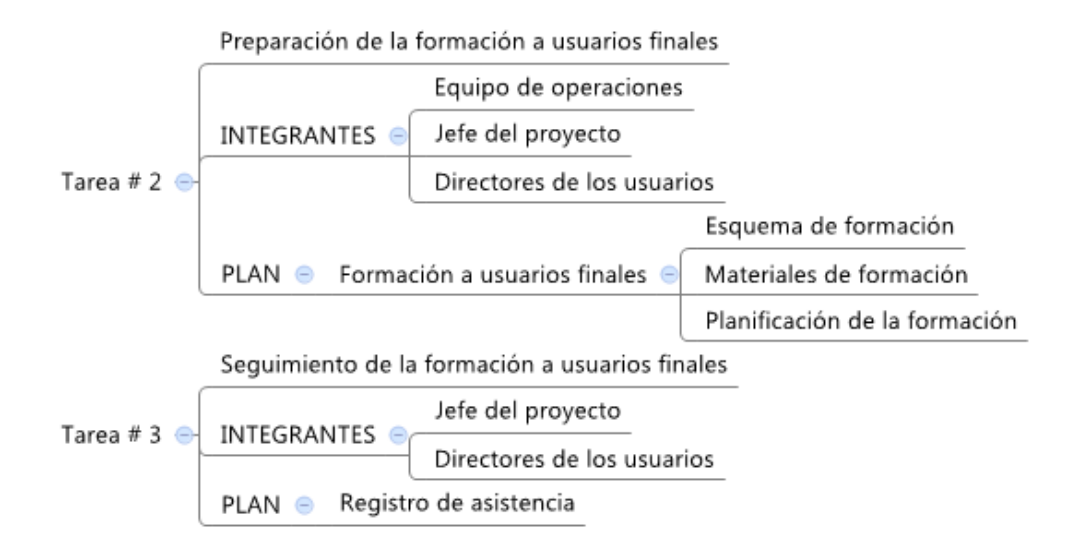

Gráfico No. 47 Tarea de Capacitación a Usuarios Finales y Responsables

#### **4.3.4.3.4 Incorporación del Sistema al entorno de Operación**

En esta actividad se realizan todas las tareas necesarias para la incorporación del sistema al entorno de operación, en el que se van a llevar a cabo las pruebas de implantación y aceptación del sistema.

Las pruebas de implantación y aceptación del sistema deben ejecutarse en el entorno real de operación. El propósito es comprobar que el sistema satisface todos los requisitos especificados por el usuario en las mismas condiciones para cuando inicie su producción.

Asimismo, se establecen los procedimientos de explotación y uso de las bases de datos de acuerdo a la normativa existente en dicho entorno, nuevamente en esta tarea se hará uso del manual de instalación y de Usuario.

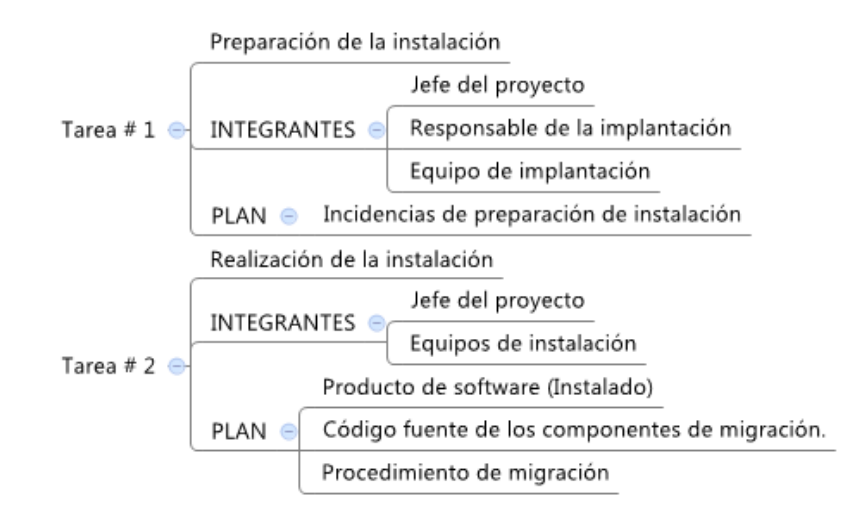

Gráfico No. 48, Tareas de Preparación e Instalación del Sistema

#### **4.3.4.3.5 Pruebas de Aceptación del Sistema**

Las pruebas de aceptación tienen como fin validar que el sistema cumpla los requisitos básicos de funcionamiento esperado, permitir que el usuario determine la aceptación del sistema. Por este motivo estas pruebas son realizadas por el usuario final, que durante este período de tiempo debe plantear todas las deficiencias o errores que encuentre antes de dar por aprobado el sistema definitivamente.

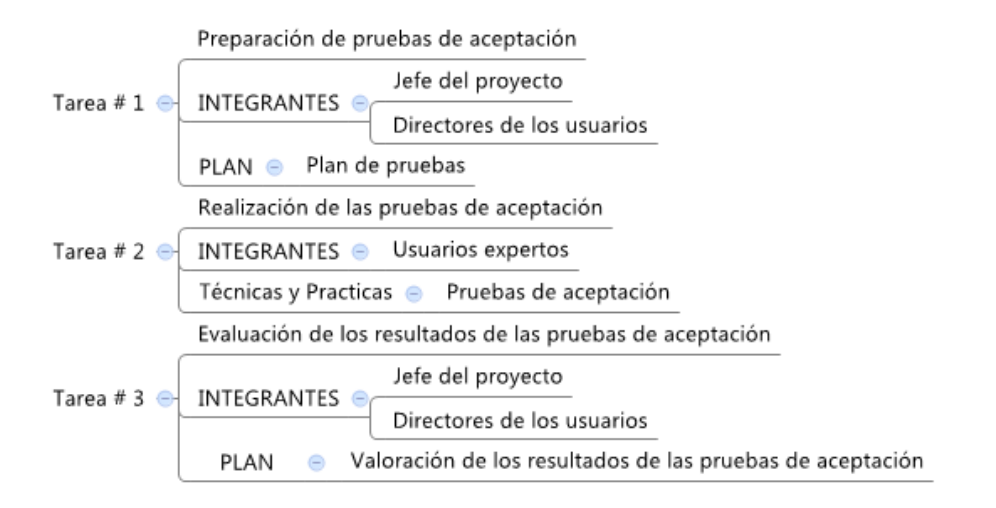

Gráfico No. 49 Tareas para la aceptación del Sistema

#### **4.3.4.3.6 Preparación del Mantenimiento del Sistema**

El objetivo de esta actividad es permitir que el equipo que va a asumir el mantenimiento del sistema, esté familiarizado con él antes de que el sistema pase a producción. Para conseguir este objetivo se ha considerado al responsable de mantenimiento como integrante del equipo de implantación.

Una vez que el responsable de mantenimiento ha recibido la formación necesaria, y adquirido una visión global del sistema que se va a implantar, se le entregan los productos que serán objeto del mantenimiento. De esta manera obtiene de una forma gradual un conocimiento profundo, del funcionamiento y facilidades que incorpora el sistema.

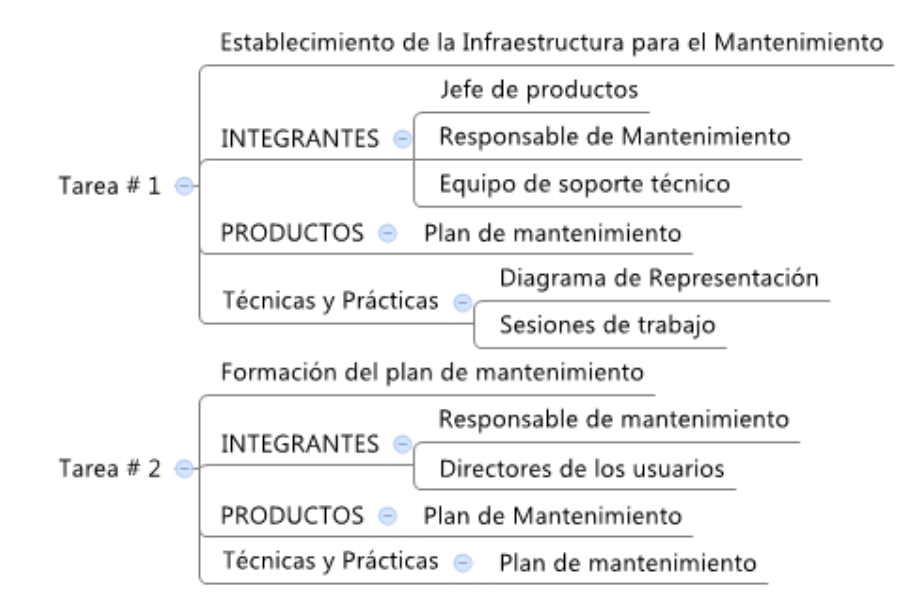

Gráfico No. 50, Tareas de Mantenimiento del Sistema

#### **4.3.4.3.7 Establecimiento del Nivel de Servicio**

Antes de la aprobación definitiva del sistema por parte del Comité de Dirección es conveniente:

- Determinar los servicios que requiere el mismo.
- Especificar los niveles de servicio con los que se va a valorar la calidad de esa prestación.
- Definir qué compromisos se adquieren con la entrega del sistema.

Por último se establece formalmente el acuerdo de nivel de servicio, considerando los recursos necesarios, plazos de restablecimiento del servicio, coste y mecanismos de regulación que están asociados a cada servicio especificado anteriormente.

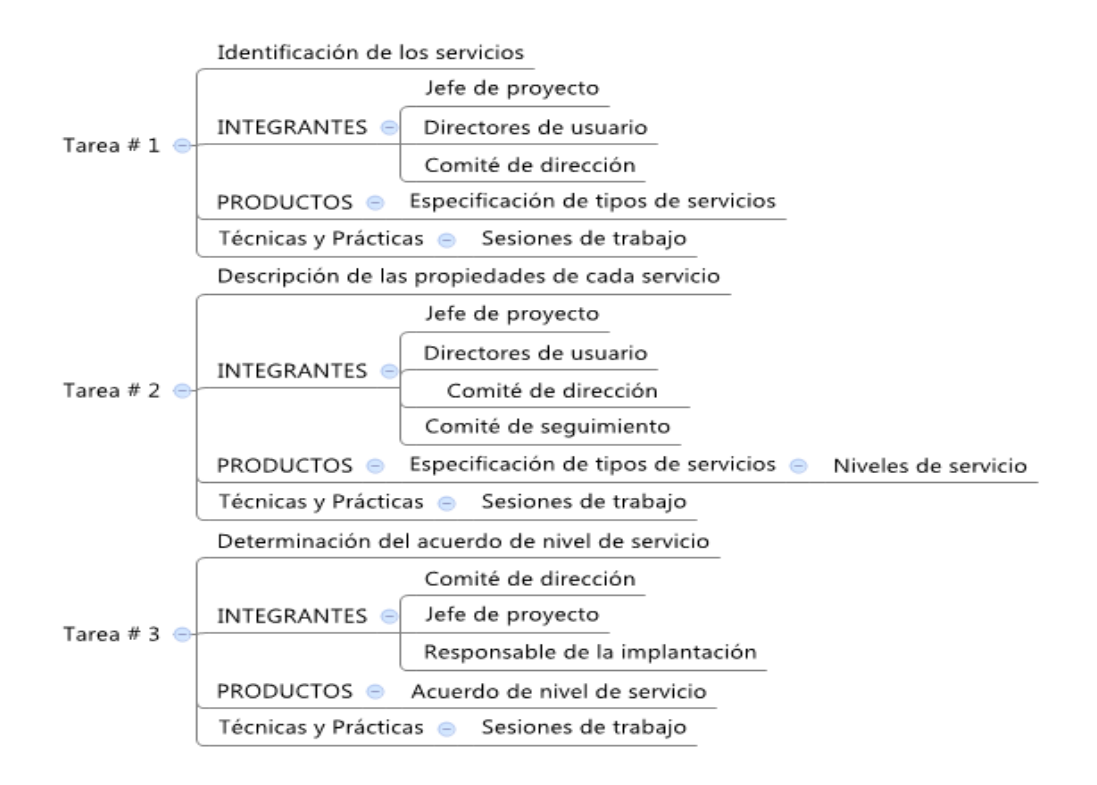

Gráfico No. 51, Establecimiento de Nivel de Servicio

#### **4.3.4.3.8 Establecimiento del Acuerdo de Nivel de Servicio**

Una vez que se han efectuado las pruebas de implantación y de aceptación, se fija el acuerdo de nivel de servicio, el Comité de Dirección y Control de Calidad, debe formalizar la aprobación del sistema. Para esto se lleva a cabo una presentación general del sistema al Comité de Dirección y Control de Calidad, esperando la confirmación de su aprobación.

En esta fase se recopila la información del sistema que se debe entregar al Comité de Dirección (evaluación de las pruebas, acuerdo de nivel de servicio y plan de mantenimiento), se realiza la convocatoria para la presentación del sistema. Se recibe la confirmación por parte del Comité de Dirección y Control de Calidad y se prepara la presentación del sistema.

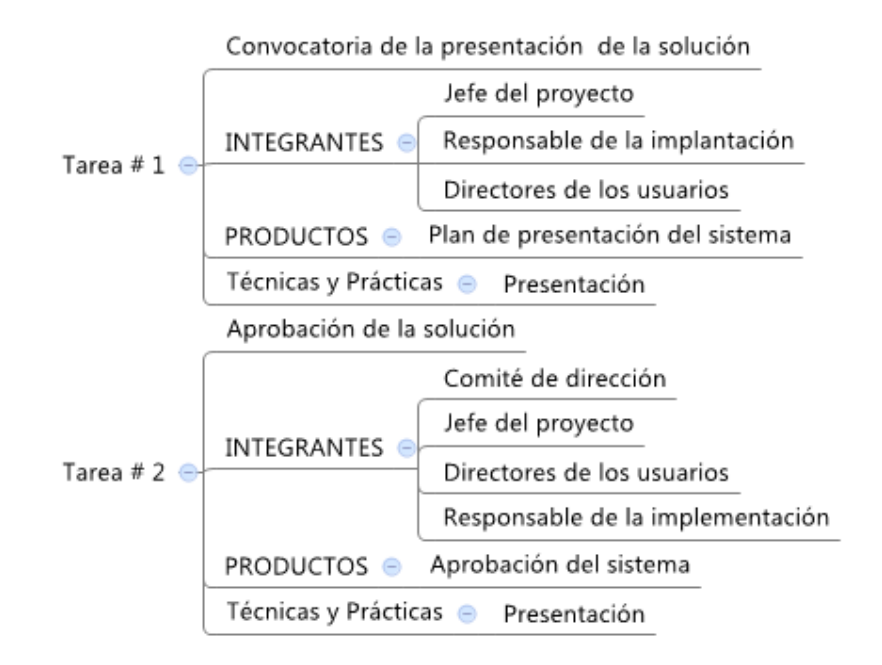

Gráfico No. 52, Tareas de Aprobación del Sistema

#### **4.3.4.3.9 Paso a Producción**

Esta actividad tiene como objetivo establecer el punto de inicio, en que el sistema pasa a producción, se traspasa la responsabilidad al equipo de mantenimiento y se empiezan a dar los servicios establecidos, en el acuerdo de nivel de servicio, una vez que el comité de dirección ha aprobado el sistema.

Para ello es necesario que después de haber realizado las pruebas de implantación y de aceptación del sistema, se disponga del entorno de producción perfectamente instalado en cuanto a hardware y software de base, componentes del nuevo sistema y procedimientos manuales y automáticos.

También se tendrá en cuenta la necesidad de migrar todos los datos o una parte de ellos. Una vez que el sistema ya está en producción, se le notifica los responsable de mantenimiento, operación y al Comité de Dirección.

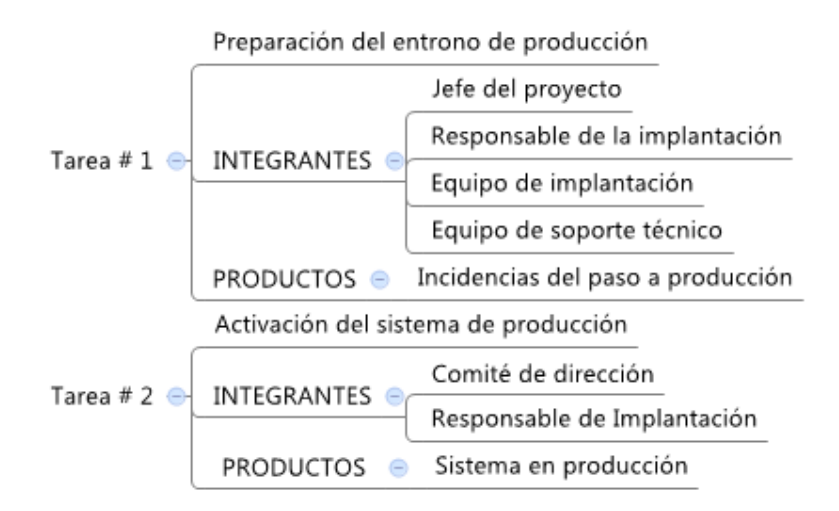

Gráfico No. 53, Tareas de Puesta a Producción del Sistema

#### **7 CONCLUSIONES Y RECOMENDACIONES**

#### **7.1 Conclusiones**

En el Ecuador pequeñas instituciones financieras como son Mutualistas y Cooperativas de Ahorro y Crédito, han puesto énfasis en la prestación de servicios a través de POS, en la creación y/o unificación con redes nacionales e internacionales que permitan ampliar los servicios a sus clientes. Todo esto con el fin de bajar sus costos de operación y aumentar su participación en el mercado.

Una red de Terminales de punto de venta está enfocada, hacia un grupo de usuarios que demandan por una parte mayor facilidad de utilización de estos equipos.

La utilización de los terminales de punto de venta (POS), tiene gran acogida gracias a sus características, el uso de esta plataforma hizo posible la implementación de la aplicación, sin incrementar el costo de las comunicaciones pues la infraestructura red que utiliza es la existente en la institución financiara, cubriendo requerimientos de gestión de red mínimos.

#### **7.2 Recomendaciones**

Para implementar una red de Terminales de Punto de venta (POS), se recomienda contar con una infraestructura de red confiable, con el propósito de prestar sus servicios las 24 horas al día los 365 días al año, pues las redes experimentan todo tipo de percances como: fallas en la comunicación, ataques de inundación, ataques de hackers, caídas de nodos, etc.

Al contar con este tipo de infraestructura los clientes y administradores de los equipos quedarán satisfechos y beneficiados de sus prestaciones.

Se sugiere la implementación de una interface de tecnología Web (servicio Web), para conectarse con monitores centralizados de empresas, que brindan el servicio de monitoreo las 24 horas, pues la arquitectura en la que está desarrollada la reporteria si soportará estas nuevas funcionalidades. Lo que permitirá tener un mejor control de los terminales de punto de venta.

El proyecto presenta la solución a pequeñas instituciones financieras, en lo que servicio de POS se refiere. Pensamos que este objetivo se ha logrado, aunque queda mucho por hacer. Como expresamos anteriormente, es una primera iniciativa. Es también un primer paso que abre el camino al desarrollo de nuevos temas de investigación como: Monitores que administren remotamente un terminal de punto de venta.

#### **REFERENCIAS BIBLIOGRAFIACAS.**

[1] Días José (2009). Desarrollo de un sistema de comercio electrónico Móvil Seguro (M- COMMERCE) Para entidades financieras. Tesis de Grado. Escuela Politécnica Nacional, Quito- Ecuador.

[2] Chavez, J. (2006), Protocolos de Red Protocolo TCP/IP, Monografía, pp1-5.

[3] Espinel, Francisco. (2005). Sistema Cliente/Servidor aplicado a punto de ventas a través de Sockets para la Ferretería San Agustín, Tesis de grado. Universidad Técnica de Ambato. Ambato- Ecuador.

[4] Espinosa, Fernando., Soto, Angel. (2009). Pago Electrónico a Través de Teléfonos Móviles. Tesis de grado. Escuela Superior Politécnica del Litoral. Guayaquil-Ecuador.

[5] Fillmore, Ch. (2008, Octubre) Procedimientos de evaluación de seguridad y requisitos de las DSS de la PCI, v1.2.

[6] Hernández, R. (1991). Metodología de la investigación. México. Editorial Mc Graw-Hill, Primera edición.

[7] Sánchez, J. Análisis (2004). Estudio de Redes GPRS. Chile. Editorial Alfa-Omega.

[8] Mera, L., Romero, Jordi. (s.f.). Sockets y Threads en JAVA. Primera edición Data Becker.

[9] STALLINGS, W. (2007), Fundamentos de Seguridad en Redes, 2ª edición Prentice Hall, pp10-47.

136

- [10] Santana, Martín., Martínez, Luis. (2007). COMUNICACIÓN ENTRE PROCESOS
- SOCKETS. Tercera Edición. Grupo: Mi30.
- [11] Suárez, O., Arencibia, A. & Pérez, F. (2006). COMUNICACIÓN MEDIANTE
- SOCKETS. Tesis de grado. Universidad La Palmas de gran Canaria. España.

#### **Fuentes de Internet:**

- Dans, Enrique. (2010). Comercio Electrónico. Extraído el 10/VIII/2012 desde http://profesores.ie.edu/enrique\_dans/download/ecommerce.PDF.
- Cabrera, Diana. (2002). Comercio Electrónico. Obtenido el 15/I/2013 desde http://dspace.ups.edu.ec/bitstream/123456789/199/2/Capitulo%201.pdf.
- Valdivieso, Daniel. (2007). Web Service. En Blog *Ingeniería Web*. Extraída el 10/XI/2012. Recuperado de http://sistemas3.wordpress.com/2007/06/14/web-services/.
- Recio, F. & Provencio, D. (s.f.). Arquitectura básica de la plataforma.NET. Descripción de Framework y sus principales componentes: Lenguajes, biblioteca de clases y CLR. Extraída el  $\frac{9}{11/2012}$  Recuperado de http://www.desarrolloweb.com/articulos/1328.php.
- Guerra, Pablo. (2010). Plataforma .NET. Extraída el 19/X/2012. Recuperada de http://es.slideshare.net/PauloGuerraT/1-plataforma-net.
- Chávez, Alberto. (2007). "Windows Forms o ASP.NET." En Blog *Desarrollo en NET*. Extraída el 15/XII/2012. Recuperado de http://mariochavez.blogspot.com/2007/04/windows-forms-o-aspnet.html
- Tejeda, Hector. (2005). Socket. Extraído el 17/XI/2012. Recuperado de http://www.fismat.umich.mx/mn1/manual/node24.html
- "*LEY DE COMERCIO ELECTRONICO, FIRMAS ELECTRONICAS Y MENSAJES DE DATOS*". (2002). Extraído el 21/IV/2012, Recuperado de http://sinar.gov.ec/downloads/L\_comercio.pdf
- Montania, Alberto. (2011). *Socket Send and Recive C#.* Extraído el 3/IX/ 2012. Recuperado de http://adalmontania.blogspot.com/2011/04/interesante-aticulo-sobresocket.html

• "*Red de pagos DATAFAST*" (s.f.). Extraído el 29/VII/2012. Recuperado de http://www.datafast.com.ec

# **GLOSARIO**

**Ajax:** Cargar y renderizar una página, luego mantenerse en esa página mientras scripts y rutinas van al servidor buscando, en background los datos que son usados para actualizar la página y mostrando u ocultando porciones de la misma.

**Aplicación:** Programas o conjunto de programas desarrollados para realizar una tarea concreta.

**Arquitectura Distribuida:** Distribución, tanto física como lógica, de los recursos informáticos.

**BCL:** (Biblioteca de Clases Base) es una librería incorporada en el Framework de .NET que contiene cientos de clases con funcionalidad integrada, está escrita en pseudocódigo (MSIL) y pueden ser accedidas desde cualquier lenguaje cuyo compilador genere MSIL.

**Capa:** En términos informáticos, es una parte de todo el modelo distribuido.

**Ciclo de Vida:** Conjunto de fases que permiten gestionar el desarrollo de un proyecto software.

**Clase:** Es un formato para múltiples objetos que comparten características. Las clases enmarcan todas las características de un conjunto particular de objetos. Cuando se escribe código en lenguaje orientado a objetos, no se definen objetos verdaderos sino se definen clases de objetos.

**Cliente:** Conjunto de recursos de cómputo que invocan los servicios de uno o varios servidores.

**CLR:** (Entorno de Ejecución Común) Es el runtime que proporciona las bases para los servicio de .NET. El CLR administra aspectos referentes a la ejecución, memoria, seguridad, recolección de objetos no utilizados y compilación al código de máquina de la aplicación entre los más destacados.

**CLS:** (Especificación de Lenguaje Común) son especificaciones y estándares que tienen que seguir las definiciones de tipos de datos en los lenguajes de desarrollo de .NET, estas especificaciones son necesarias si los tipos y miembros son accesibles externamente, es decir cuando se utiliza interoperabilidad entre lenguajes.

**Código administrado (CLR):** El CLR ejecuta un control automático del código para que éste sea seguro, es decir, controla los recursos del sistema para que la aplicación se ejecute correctamente.

**Compilación Just-in-Time (CLR):** El compilador JIT incluido en el CLR compila el código intermedio (MSIL) generando el código máquina (ceros y unos) propio de la plataforma. Consiguiendo un mayor rendimiento de la aplicación al conseguir un código específico para cada plataforma.

**Ejecución multiplataforma (CLR):** El CLR se comporta como una máquina virtual encargándose de compilar las aplicaciones diseñadas para .NET. Es decir se podrá ejecutar en cualquier plataforma que cuente con una versión del CLR, en la actualidad existen versiones para la mayoría de sistemas operativos Windows y Microsoft firmó un convenio con Corel para desarrollar una versión del CLR para Linux.

**Ensamblados:** Es una agrupación de uno o más ficheros que se están contenidos bajo un nombre común, pueden ser EXE o DLL y contienen toda la funcionalidad de una aplicación en forma encapsulada. Se puede acceder a la información contenida en un ensamblado haciendo referencia a dicho ensamblado desde una aplicación externa.

**Gestión de memoria (CLR)**: El CLR facilita un sistema automático de administración de memoria denominado recolector de basura (garbage collector). El CLR divisa cuándo el programa deja de manipular la memoria y la libera automáticamente. De ésta forma el desarrollador no se preocupa de liberar la memoria de forma explícita aunque también es posible realizarlo manualmente.

**Impresora de Recibos:** Se encarga de emitir los recibos al cliente al terminar una transacción.

**Integración de lenguajes (CLR):** Facilidad de escribir el código en cualquier lenguaje compatible con .NET, porque el compilador del lenguaje basándose en el CLS lo transformará en código intermedio (MSIL). Es decir se puede crear una clase en C# que herede de Visual Basic .NET que a su vez herede de otra escrita por C++ con extensiones gestionadas.

**JIT:** (Justo a Tiempo) es el compilador del CLR, su funcionalidad es la de generar código de máquina (unos y ceros)

**Lectora de Tarjetas:** O escáner de tarjetas, este dispositivo se encarga del ingreso, lectura de los tracks de la tarjeta magnética y su salida.

**Manejo de ensamblados (CLR):** Es la agrupación de uno o más módulos o ficheros (EXE, DLL) que están enmarcados bajo un nombre común, permitiendo que resulte más fácil el desarrollo de aplicaciones distribuidas y su mantenimiento.

**Metadatos:** Son módulos de código compilado (ejecutable), que cuentan con un método especial, el cual permite ejecutar el código que contienen desde una línea de comandos del sistema operativo.

**Método:** Los métodos de una clase establecen su comportamiento o conducta que requiere la clase para que sus instancias puedan cambiar su estado o cuando dichas instancias son llamadas por otra clase o instancia. Los atributos se encuentran en el interior en tanto que los métodos están en el exterior del objeto.

**MSF**: Facilita un sistema de modelos, principios, y patrones para brindar soluciones a empresas que diseñan y desarrollan software, asegurando que todos los elementos de un proyecto, tales como desarrolladores, procesos, y herramientas, puedan ser operados con éxito.

**MSIL:** (Lenguaje Intermedio de Microsoft) es un pseudocódigo creado por Microsoft, cuando se dice que un compilador genera código se está diciendo que genera MSIL, es el único código que entiende el CRL para luego por medio de su compilador JIT transformarlo en código de máquina.

**.NET Framework:** O marco de trabajo, es la estructura de plataforma .Net que describe como se reúnen un conjunto de lenguajes, herramientas y servicios que tienen por objetivo simplificar el desarrollo de aplicaciones en un entorno distribuido.

**Objeto:** Se define a un objeto como: "unidad que contiene datos y las funciones que operan sobre esos datos. A los elementos de un objeto se les conoce como miembros, las funciones que operan sobre los objetos se denominan métodos y los datos se denominan miembros datos"<sup>27</sup>.

l

 $^{27}$  Luís Joyanes A. (2008), C++ a su alcance Un Enfoque Orientado a Objetos, McGraw-Hill,

**Plataforma .NET:** Es un proyecto de Microsoft para crear una nueva plataforma de desarrollo de software con énfasis en la transparencia de redes, con independencia de plataforma y que permita un rápido desarrollo de aplicaciones.

**Protocolo:** Conjunto de normas o estándares que determinan una forma específica de transmitir la información.

**Protocolo IP:** El protocolo IP por sus siglas en inglés (Internet Protocol) es un protocolo no orientado a conexión, es decir cada mensaje lleva consigo la dirección completa de destino y cada uno de ellos se encamina, en formato independiente, a través del sistema

**Protocolo TCP:** Lo que realiza el protocolo TCP es dividir la información que se va a transmitir de la misma manera que lo realiza el protocolo IP con la diferencia que TCP numera cada uno de estos paquetes otorgándoles un nombre o identificador a cada uno con la finalidad que el receptor esté en capacidad de ordenar estos paquetes al momento de la recepción.

**Seguridad de acceso al código (CLR):** Se puede declarar que un fragmento de código tiene permisos de lectura de archivos pero no de escritura. Es factible aplicar distintos niveles de seguridad al código. Esto dependerá en gran parte del lenguaje de desarrollo que se utilice.

**Servidor:** Conjunto de recursos de cómputo que responde a los requerimientos de un cliente.

**Soap:** Es un protocolo estándar desarrollado por Microsoft e IBM entre otros, proporciona la definición de información basada en XML que puede ser utilizada para el intercambio de información estructurada y de tipos concretos entre puntos en un entorno descentralizado, distribuido y se define cómo dos objetos en diferentes procesos
que pueden comunicarse por medio de intercambio de datos XML. SOAP es uno de los protocolos utilizados en los servicios Web.

**XML:** Es una tecnología en realidad muy sencilla que tiene a su alrededor otras tecnologías que la complementan, XML no es realmente un lenguaje, sino una manera de definir lenguajes para diferentes necesidades.

#### **Mensaje de datos**:

Es toda información creada, generada, procesada, enviada, recibida, comunicada o archivada por medios electrónicos, que puede ser intercambiada por cualquier medio. Serán considerados como mensajes de datos, sin que esta enumeración limite su definición, los siguientes: documentos electrónicos, registros Electrónicos, correo electrónico, servicios web, telegrama, télex, fax e intercambio electrónico de datos.

#### **Red Electrónica de Información**:

Es un conjunto de equipos y sistemas de Información interconectados electrónicamente.

#### **Sistema de información**:

Es todo dispositivo físico o lógico utilizado para crear, generar, enviar, recibir, procesar, comunicar o almacenar, de cualquier forma, mensajes de datos.

#### **Datos personales:**

Son aquellos datos o información de carácter personal o íntimo, que son materia de protección en virtud de esta Ley.

#### **Dispositivo electrónico**:

Instrumento físico o lógico utilizado independientemente para iniciar o responder mensajes de datos, sin intervención de una persona al momento de dicho inicio o respuesta.

**Emisor:** Persona que origina un mensaje de datos.

**Destinatario:** Persona ha quien va dirigido el mensaje de datos

# **ANEXO 1**

# **Manual para el Funcionamiento del POS New 8110.**

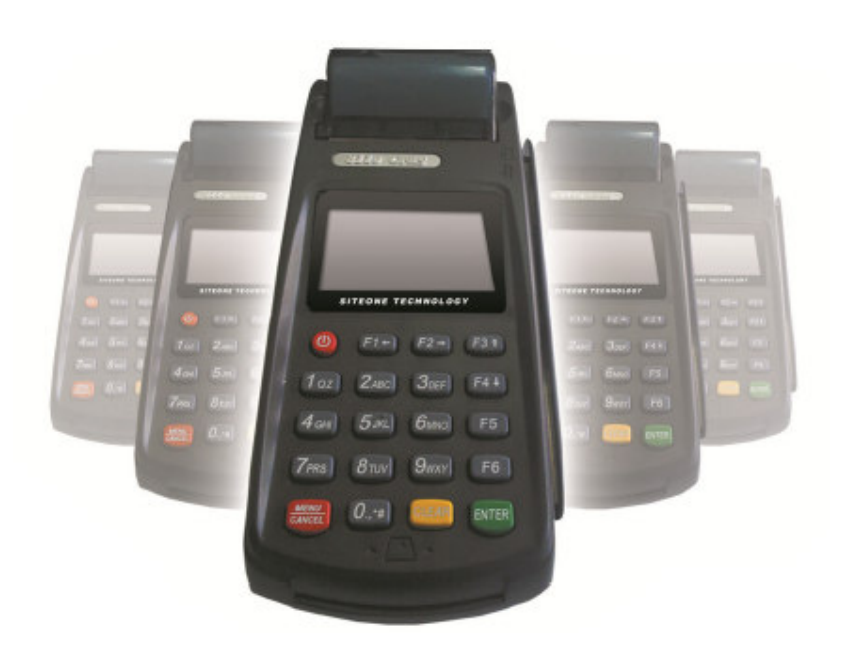

### **1. Definiciones**

- 1.1 Consultas Saldo Disponible
- 1.2 Débitos
- 1.3 Reversos

#### **1. Definiciones**

#### **1.1 Consultas**

Esta operación se genera cuando el cliente de la cooperativa desea verificar su saldo disponible en la cuenta.

#### **1.2 Débitos**

Esta operación debita de la cuenta del cliente de la cooperativa, el monto por el cual se realizó la operación a través de la terminal POS.

#### **1.3 Reverso.**

Esta tipo de transacción se produce cuando el cliente de la cooperativa desea cancelar la transacción realizada. Para realizar esta operación es necesario tener el número de secuencial con el que se identifica a la transacción que se va a reversar

#### **MENU**

- **1.** Consulta
- **2.** Débito.
- **3.** Supervisor.
	- **a.** Msg. Control
	- **b.** Configuración
	- **c.** Configuración Net
	- **d.** Cuadre
	- **e.** Reverso
	- **f.** Reimpresión.
- **1. Consulta de saldo.** 
	- **a.** Escoja de opción de consulta.

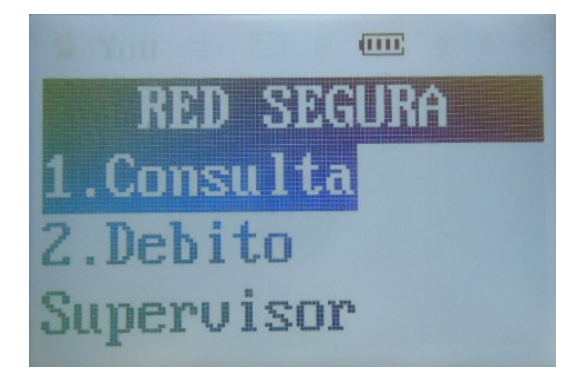

**b.** Deslice la tarjeta con banda magnética hacia abajo, en la izquierda del POS en forma rápida.

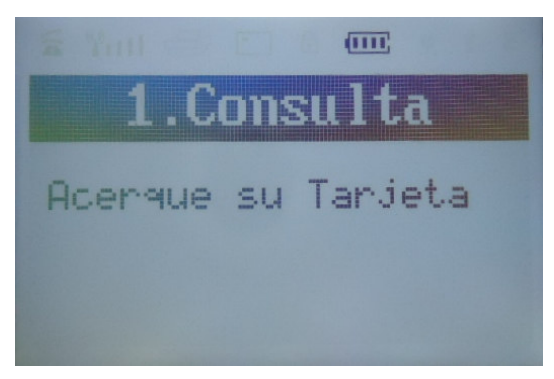

**c.** Ingrese el PIN, esto dependerá de la clave del cliente.

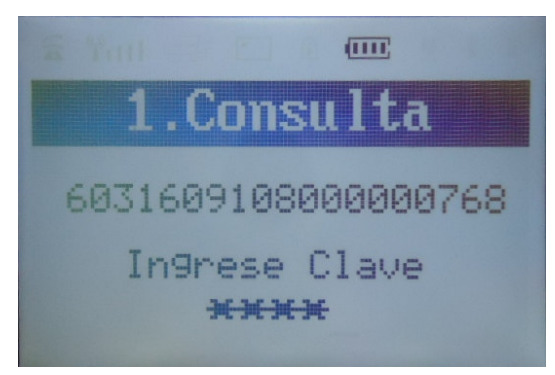

**d.** A continuación se envía la información para ser procesada.

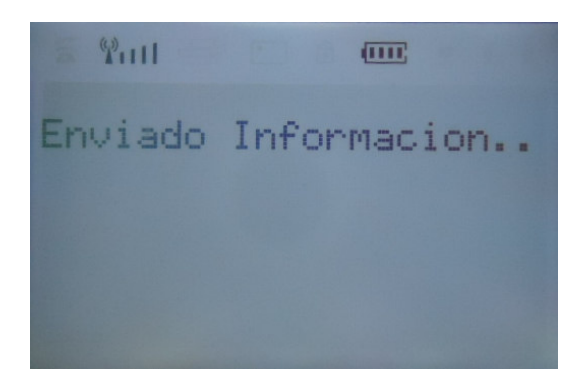

# **2. Débito.**

**a.** Deslice la tarjeta por el lector de tarjetas.

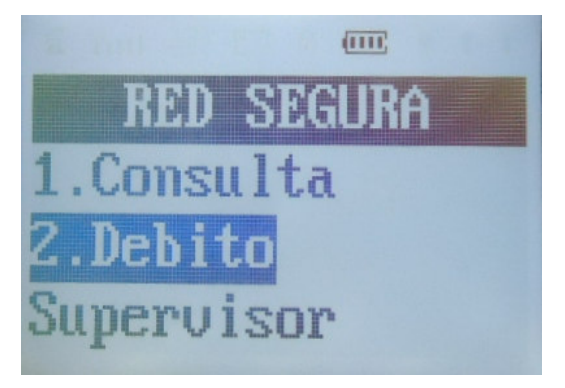

**b.** Ingrese el monto a ser debitado, incluyendo centavos.

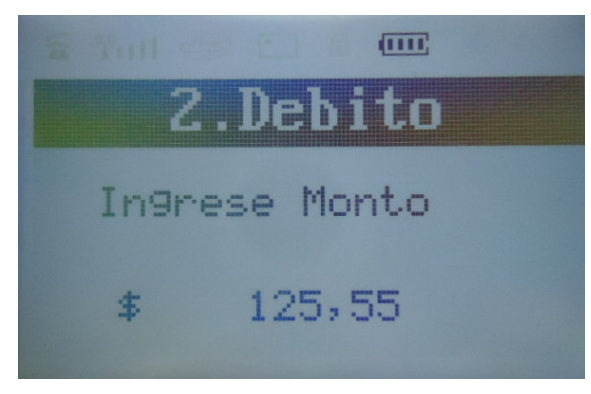

**c.** Confirmación del monto a ser debitado.

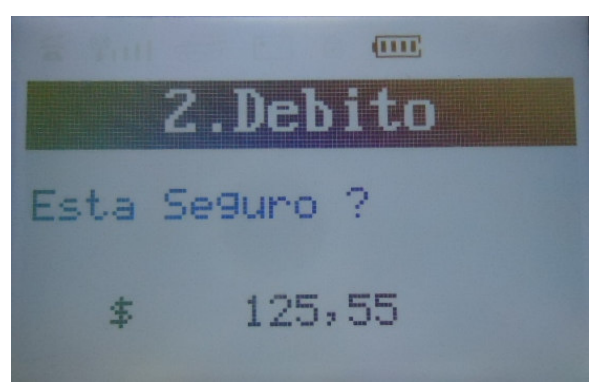

**d.** A continuación se envía la información para ser procesada.

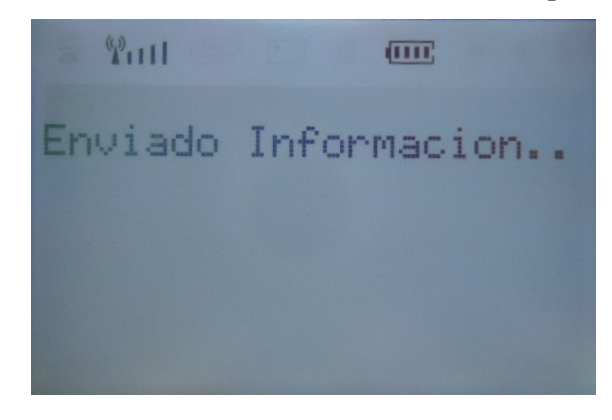

#### **Menú Supervisor.**

En el menú de supervisor se enfoca a la parte operativa del terminal de punto de venta como:

#### **a. Msg. Control**

Es importante establecer un mensaje de control hacia el Host o servidor central al cual este enganchado el POS, mediante este mensaje se podrá determinar si la conexión con el host está establecida.

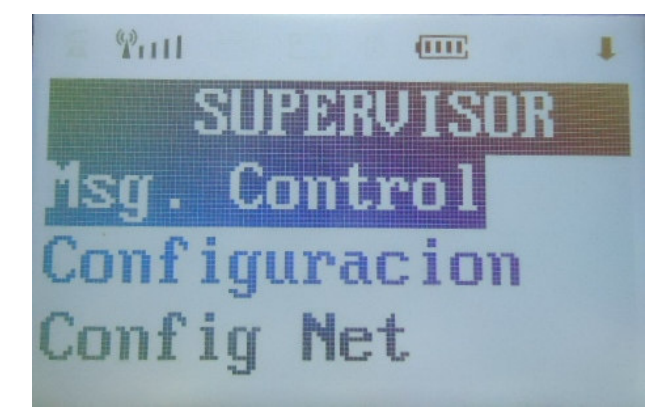

#### **b. Configuración**

#### **a. Config GPRS**

Para configurar la conexión GPRS los requisitos serán:

- Tener establecido el canal de comunicación con la operadora del servicio.
- Inserta la tarjeta SIM del proveedor.
- Establecer parámetros de configuración, estos datos serán manejados por el administrador de dispositivos encargado en la cooperativa.

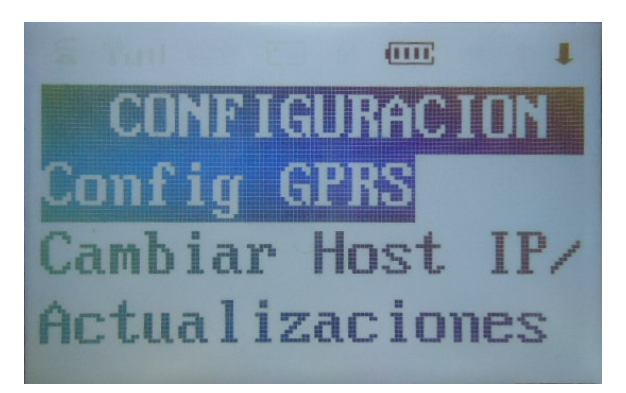

# **b. Cambiar Host IP**

Esta opción permite configurar la IP y el puerto del host al cual el Pos new 8110 establecerá la comunicación y transmisión de datos.

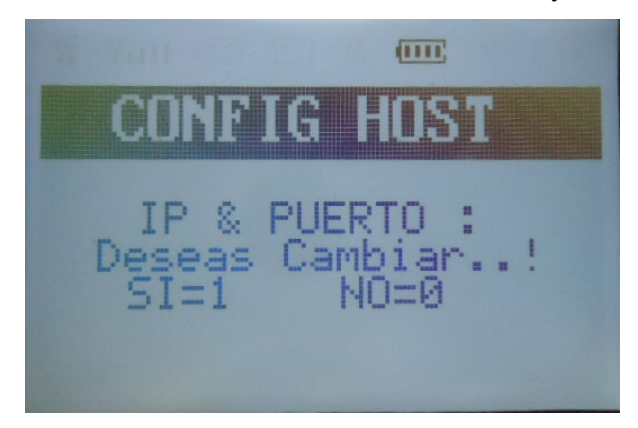

**c.** Actualizaciones.

Es importante determinar una opción para actualizar al POS remotamente para actualizar las versiones que se puedan realizar, en base a los requerimientos de cada cliente.

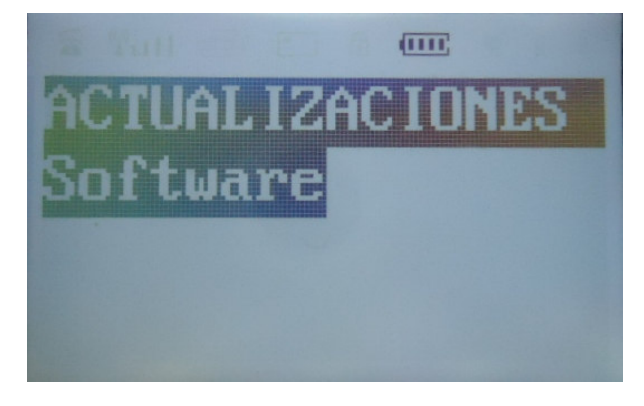

# **c. Configuración Net**

Esta opción nos permite configurar la conexión WIFI del dispositivo.

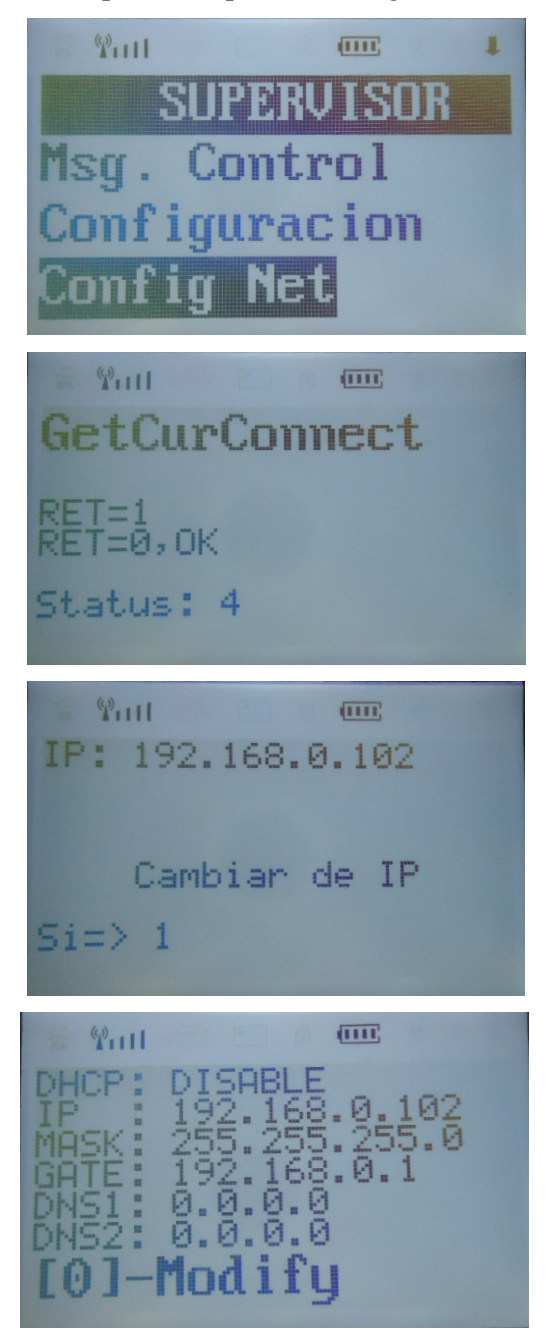

# **d. Cuadre**

A nivel operativo es muy importante realizar un cuadre de la transacciones realizadas por el POS en una determinada fecha. Y será impreso previo al solicitar el cierre del día.

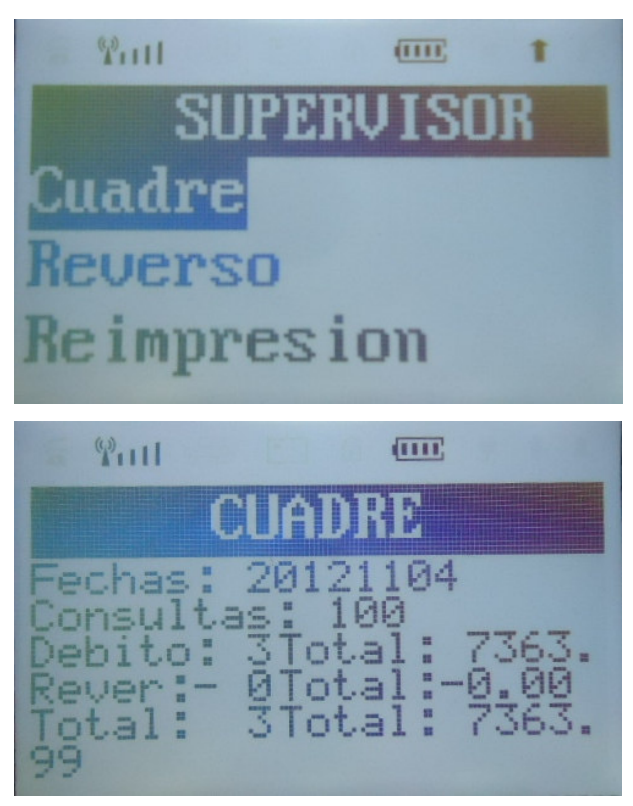

# **e. Reverso**

Es importante determinar la forma de reversar una transacción.

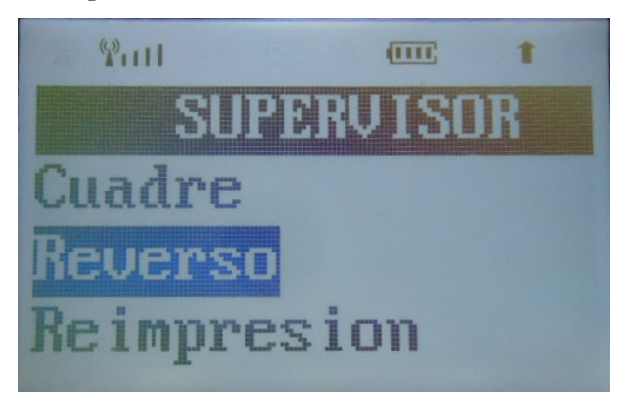

Ingresar el número secuencial de la transacción, esta se podrá visualizar en la transacción de débito realizada con anterioridad.

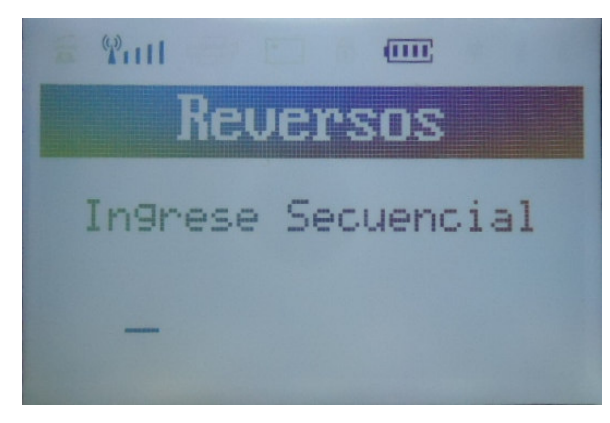

# **f. reimpresión**

La opción de reimpresión permite reimprimir la última transacción realizada en el POS.

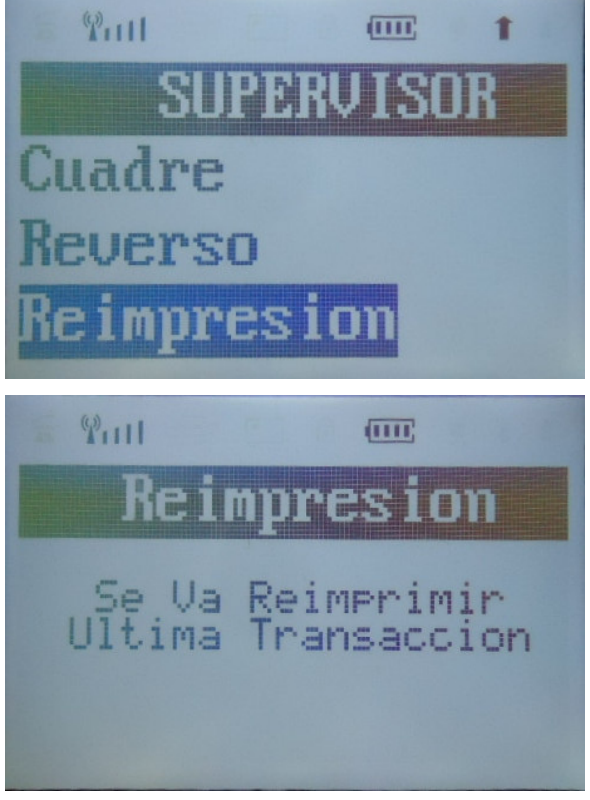

# **ANEXO 2**

# **NORMAS DE DISEÑO DE LA PRESENTACIÓN WEB**

#### **Introducción**

Existen varias reglas para crear un sitio Web. Por lo cual es conveniente ofrecer a los desarrolladores una manual en el que se pueda apoyar durante la construcción del sitio Web, donde también encuentre un diseño simple pero con información clara.

#### **Objetivo**

Estandarizar y unificar el diseño y la presentación de las páginas Web del Administrador POSController.

#### **Alcance**

Esta norma es obligatoria para todas las páginas Web desarrolladas para el Administrador de Terminales de punto de venta (POSController). Es opcional para las páginas Web que contengan reportes.

#### **Elementos Estándar**

#### **Encabezado**

El encabezado está conformado por el logó símbolo del Monitor de terminales de punto de venta POS NEW 8110, una textura fotográfica alusiva a la empresa que auspicia el desarrollo de los terminales.

El diseño del encabezado debe estar como se muestra a continuación:

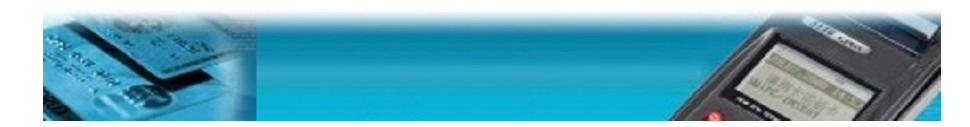

Figura 1, Encabezado del Monitor de POS NEW 8110

### **Menú**

El estilo del menú de la izquierda debe contener las opciones con las que contará la aplicación organizados por tipo de tarea.

Debe quedar como se muestra en el siguiente ejemplo:

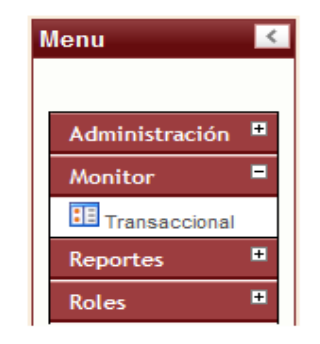

Figura 2, Menú del Monitor de POS NEW 8110

#### **Contenido**

El contenido de cada página deberá tener la información del usuario activo y mostrará opciones de salir y cerrar sesión. Las páginas de mantenimiento tendrán la opción de nuevo y grabar. Debe quedar como se muestra en el siguiente ejemplo:

| œ                                                                                                    | <b>Bienvenido: MULTISERVICE</b>              |              |                |          |                |          |        |          |                |                          |                          |           |            |          |              |              |                          |              |                          |                |             |                          |                |                          |          |                          |                          |                          |
|----------------------------------------------------------------------------------------------------|----------------------------------------------|--------------|----------------|----------|----------------|----------|--------|----------|----------------|--------------------------|--------------------------|-----------|------------|----------|--------------|--------------|--------------------------|--------------|--------------------------|----------------|-------------|--------------------------|----------------|--------------------------|----------|--------------------------|--------------------------|--------------------------|
|                                                                                                    | <b>Monitor Transaccional POS (Por Horas)</b> |              |                |          |                |          |        |          |                |                          |                          |           |            |          |              |              |                          |              |                          |                |             |                          |                |                          |          |                          |                          |                          |
| 同                                                                                                    | $\triangledown$ Error<br><b>Todos</b>        |              |                |          |                |          |        |          |                |                          |                          |           |            |          |              |              |                          |              |                          |                |             |                          |                |                          |          |                          |                          |                          |
| $\Box$                                                                                                   | Monitor Transaccional POS :                  |              |                |          |                |          |        |          |                |                          |                          |           |            |          |              |              |                          |              |                          |                |             |                          |                |                          |          |                          |                          |                          |
| 14:00<br>15:00<br>17:00<br>18:00<br>20:00<br>13:00<br>16:00<br>19:00<br><b>No</b><br><b>POS NEW 8110</b> |                                              |              |                |          |                |          |        |          |                |                          |                          |           |            |          |              |              |                          |              |                          |                |             |                          |                |                          |          |                          |                          |                          |
|                                                                                                    |                                              | c.           | R              | Rev      | C.             | R        | Rev    | c.       | R              | Rev                      | c.                       | R         | Rev        | c.       | $\mathbb{R}$ | Rev          |                          | R            | Rev                      | c.             | R           | Rev                      | $\overline{c}$ | R                        | Rev      | $\overline{c}$ T         | R                        | Rev                      |
|                                                                                                    | POS00671 Matriz                              | $\sim$       | -              | $\sim$   | $\sim$         | -        | $\sim$ | $\sim$   | -              | $\overline{\phantom{a}}$ | $\overline{\phantom{a}}$ | -         | $\sim$     | $\sim$   | -            | $\sim$       | $\overline{\phantom{a}}$ | --           | $\overline{\phantom{a}}$ | $\sim$         |             | $\sim$                   | $\sim$         | $\sim$                   | $\sim$   | $\overline{\phantom{a}}$ | $\sim$                   | $\sim$                   |
| $\overline{2}$                                                                                           | POS00672 Puertas del Sol                     | <b>STATE</b> | <b>STAR</b>    | $-$      | <b>Service</b> | $-$      | $-$    | $-$      | <b>Service</b> | $-$                      | $-$                      | -         | $-$        | $-$      | <b>STAR</b>  | <b>STATE</b> | $-$                      | <b>START</b> | $-$                      | <b>Service</b> | <b>STAR</b> | <b>STATE</b>             | $-$            | $-$                      | $-$      | $-$                      | $-$                      | $-$                      |
|                                                                                                    | POS00673 Duran                               | $\sim$       | -              | $\sim$   | $\sim$         | -        | $\sim$ | $\sim$   | -              | $\overline{\phantom{a}}$ | $\overline{\phantom{a}}$ | -         | $\sim$     | $\sim$   | -            | $\sim$       | $\overline{\phantom{a}}$ | --           | $\overline{\phantom{a}}$ | $\sim$         | -           | $\overline{\phantom{a}}$ | $\sim$         | $\overline{\phantom{a}}$ | $\sim$   | $\sim$                   | $\overline{\phantom{a}}$ | $\overline{\phantom{a}}$ |
| A                                                                                                    | POS00674 Virgen de Fatima                    | <b>STATE</b> | <b>Service</b> | $-$      | $-$            | $-$      | $-$    | $-$      | <b>STATE</b>   | $-$                      | $-$                      | -         | $-$        | $-$      | <b>STAR</b>  | $-$          | $-$                      | $-$          | $-$                      | $-$            | <b>STAR</b> | $-$                      | $-$            | $-$                      | $-$      | $-$                      | $-$                      | $-$                      |
|                                                                                                    | <b>TOTAL</b>                                 | $\bullet$    | $\Omega$       | $\Omega$ |                | $\Omega$ |        | $\Omega$ | $\Omega$       |                          | $\Omega$                 | $\bullet$ | $\sqrt{2}$ | $\Omega$ | $\Omega$     |              |                          | $\Omega$     |                          |                | $\Omega$    |                          | $\Omega$       | $\Omega$                 | $\Omega$ |                          | $\Omega$                 |                          |

Figura 3, Contenido del Monitor de POS NEW 8110

# **MANUAL DE OPERACIÓN DEL SISTEMA DE REPORTES**

#### **INTRODUCCIÓN**

El manual ayudará en forma adecuada a conocer el funcionamiento del Sistema de reportes POSController.

Está dirigido a personal autorizado de **LA INSTITUCION FINANCIERA** en concordancia a las políticas de su manejo establecidas por las dos empresas.

# **PROPÓSITO DEL DOCUMENTO**

Definir a los usuarios del sistema, un procedimiento común que:

- Sea claro, de fácil comprensión y aplicación.
- Incluya elementos importantes del sistema.
- Permita conocer los procedimientos para lograr sus objetivos declarados.

# **SISTEMA DE REPORTES DE POS**

#### **Introducción**

**POSController,** es un sistema que permite gestionar los reportes transaccionales de los POS de una manera rápida y oportuna. Cuenta con una serie de servicios que permiten la administración a través de una interface web.

#### **Funcionalidades del Sistema**

- **Administración** 
	- 1. Mantenimiento de Agencias
	- 2. Mantenimiento de usuarios, perfiles del sistema.
	- 3. Mantenimiento de clave de usuarios.
- **Monitoreo** 
	- 1. Transaccional Por horas.
- **Reportes** 
	- 1. Transacciones en POS de LA INSTITUCION FINANCIERA.
	- 2. Transacciones de Tarjetas de LA INSTITUCION FINANCIERA

El sistema funciona a través de un explorador de internet (Internet Explorer 9.0). Se requiere habilitar las funcionalidades de java script y menús emergentes (pop-ups).

#### **Ingreso al Sistema**

Para ingresar al sistema el usuario deberá autenticarse con un usuario y clave de acceso, parámetros que serán proporcionados por el administrador del sistema.

Una vez autenticado el usuario, se desplegará una pantalla con el menú de opciones asignado al usuario, caso contrario se visualizará un mensaje de error.

| <b>Menu</b>    |                |
|----------------|----------------|
| Administración | $\mathbf{F}$   |
| <b>Monitor</b> | $\overline{F}$ |
| Reportes       | F              |
| <b>Roles</b>   | $\overline{+}$ |
|                |                |

Fig. 1 Menú del Sistema

# **5 MENÚ ADMINISTRACIÓN**

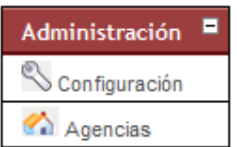

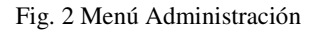

Este menú permite realizar configuración de los datos principales de LA INSTITUCION FINANCIERA, cuenta con dos opciones Configuración y Agencias. (Fig.2).

# **AGENCIAS**

Esta opción permite visualizar la información de las agencias que pertenecen a LA

# INSTITUCION FINANCIERA (Fig. 3)

| Lista de Agencias |                      |      |                                        |                      |                      |                   |                   |                                       |           |                                        |                  |
|-------------------|----------------------|------|----------------------------------------|----------------------|----------------------|-------------------|-------------------|---------------------------------------|-----------|----------------------------------------|------------------|
|                   | No. Agencia          |      | <b>Código Ciudad</b>                   | Provincia            | <b>Estado Telf 1</b> | Telf <sub>2</sub> | <b>Supervisor</b> | <b>Mail Supervisor</b>                | Encargado | <b>Mail Encargado</b>                  | <b>Ubicación</b> |
|                   | 48 Alamor            | 0000 | <b>AMBATO</b>                          | TUNGURAHUA Activa 00 |                      | 00                | cchango           | cchango@multiservice-chango<br>ec.com |           | cchango@multiservice-<br>ec.com        | Loia             |
|                   | 29 Balao             | 0000 | <b>CUENCA</b>                          | <b>AZUAY</b>         | Activa 00            | 00                | cchange           | cchango@multiservice-<br>ec.com       | cchango   | cchango@multiservice-<br>ec.com        | Azuay            |
|                   | 24 Camilo Ponce      | 0000 | <b>CAMILO</b><br>P.<br><b>ENRIGUEZ</b> | <b>AZUAY</b>         | Activa 00            | 00                | cchango           | cchango@multiservice-chango<br>ec.com |           | cchango@multiservice-<br>ec.com        | Azuav            |
|                   | 43 Capulispamba 0000 |      | <b>AMBATO</b>                          | TUNGURAHUA Activa 00 |                      | 00                | cchango           | cchango@multiservice-<br>ec.com       | cchango   | cchango@multiservice-<br>ec.com        | Cuenca           |
|                   | 17 Duran             | 0000 | <b>DURAN</b>                           | <b>GUAYAS</b>        | Activa 00            | 00                | cchango           | cchango@multiservice-chango<br>ec.com |           | cchango@multiservice- Cuenca<br>ec.com |                  |

Fig. 3 Mantenimiento Agencias

#### **Descripción General:**

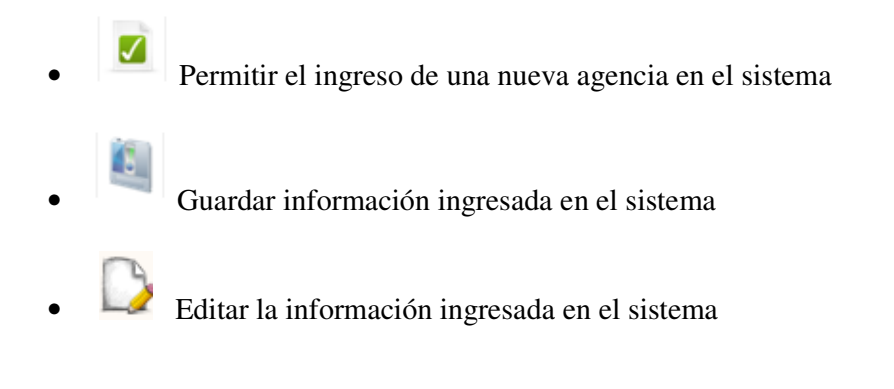

Para el ingreso de una nueva agencia al sistema, se debe seleccionar el icono

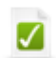

(Nuevo) posteriormente se presentarán los campos para registrar la

#### información. (Fig. 4)

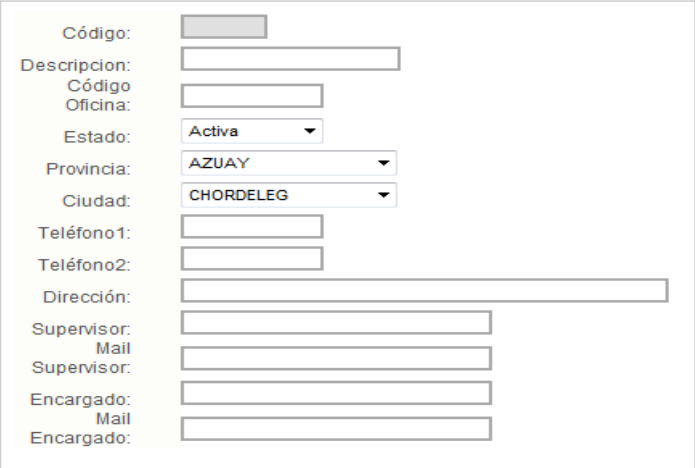

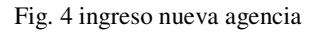

**Descripción:** Ingresar el nombre de la nueva agencia u otro identificativo

**Estado:** Estado de las agencias que están siendo creadas:

- Agencia activa
- Agencia Inactiva

**Provincia:** Nombre de la provincia donde está ubicada la agencia

**Ciudad:** Ciudad donde está ubicada la agencia.

**Dirección:** Ingresar la dirección completa de la agencia.

**E-Mail:** Ingresar la dirección de correo electrónico de la persona responsable del POS en la agencia

**Responsable**: Nombre del responsable del POS en la agencia

Una vez ingresada la información se debe seleccionar el icono (Guardar) para registrar la información.

#### **EDITAR AGENCIAS**

Para editar la información ingresada se debe seleccionar el icono (Editar) posteriormente se presentarán los campos con la información actual de la agencia, para

almacenar los cambios realizados seleccionar el icono (Guardar)

# **6. MENÚ MONITOR**

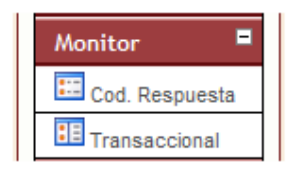

Fig. 5 Menú Monitor

Este menú contiene dos monitores que permitirán llevar un control detallado de las transacciones realizadas por el POS A continuación se detalla las opciones del Menú Monitor (Fig. 5).

- Monitor por Errores.
- Monitor Transaccional.

#### **Monitor por Errores**

Esta opción permite al operador visualizar en línea, el número de transacciones que realizan los terminales de punto de venta, agrupados por el origen de la transacción, como también por los errores más críticos que suelen suscitarse en los movimientos transaccionales.

COOPERATIVA COOPERA LTDA (Autorizador) 2012/11/05 01:57:59

| <b>AUTORIZADOR</b> | $\bf{0}$ | 100                    | 114                    | 116               | 117                    | 123                      | 214          | 605               | 800      | 907               | 909          | <b>REV</b>             | <b>OTROS</b>           | <b>TOTAL</b><br><b>TRAN</b> |
|--------------------|----------|------------------------|------------------------|-------------------|------------------------|--------------------------|--------------|-------------------|----------|-------------------|--------------|------------------------|------------------------|-----------------------------|
| Otras Redes        | 0        | $\cdots$               | $\qquad \qquad \cdots$ | $\qquad \qquad -$ | $\qquad \qquad -$      | $- -$                    | $- -$        | $- -$             | $- -$    | $- -$             | $\cdots$     | $- -$                  | $- -$                  | 0                           |
| Cooperativa        | 0        | $\qquad \qquad \cdots$ | $\qquad \qquad \cdots$ | $\qquad \qquad -$ | $\qquad \qquad \cdots$ | $\overline{\phantom{a}}$ | $\cdots$     | $\qquad \qquad -$ | $- -$    | $\qquad \qquad -$ | $\cdots$     | $\qquad \qquad \cdots$ | $\qquad \qquad \cdots$ | ٥                           |
|                    |          |                        |                        |                   |                        |                          |              |                   |          |                   |              |                        |                        |                             |
| <b>Totales</b>     | $\bf{0}$ | $\bf{0}$               | $\bf{0}$               | $\bf{0}$          | $\bf{0}$               | $\bf{0}$                 | $\mathbf{0}$ | $\bf{0}$          | $\bf{0}$ | $\bf{0}$          | $\mathbf{0}$ | $\bf{0}$               | $\bf{0}$               | 0                           |

Fig. 6 Monitor Transaccional

#### **Monitor Transaccional Por horas**

Esta opción permitirá al usuario visualizar el número de transacciones de retiros o consultas en el rango de una hora. (Fig. 7)

Este monitor facilitará al usuario determinar el lapso de tiempo que un POS se mantiene inactivo, para posteriormente examinar la causa con la ayuda de los monitores general o geográfico.

| <b>No</b> | <b>POS NEW 8110</b>        |                          | 18:00 |                          |                          | 19:00        |                          |                          | 20:00 |     |                          | 21:00  |             |        | 22:00                    |        |                          | 23:00                    |     |                          | 00:00 |                          |          | 01:00 |        |                          |                          |        | <b>Banred</b> |  |
|-----------|----------------------------|--------------------------|-------|--------------------------|--------------------------|--------------|--------------------------|--------------------------|-------|-----|--------------------------|--------|-------------|--------|--------------------------|--------|--------------------------|--------------------------|-----|--------------------------|-------|--------------------------|----------|-------|--------|--------------------------|--------------------------|--------|---------------|--|
|           |                            | c.                       | R     | Rev                      |                          |              | Rev                      |                          |       | Rev |                          |        | Rev         |        | R.                       | Rev    |                          | $\mathbb{R}$             | Rev |                          |       | Rev                      |          |       | Rev    |                          |                          | Rev    | V.Red         |  |
|           | POS00671 Matriz            | $\sim$                   |       | $\sim$                   | $\sim$                   |              | $\sim$                   | $\overline{\phantom{a}}$ | -     | -   | -                        | -      | --          | $\sim$ | $\overline{\phantom{a}}$ | --     | $\overline{\phantom{a}}$ | $\overline{\phantom{a}}$ | -   | $\overline{\phantom{a}}$ | -     | $\sim$                   | -        | --    | -      | -                        | $\overline{\phantom{a}}$ | $\sim$ |               |  |
|           | 2 POS00672 Puertas del Sol | $\sim$                   | -     | $\overline{\phantom{a}}$ | $\overline{\phantom{a}}$ |              | --                       | $\overline{\phantom{a}}$ | $-$   | -   | $\overline{\phantom{a}}$ | $\sim$ | --          | --     | $\overline{\phantom{a}}$ | --     | $\overline{\phantom{a}}$ | --                       | --  | $\overline{\phantom{a}}$ | -     | $\overline{\phantom{a}}$ | -        | $-$   | $\sim$ | $\overline{\phantom{a}}$ | $\overline{\phantom{a}}$ | $\sim$ |               |  |
|           | POS00673 Duran             | -                        |       | -                        | -                        | -            | -                        | -                        | -     | -   | -                        | -      | -           | -      | -                        | $\sim$ | -                        | -                        | -   | -                        | -     | -                        | -        | -     | -      | -                        | -                        | -      |               |  |
|           | POS00674 Virgen de Fatima  | $\overline{\phantom{a}}$ | -     | $\overline{\phantom{a}}$ | --                       |              | $\overline{\phantom{a}}$ | $\overline{\phantom{a}}$ | -     | -   |                          | -      | --          | --     | --                       | --     | $\overline{\phantom{a}}$ | $\overline{\phantom{a}}$ | -   | --                       |       | -                        | -        | --    | $\sim$ | -                        | $\overline{\phantom{a}}$ | $\sim$ |               |  |
|           | <b>TOTAL</b>               | $\mathbf{0}$             |       | Ω.                       |                          | $\mathbf{a}$ |                          | $\mathbf{a}$             |       |     |                          |        | $\mathbf n$ |        |                          |        |                          | $\mathbf{a}$             |     |                          |       |                          | $\Omega$ |       |        |                          |                          |        |               |  |

Fig. 7 Monitor por horas (on-line)

# **Detalles Generales:**

•

•

Esta parte del monitor informa el número y el detalle del POS.

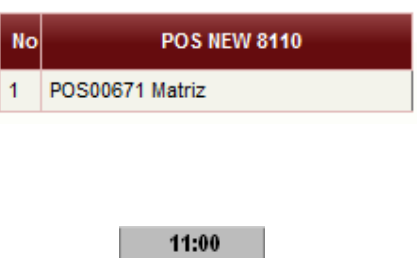

R.

19

c

4

• En esta sección se detalla la hora transcurrida y el número de transacciones realizadas  $C =$  Consultas  $y \, R =$  Retiro; En el caso de la hora actual, esta se muestra marcada con un color

diferente al las horas transcurridas ej. **"23:59".**

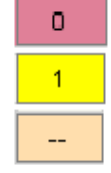

Si en el lapso una hora un POS no realiza transacciones de retiro, el monitor alertará de este suceso manteniéndose de color rojo en el campo correspondiente.

En caso de que el campo se torne de color amarillo el

monitor informara que el número de transacción es bajo.

Cabe mencionar que el monitor solo alertará cambiando su color en el rango de horas que el POS está disponible al cliente.

# **MENÚ DE REPORTES**

| Reportes       |  |
|----------------|--|
| Trans, POS     |  |
| Trans. Tarjeta |  |

Fig. 9 Menú Reporte

Este menú pone a disposición del usuario reportes, los mismos que presentarán información detallada de transacciones que se realizan pos los POS.

#### **TRANS. POS**

En esta sección se puede obtener información de transacciones filtradas por POS pertenecientes a la INSTITUCION FINANCIERA, listando movimientos de tarjetas propias.

Para obtener el reporte de las transacciones realizadas por los POS de LA INSTITUCION FINANCIERA, en las Opciones de Búsqueda seleccionar el POS a consultar, la selección puede ser de un solo POS o de todos. (Fig. 10)

Reportes de Transacciones por P.O.S.

| Opciones de Busqueda      |                                     |                        |                             |  |  |  |  |  |  |  |  |
|---------------------------|-------------------------------------|------------------------|-----------------------------|--|--|--|--|--|--|--|--|
| $P.O.S.$ :                | POS00671 Matriz - Matriz            |                        | Todos                       |  |  |  |  |  |  |  |  |
| Fecha Inicio : 2012/11/05 | yyyy/mm/dd                          | Hora Inicio : 00:00:00 | hh:mm:ss                    |  |  |  |  |  |  |  |  |
|                           | Fecha Fin: 2012/11/05<br>vvvv/mm/dd |                        | Hora Fin: 02:16:05 hh:mm:ss |  |  |  |  |  |  |  |  |

#### Fig. 10 Selección de POS

A continuación ingresar la fecha y hora para la generación del reporte. El formato de ingreso en las fechas es: aaaa**/mm/dd** y en para horas **HH:mm:ss** (Fig.11)

#### Reportes de Transacciones por P.O.S.

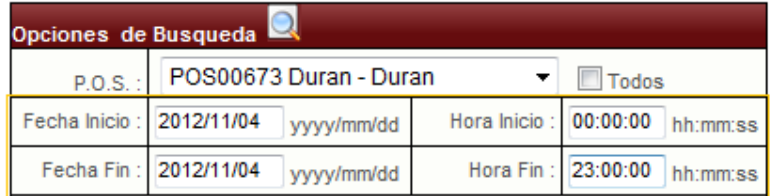

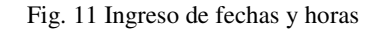

Una vez que se han ingresado los parámetros de búsqueda, se deberá realizar un click en

el ícono  $\Box$  (Buscar), a continuación se desplegará un bloque con la informacion

totalizada. (Fig. 12)

D Ver Detalle de Totales POS(s)

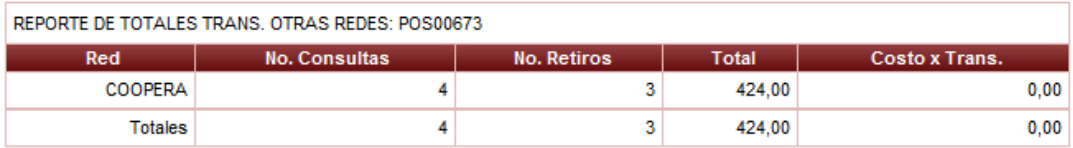

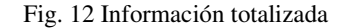

Si el usuario ha seleccionado la opción "Todos" los POS se desplegará la información totalizada por cada terminal de punto de venta y adicionalmente se habilitará el ícono de descarga de archivo.

A continuación en esta sección el usuario puede visualizar el detalle de las transaccion realizadas en los POS de la COOPERATIVA, para esto se debe realizar un click en la parte inferior de la página, en el bloque **"Ver detalle transacciones POS"**, a continuación se presentará las opciones de busqueda. (Fig.13)

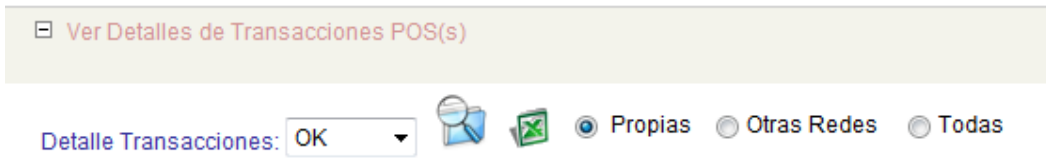

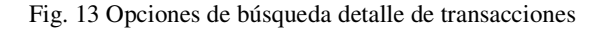

#### **Opciones de Búsqueda:**

 $\frac{1}{\sqrt{1-\frac{1}{\sqrt{1-\frac{1$  transacción (con error, ok, todas). este botón permite realizar la búsqueda de las transacciones. • Este botón permite exportar la información aun archivo de Excel. • Este campo permite presentar el detalle de las transacciones realizadas por clientes propios en terminales Propios. • Este campo permite presentar el detalle de las transacciones realizadas por clientes propios.

Una vez ingresadas los parámetros de búsqueda listados anteriormente, se desplegará el

detalle de transacciones. (Fig. 14)

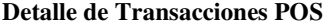

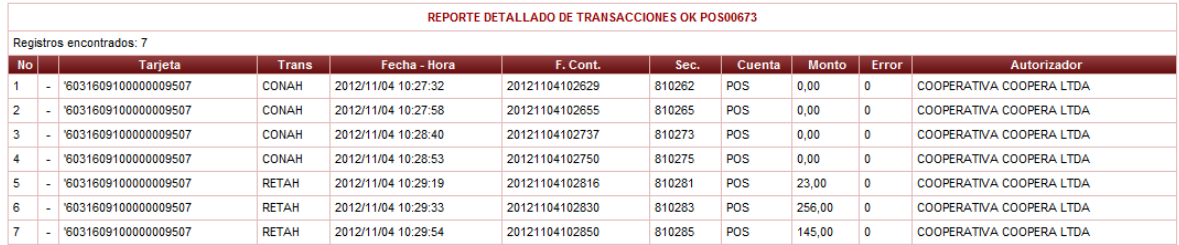

Fig. 14 Detalle de Transacciones

#### **TRANS TRJ.**

Este reporte permite visualizar las transacciones filtradas por un número de tarjeta específico.

Para ejecutar este reporte, en la parte superior de las opciones de búsqueda se debe ingresar el número de la Tarjeta a consultar (Fig. 15)

Reportes de Transacciones por Tarjeta

| Opciones de Busqueda      |                                     |  |                                            |  |  |  |  |  |  |  |
|---------------------------|-------------------------------------|--|--------------------------------------------|--|--|--|--|--|--|--|
|                           | Tarjeta: 6031609100000009507        |  |                                            |  |  |  |  |  |  |  |
| Fecha Inicio : 2012/11/04 |                                     |  | yyyy/mm/dd Hora Inicio : 00:00:00 hh:mm:ss |  |  |  |  |  |  |  |
|                           | Fecha Fin: 2012/11/04<br>yyyy/mm/dd |  | Hora Fin: 23:00:00 hh:mm:ss                |  |  |  |  |  |  |  |
|                           |                                     |  |                                            |  |  |  |  |  |  |  |

Fig. 15 Ingreso de número de tarjeta

A continuación se debe ingresar el rango de fechas y horas a consultar. El formato de

ingreso en las fechas es **aaaa/mm/dd** y en las horas **HH:mm:ss (**Fig. 46)

#### Reportes de Transacciones por Tarjeta

| Opciones de Busqueda      |                                     |  |                                            |  |  |  |  |  |  |  |  |
|---------------------------|-------------------------------------|--|--------------------------------------------|--|--|--|--|--|--|--|--|
|                           | Tarjeta: 6031609100000009507        |  |                                            |  |  |  |  |  |  |  |  |
| Fecha Inicio : 2012/11/04 |                                     |  | yyyy/mm/dd Hora Inicio : 00:00:00 hh:mm:ss |  |  |  |  |  |  |  |  |
|                           | Fecha Fin: 2012/11/04<br>yyyy/mm/dd |  | Hora Fin: 23:00:00 hh:mm:ss                |  |  |  |  |  |  |  |  |
|                           |                                     |  |                                            |  |  |  |  |  |  |  |  |

Fig. 16 Ingreso de fechas y horas

Una vez que se han ingresado los parámetros de búsqueda, se deberá realizar un click en

el icono (Buscar), a continuación se desplegará un bloque con la informacion totalizada. (Fig. 17)

| □ Ver Detalle de Totales Tarjeta |                                                  |                    |              |                       |  |  |  |  |  |  |  |
|----------------------------------|--------------------------------------------------|--------------------|--------------|-----------------------|--|--|--|--|--|--|--|
|                                  |                                                  |                    |              |                       |  |  |  |  |  |  |  |
|                                  | REPORTE DE TOTALES TARJETA: 60316091000000009507 |                    |              |                       |  |  |  |  |  |  |  |
| Red                              | <b>No. Consultas</b>                             | <b>No. Retiros</b> | <b>Total</b> | <b>Costo x Trans.</b> |  |  |  |  |  |  |  |
| Propias                          |                                                  | 3                  | 424.00       | 0.00                  |  |  |  |  |  |  |  |
| Totales                          |                                                  | з                  | 424.00       | 0,00                  |  |  |  |  |  |  |  |

Fig. 17 Información totalizada por tarjeta

Adicionalmente en esta sección el usuario puede visualizar el detalle de las transacciones realziando un click en el bloque: "Ver detalle transacciones Tarjeta", a continuación se presentará las opciones de búsqueda. (Fig. 18)

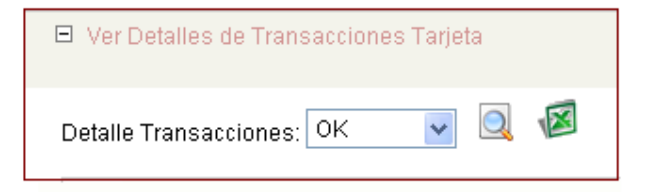

Fig. 18 Opciones de búsqueda detalle de transacciones

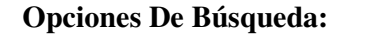

esta sección permite filtrar las transacciones por el estado de la

transacción (con error, Ok, todas).

**Q** Este botón permite realizar la búsqueda de las transacciones.

**Este botón permite exportar la información aun archivo de** 

Excel.

Una vez ingresadas los parámetros de búsqueda listados anteriormente, se desplegará el detalle de transacciones de la tarjeta. (Fig. 19)

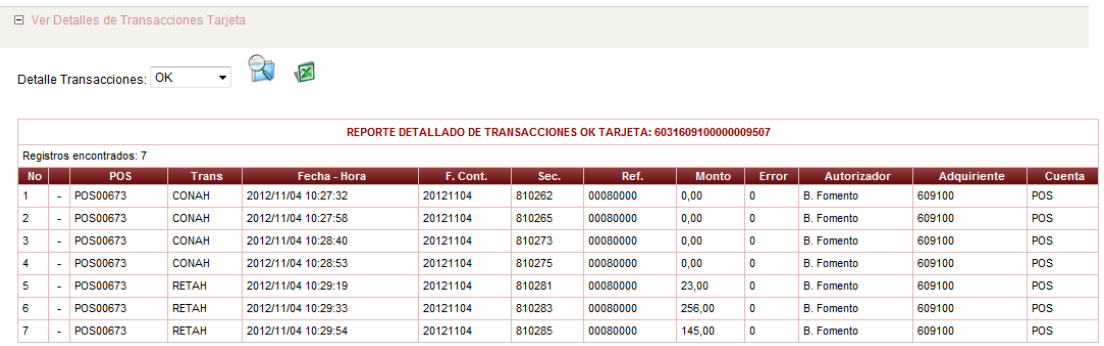

Fig. 19 Detalle de transacciones tarjeta

# **MENÚ DE ROLES**

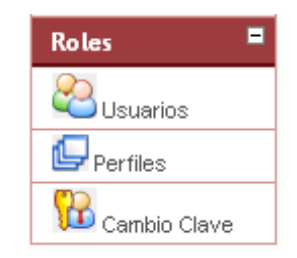

Fig. 20 Menú de Roles

Este menú gestiona todos los mecanismos de autorización, basado en Roles y Perfiles, permitiendo al sistema verificar los permisos sobre recursos a los cuales tendrán acceso los diferentes usuarios. (Fig. 20)

#### **USUARIOS**

Esta sección permite la creación, mantenimiento, y concesión de permisos a los usuarios del sistema.

En primera instancia, el sistema presentará la información de usuarios que ya se encuentra registrados en el Sistema. (Fig.21)

|               | Cod. | Cédula     | <b>Nick</b> | <b>Nombre</b>       | Estado | Perfil                        |
|---------------|------|------------|-------------|---------------------|--------|-------------------------------|
| $\Rightarrow$ | 178  | 1716259377 | clozano     | CARLOS LOZANO       | A      | Super Administrador           |
| $\Rightarrow$ | 127  | 0102525078 | ejuela      | Esteban Juela       | А      | <b>Administrador Usuarios</b> |
| $\Rightarrow$ | 160  | 1714891064 | jorellana   | Juan Orellana       | A      | Administrador Usuarios        |
| $\Rightarrow$ | 157  | 1718010646 | pperalvo    | Paul Peralvo        | A      | Monitoreo-Multiservice        |
| $\Rightarrow$ | 128  | 0102980471 | rgomez      | Ramon Gomez         | A      | <b>Administrador Usuarios</b> |
| $\Rightarrow$ |      | 1234562020 | root        | <b>MULTISERVICE</b> | А      | Super Administrador           |

Fig. 21 Listado de Usuarios del Sistema

Para el ingreso de un nuevo usuario al sistema, se debe seleccionar el icono

 $\overline{\mathbf{z}}$  (Nuevo) y a continuación se desplegará las opciones para el ingreso de la información del nuevo usuario. (Fig. 22)

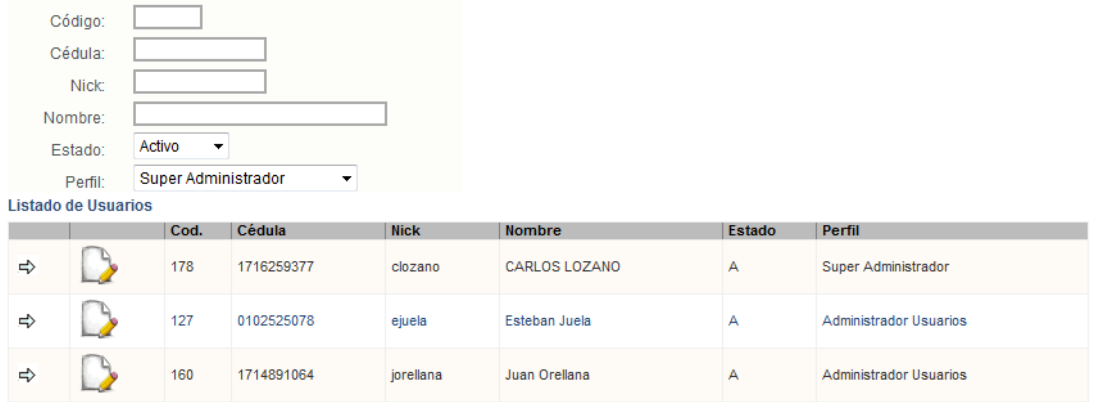

Fig. 22 Listado de Usuarios del Sistema

#### **DETALLES DE INGRESO**

**Código.-** Este campo será ingresado automáticamente por el sistema.

**Cédula.-** Ingresar el número de cédula del usuario, hay que tomar en cuenta que la

primera contraseña, una vez creado el usuario, serán los 4 últimos dígitos.

**Nick.-** Nombre identificativo del usuario en el Sistema.

**Nombre.-** Nombres completos del nuevo usuario.

**Estado.-** Seleccionar el estado que va a tener el nuevo usuario, los estados.

#### Pueden ser Activo o Inactivo, por defecto el usuario se creará en estado Activo.

**Estado Activo:** En este estado el Usuario tiene acceso a todos las opciones del Sistema dependiendo del Perfil al que pertenezca.

**Estado Inactivo:** En este estado el usuario no tiene acceso a las opciones del Sistema, y será notificado en el momento del ingreso al sistema.

**Perfil.-** En este campo se selecciona el perfil del nuevo usuario, el mismo que limitará el acceso a las funciones del sistema.

Cuando la información este completa se debe seleccionar el ícono (Guardar), este permitirá guardar la información ingresada.

#### **Edición de información de Usuario y Reseteo de clave**

Para editar la información de un usuario, se deberá seleccionar el ícono (Editar), a continuación el sistema presentará los campos de la información que podrán ser editados. En esta sección se presenta el siguiente ícono (Reseteo de Clave), este admitirá regresar la clave de los usuarios a los cuatro últimos dígitos del número de cedula. (Fig. 23)

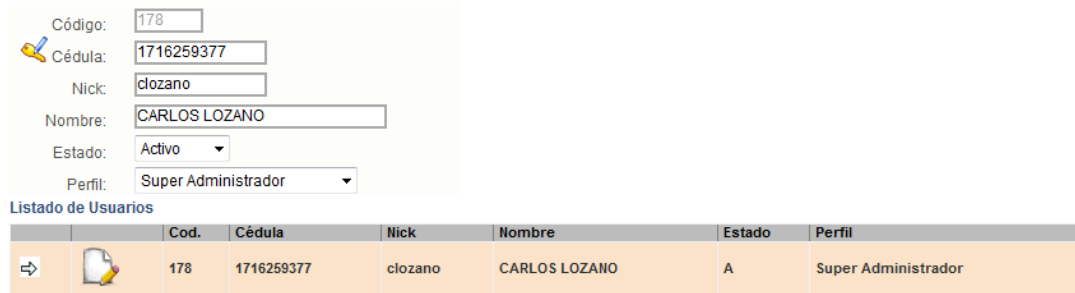

Fig. 23 Edición de usuario

Una vez realizada la edición, se deberá seleccionar el ícono (Guardar), este permitirá guardar todos los cambios.

#### **PERFILES**

Un perfil es el conjunto de opciones que pueden ser asociadas a un grupo de usuarios. El sistema da la flexibilidad de generar los perfiles requeridos por cada Institución de acuerdo a sus necesidades.

En esta sección se podrá realizar la creación y mantenimiento de los perfiles (accesos autorizados a un grupo de usuarios) del sistema; en primera instancia, el sistema presentará la información de perfiles que ya se encuentran registrados en el Sistema. (Fig.24)

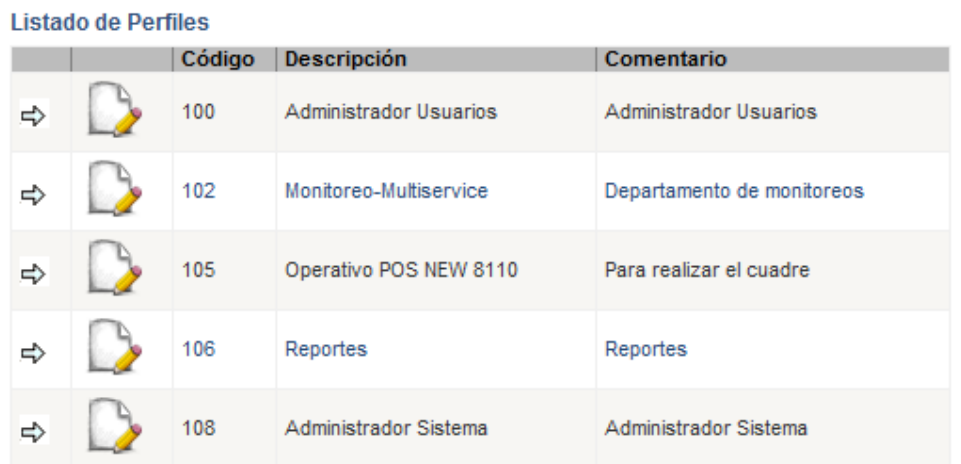

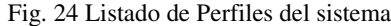

Para el ingreso de un nuevo Perfil al sistema, se debe seleccionar el ícono

 $\blacktriangledown$  (Nuevo) a continuación se desplegará las opciones para el ingreso de la información. (Fig. 25)

#### **Mantenimiento de Perfiles**

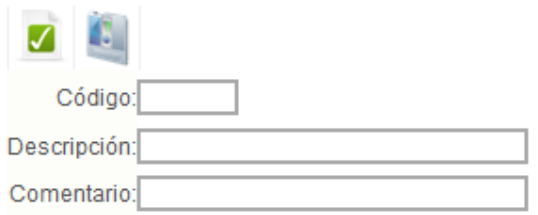

#### **Listado de Perfiles**

|   | Código | <b>Descripción</b>     | Comentario                 |
|---|--------|------------------------|----------------------------|
| 弓 | 100    | Administrador Usuarios | Administrador Usuarios     |
| ⇨ | 102    | Monitoreo-Multiservice | Departamento de monitoreos |
| 弓 | 105    | Operativo POS NEW 8110 | Para realizar el cuadre    |

Fig. 25 Ingreso de un nuevo perfil al sistema

#### **Detalles de Ingreso**

- **Código:** Este campo será ingresado automáticamente
- **Descripción:** Nombre del Perfil.
- **Comentario** Información adicional referente al perfil.
- **Jerarquía:** Seleccionar la jerarquía del nuevo perfil.

### **Edición de Perfiles**

Para editar la información ingresada, se debe seleccionar el ícono  $\Gamma$  (Editar), a continuación el sistema presentará los campos de la información que podrán ser editados. (Fig. 26)

#### **Mantenimiento de Perfiles**

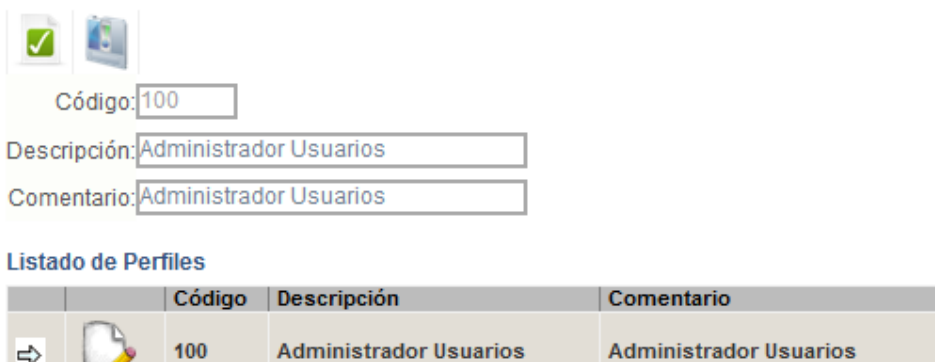

Fig. 26 Edición de perfiles

Una vez realizada la edición, se deberá seleccionar el ícono (Guardar), este permitirá guardar todos los cambios realizados

#### .**Asignación de opciones de Acceso**

∣⇔

Cuando se realiza la creación de un Perfil es necesario configurar las opciones de Acceso, estás permitirán a los usuarios que pertenecen al perfil ingresar a uno o varias Opciones del Sistema.

Para la asignación de las opciones de Acceso, se deberá seleccionar el ícono $\Rightarrow$ (Seleccionar), a continuación se presentaran las opciones que tiene el sistema. (Fig. 27)

#### Opciones de acceso

| <b>Menu</b>            | <b>SubMenu</b>  | <b>Descripcion</b>              | Imagen Estado |                         |
|------------------------|-----------------|---------------------------------|---------------|-------------------------|
| 丽<br>Administración    | Configuración   | Informacion general institucion | $\mathbb{C}$  |                         |
|                        | Agencias        | Informacion general Agencias    | ø۵            |                         |
| Monitor                | Cod. Respuesta  |                                 | 噩             |                         |
|                        | Transaccional   |                                 | 胆             |                         |
| Reportes               | Trans, POS      |                                 | 噩             |                         |
|                        | Trans. Tarjeta  |                                 | $\mathbb{K}$  |                         |
| $\frac{1}{2}$<br>Roles | <b>Usuarios</b> |                                 |               | $\overline{\mathbf{v}}$ |
|                        | <b>Perfiles</b> |                                 | Ŀ             | ⊽                       |
|                        | Cambio Clave    |                                 | 'n            | ⊽                       |

Fig. 27 Asignación de opciones e ingreso

# **CAMBIO DE CLAVE**

Esta sección de sistema permite al usuario autentificado realizar el cambio de clave de ingreso. (Fig. 28)

Para el ingreso de la nueva clave el sistema medirá la fortaleza de la misma, para esto se debe tomar en cuenta los siguientes puntos:

- La nueva contraseña deberá tener una longitud mayor a 8 caracteres.
- La contraseña deberá tener caracteres especiales, letras mayúsculas, minúsculas y números.

El sistema informará el grado de fortaleza de la nueva clave, si esta es mayor al 50% (Calificación Buena) será admitida.

#### Cambio de Clave Usuario

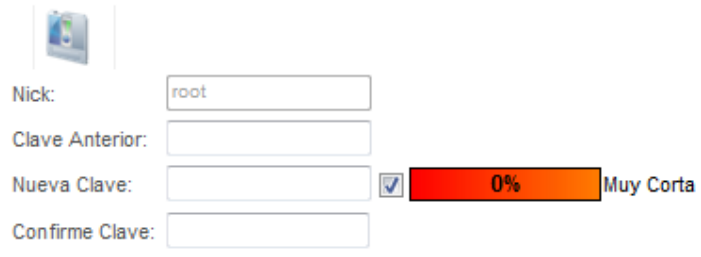

Fig. 28 Asignación de opciones e ingreso

Una vez ingresada la información, se deberá seleccionar el ícono (Guardar), este permitirá guardar los campos ingresados.

# **ANEXO 3**

# **MANUAL DE INSTALACIÓN DEL SISTEMA DE REPORTES**

# **INTRODUCCION**

El objetivo del Manual de Instalación es describir las operaciones necesarias para realizar la instalación de los diferentes componentes que han sido diseñados para la solución.

# **INSTALACIÓN DEL SISTEMA**

#### **REQUERIMIENTOS**

#### **REQUERMIENTOS TECNICOS DE HARDWARE**

A continuación se describen los requisitos mínimos de hardware y software necesarios para el correcto funcionamiento.

#### **Requisitos Generales:**

- Computador. el cual debe tener las siguientes características:
	- o Sistema Operativo: Windows 7 Ultimate.
	- o Microprocesador: i3
	- o Memoria RAM de 4Gb
	- o Unidad de DVDRW o acceso a una unidad compartida en la red donde se encuentren los programas de instalación.
	- o Tarjeta de Red 10 /100 (Protocolo de comunicación TCP/IP)
- Una red local Ethernet a la que deberán estar conectados los computadores y los terminales de punto de venta (POS).
#### **Instalación de componentes**

Servidor de base de datos.

#### **Precondiciones:**

- Instalar SQL 2008.
- Crear el directorio "D:\Admin\"
- Crear la base de datos en el directorio: "D:\ Admin\Base" con el nombre de SW\_Core.
- Crear el usuario  $\ll$ Operador>> asociado a la base de datos y darle los permisos

de Select y Update de las tablas de la base de datos.

### **Instalación:**

• Restaurar el Back Up de la base de datos SW\_Core ubicados en el directorio D:\Admin\Base bajo el nombre de SW\_Core.bak.

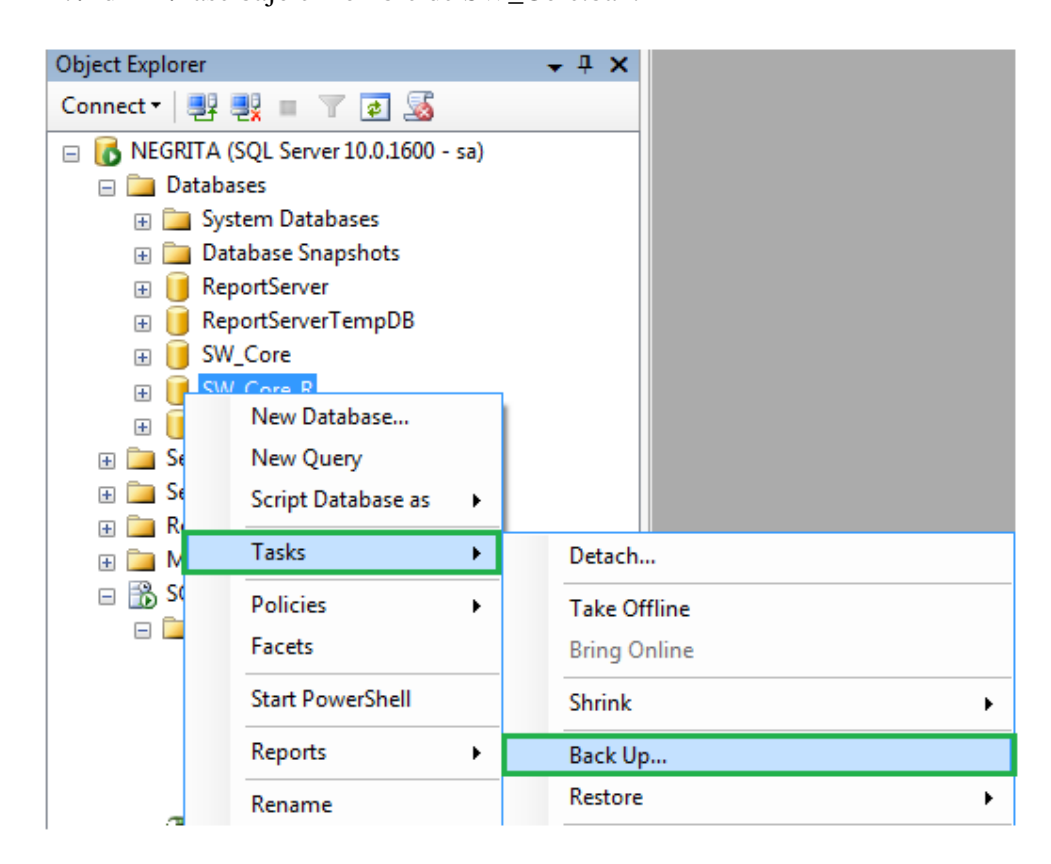

#### **Servidor de Aplicaciones:**

#### **Precondiciones:**

- Instalar IIS versión 7.1 (de no estar instalado) revisar en Panel de Control
- Instalar Microsoft .NET Framework Redistribuible 3.5
- A continuación se creamos un sitio Web donde se creará el directorio Virtual, el nombre del directorio virtual debe ser "WS\_POSController8110".

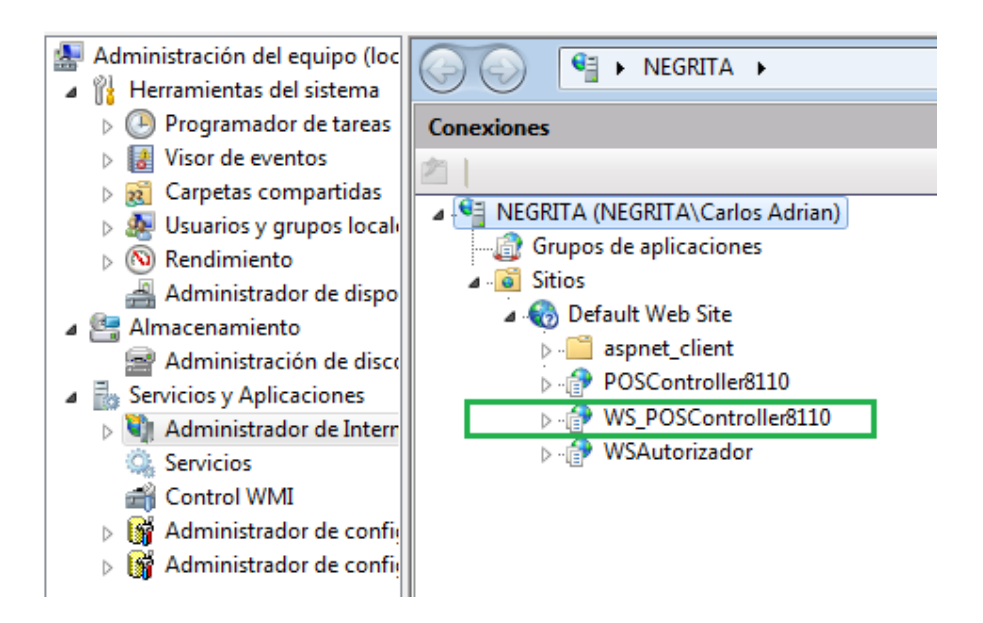

# **ANEXO 4**

#### **PRUEBAS DE USABILIDAD**

El siguiente set de pruebas está orientado al usuario final con un perfil de operador POS Para cada ítem del checklist, será asignado un **-1** (no satisface la directriz), **+1** (sí satisface la directriz) ó **0** (no aplica). Si una directriz no es relevante, puede dejar el espacio en **blanco**. Puede agregar algún comentario a la derecha si lo desea.

## **POS NEW 8110 INICIO**

#### **Directriz**

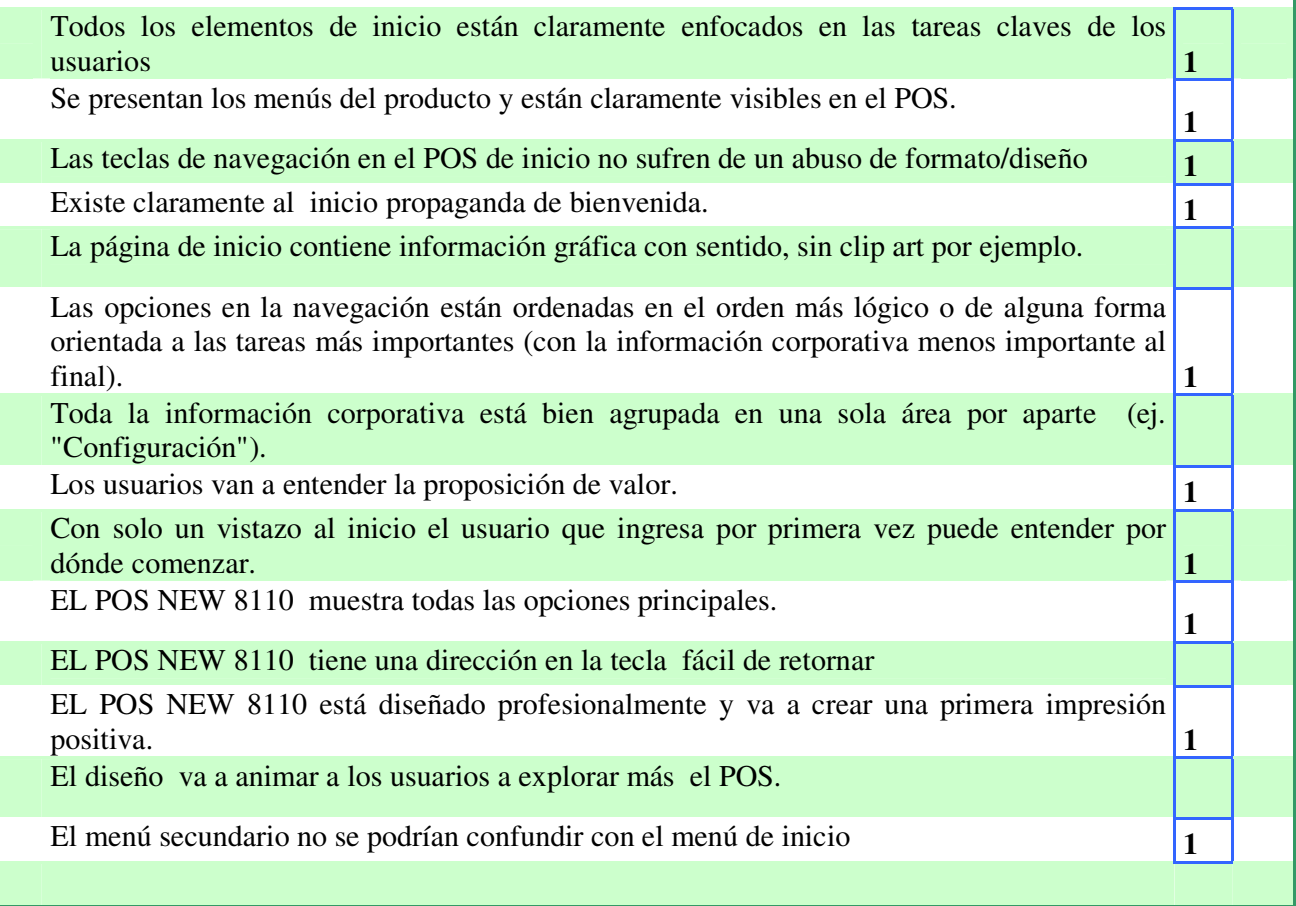

# **Orientación a tareas y funcionalidad**

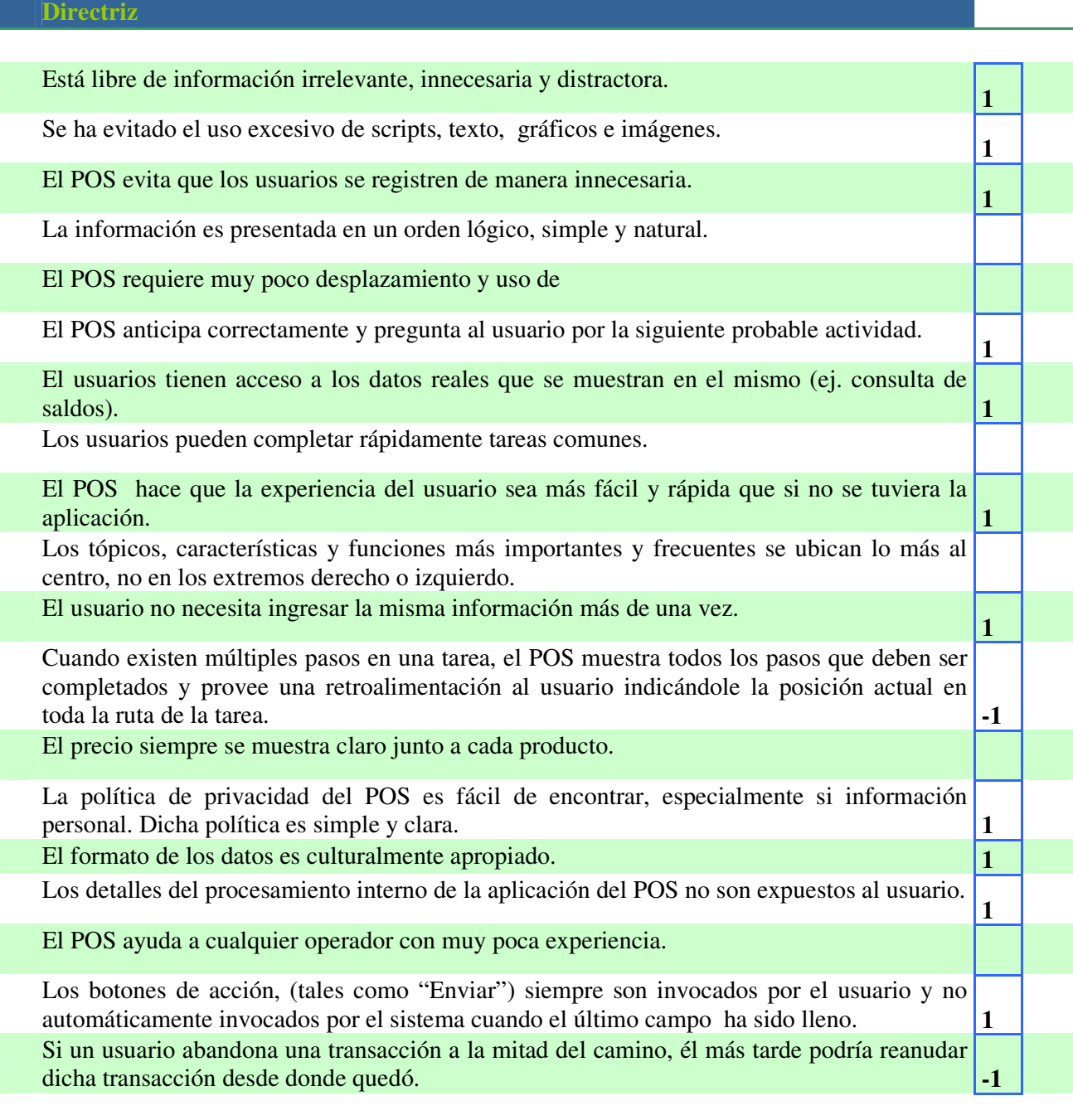

## **Formularios y entrada de datos**

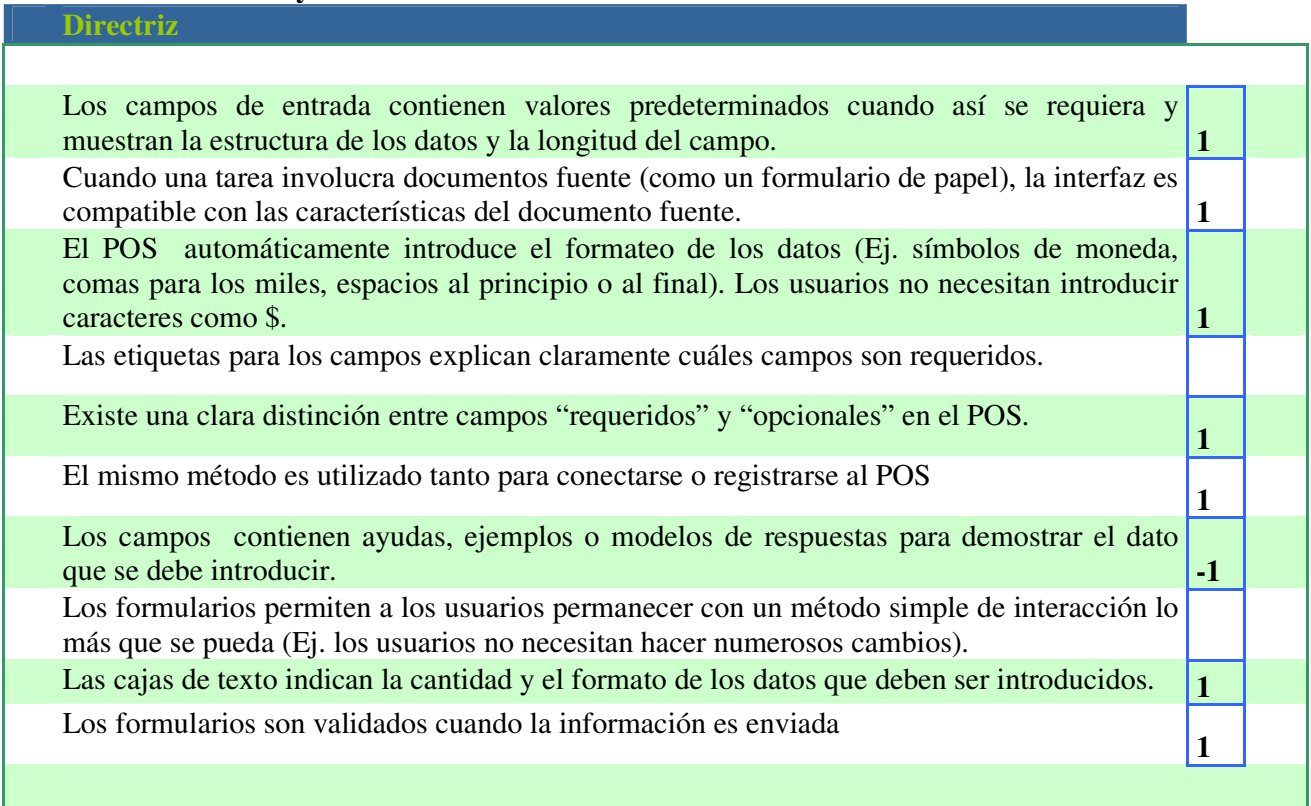

# **Confianza y Credibilidad**

### **Directriz**

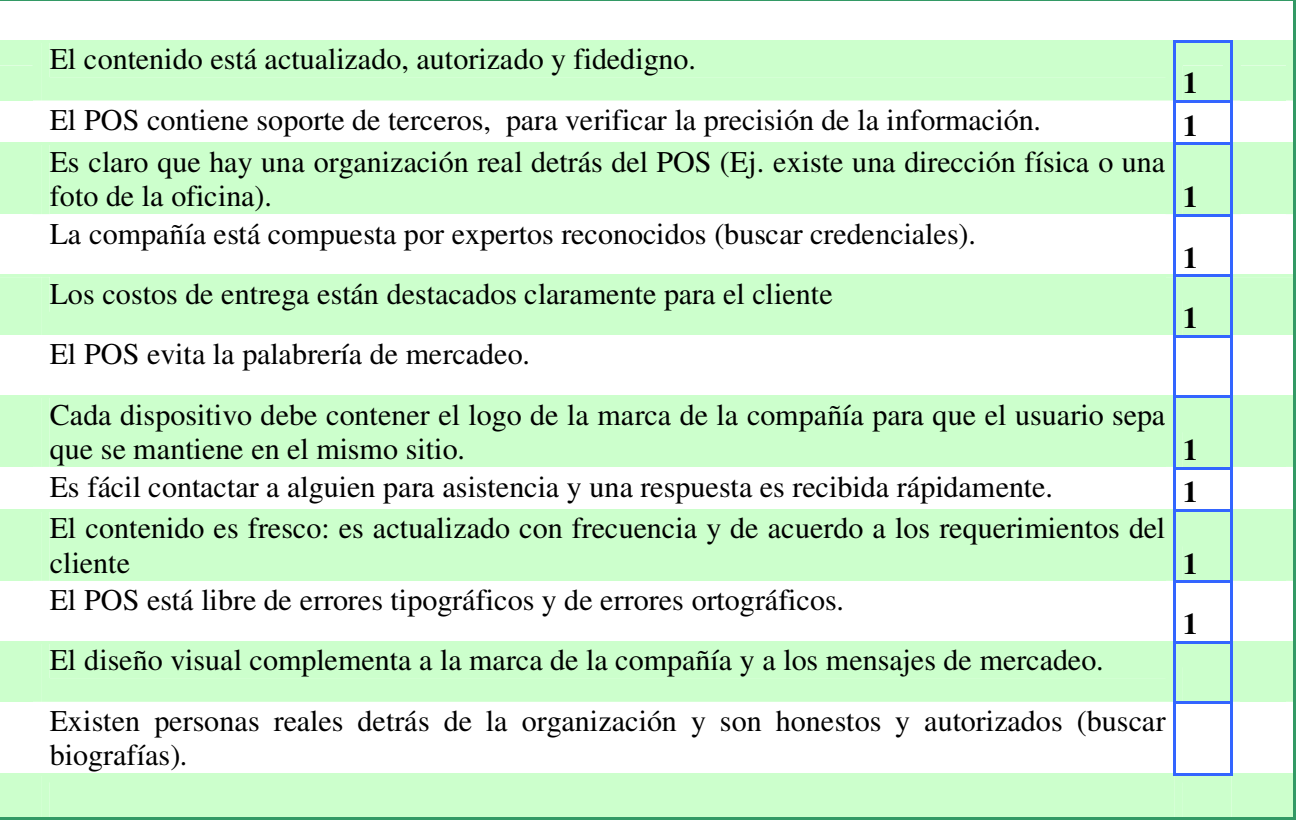

# **Revisión de Experto**

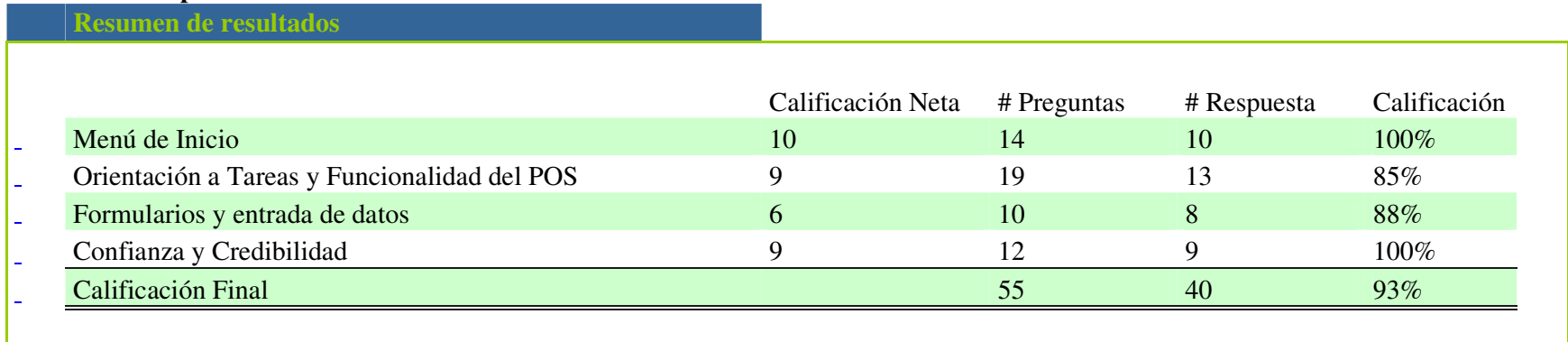